# **Česká zemědělská univerzita v Praze**

Fakulta lesnická a dřevařská Katedra hospodářské úpravy lesů

# **Predikce tloušťkové struktury lesního porostu z dat laserového skenování**

Diplomová práce

Autor: Bc. Michal Ferdus Vedoucí práce: Ing. Karel Kuželka, Ph.D.

# ČESKÁ ZEMĚDĚLSKÁ UNIVERZITA V PRAZE

Fakulta lesnická a dřevařská

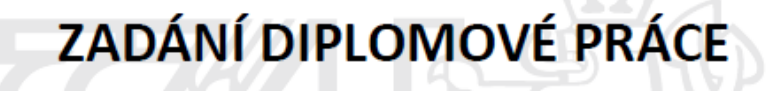

**Michal Ferdus** 

Lesní inženýrství Lesní inženýrství

#### Název práce

Predikce tloušťkové struktury lesního porostu z dat laserového skenování

Název anglicky

Prediction of forest stand diameter distribution using LiDAR data

#### Cíle práce

Cílem práce je ověřit možnosti predikce tloušťkové struktury lesního porostu z dat leteckého laserového skenování. Jako referenční data pro vytvoření predikčních modelů budou využita data mobilního pozemního laserového skenování, v nichž budou detekovány jednotlivé stromy a zjištěny jejich tloušťky.

#### Metodika

Ve spolupráci s katedrou HÚL bude proveden sběr referenčních dat na vybraných porostech pomocí mobilního pozemního laserového skenování.

V bodových mračnech z pozemního skenování budou identifikovány stromy a zjištěny jejich tloušťky.

Budou stanoveny parametry tloušťkového rozdělení porostů.

Z dat leteckého laserového skenování bude vypočítána sada charakteristik, které budou použity jako prediktory v regresním modelu pro predikci parametrů tloušťkového rozdělení.

Bude zhodnocena přesnost použitých metod.

Harmonogram činností:

LS2021: Výběr porostů, sběr referenčních dat

ZS2022: Detekce jednotlivých stromů, určení tloušťkového rozdělení

LS2022: Sestavení predikčních modelů, zhodnocení

Oficiální dokument \* Česká zemědělská univerzita v Praze \* Kamýcká 129, 165 00 Praha - Suchdol

Doporučený rozsah práce

 $50 - 60$  stran

#### Klíčová slova

tloušťková struktura, letecké laserové skenování, mobilní laserové skenování, detekce stromů, výčetní tloušťka

Doporučené zdroje informací

- Gollob, C.; Ritter, T.; Nothdurft, A. Forest inventory with long range and high-speed Personal Laser Scanning (PLS) and Simultaneous Localization and Mapping (SLAM) technology. Remote Sens. 2020, 12
- Olofsson, K., Holmgren, J., & Olsson, H. (2014). Tree stem and height measurements using terrestrial laser scanning and the RANSAC algorithm. Remote Sensing, 6(5), 4323-4344.
- OREŇ, M.; MOKROŠ, M.; BUCHA, T. Accuracy of tree diameter estimation from terrestrial laser scanning by circle-fitting methods. International Journal of Applied Earth Observation and Geoinformation. 2017, 63(April), 122-128.
- Räty, Janne. (2020). Prediction of diameter distributions in boreal forests using remotely sensed data. Dissertationes Forestales. 2020. 10.14214/df.294.
- Ritter, T., Schwarz, M., Tockner, A., Leisch, F., & Nothdurft, A. (2017). Automatic mapping of forest stands based on three-dimensional point clouds derived from terrestrial laser-scanning. Forests, 8(8)

Ryding, J.; Williams, E.; Smith, M.J.; Eichhorn, M.P. Assessing Handheld Mobile Laser Scanners for Forest Surveys. Remote Sens. 2015, 7, 1095-1111. https://doi.org/10.3390/rs70101095

- SUROVÝ, P. KUŽELKA, K. ČESKÁ ZEMĚDĚLSKÁ UNIVERZITA V PRAZE. LESNICKÁ A DŘEVAŘSKÁ FAKULTA. Aplikace dálkového průzkumu Země v lesnictví. Praha: Česká zemědělská univerzita, 2019. ISBN 978-80-213-3008-5.
- Trochta, J., Kruček, M., Vrška, T., & Kraâl, K. (2017). 3D Forest: An application for descriptions of three-dimensional forest structures using terrestrial LiDAR. PLoS ONE, 12(5), 1-17.

Zhang, Z.; Cao, L.; Mulverhill, C.; Liu, H.; Pang, Y.; Li, Z. Prediction of Diameter Distributions with Multimodal Models Using LiDAR Data in Subtropical Planted Forests. Forests 2019, 10, 125. https://doi.org/10.3390/f10020125

Předběžný termín obhajoby 2021/22 LS-FLD

Vedoucí práce Ing. Karel Kuželka, Ph.D.

Garantující pracoviště Katedra hospodářské úpravy lesů

Elektronicky schváleno dne 20. 2. 2022

doc. Ing. Peter Surový, PhD. Vedoucí katedry

Elektronicky schváleno dne 1. 3. 2022

prof. Ing. Róbert Marušák, PhD. Děkan

V Praze dne 05, 03, 2022

Oficiální dokument \* Česká zemědělská univerzita v Praze \* Kamýcká 129, 165 00 Praha - Suchdol

# **Čestné prohlášení**

Prohlašuji, že jsem diplomovou práci na téma Predikce tloušťkové struktury lesního porostu z dat laserového skenování vypracoval samostatně pod vedením Ing. Karla Kuželky, Ph.D. a použil jen prameny, které uvádím v seznamu použitých zdrojů.

Jsem si vědom, že zveřejněním diplomové práce souhlasím s jejím zveřejněním dle zákona č. 111/1998 Sb. o vysokých školách v platném znění, a to bez ohledu na výsledek její obhajoby.

V Střelicích dne: 9. 4. 2022

Bc. Michal Ferdus

# **Poděkování**

Velký dík patří především vedoucímu diplomové práce Ing. Karlu Kuželkovi, Ph.D. za odborné vedení, ochotu, rady a pomoc s prací v softwarech, se kterými bylo potřebné pracovat. Děkuji i dalším pracovníkům katedry HÚL, kteří se podíleli na sběru referenčních dat v terénu, potřebných k vytvoření výsledků.

Dále bych chtěl poděkovat svojí ženě Patricii, která mi byla po celou dobu studia obrovskou oporou. Děkuji i všem ostatním rodinným příslušníkům, kamarádům a kolegům, kteří mě ve studiu podporovali.

V neposlední řadě musím poděkovat Mgr. Barboře Stránské za pravopisnou korekturu celého textu.

Závěrem bych rád poděkovat i zaměstnavateli, který mi umožnil během pracovních povinností studovat a zvýšit si tak kvalifikaci.

# **ABSTRAKT**

Predikce tloušťkové struktury lesního porostu z dat laserového skenování

Z dat mobilního laserového skenování byly metodou odhadu Monte Carlo, která vykazovala nejnižší hodnoty úplně střední kvadratické chyby (RMSE), odhadnuty výčetní tloušťky v jednotlivých zkusných plochách porostů patřících ŠLP Kostelec nad Černými lesy. Z výčetních tlouštěk byly odvozeny v softwaru RStudio parametry tloušťkového rozdělení shape a scale. Tyto získané parametry z dat MLS byly považovány za validní a byly použity jako nástroj pro porovnání predikovaných hodnot parametrů z leteckého laserového skenování. K získání predikovaných hodnot parametrů bylo zapotřebí spočítat základní charakteristiky výškového modelu korun. Kombinací základních charakteristik, které byly použity jako prediktory byla nalezena statisticky významná závislost parametrů tloušťkového rozdělení na těchto prediktorech. Pro parametr shape byly nejvhodnější kombinací prediktory maximální hodnoty, mediánu a percentilu 80 %. Modelem bylo vysvětleno 84 % rozptylu. Pro parametr scale byly nejvhodnější kombinací prediktory maximální hodnoty a percentilu 70 %. Modelem bylo vysvětleno 91 % rozptylu.

Metodou Leave One Out Cross Validation byly predikce ověřeny a bylo zjištěno, že vytvořený model predikuje oba parametry poměrně přesně, takže je možné jej použít pro jejich predikci. Průměr chyby pro parametr shape dosahuje hodnoty 0,07, hodnota RMSE je 0,176. Průměr chyby pro parametr scale je 0,17, hodnota RMSE je 0,443. Závislost parametru shape na jednotlivých prediktorech nebyla ani v jednom případě vyhodnocena jako statisticky významná, tzn. při kombinaci došlo k overfittingu z důvodu malého množství dat. Parametr scale byl predikován správně.

**Klíčová slova:** tloušťková struktura, letecké laserové skenování, mobilní laserové skenování, detekce stromů, výčetní tloušťka.

### **ABSTRACT**

Prediction of forest stand diameter distribution using LiDAR data

Values of Diameter at Breast Height from individual plots which belongs to ŠLP Kostelec nad Černými lesy were estimated by the Monte Carlo estimation method which showed the lowest values of Root Mean Square Error (RMSE) from Mobile Laser Scanning data. Parameters shape and scale of diameter distribution were derived in RStudio software. The obtained These parameters from the MLS data were considered as valid and they were used as a tool to compare the predicted values of the parameters from Aerial Laser Scanning. To obtain the predicted values of the parameters, it was necessary to calculate the basic characteristics from Canopy Height Model. Statistically significant dependence of the tree diamater distribution parameters was found by combining the basic characteristics, which were used as a predictors. Predictors of maximum value, median and percentile of 80 % were the most suitable combination for the shape parameter. 84 % of the variance was explained by the model. The most suitable combination for scale parameter was combination of maximum value and percentile of 70 %. 91 % of variance was explained by the model.

The predictions were verified by the Leave One Out Cross Validation method. Created model predicts both parameters relatively precisely so it can be used for their prediction. Value of the average error for the shape parameter is 0,07. RMSE value is 0,176. Value of the average error for the scale parameter is 0,17. RMSE value is 0,443. The dependence of the shape parameter on individual predictors was not found in any case as statistically significant. It means that combination of predictors was overfitted due to a small amount of data. The scale parameter was predicted correctly.

**Keywords:** stand diameter, ALS, MLS, tree detection, DBH.

# Obsah

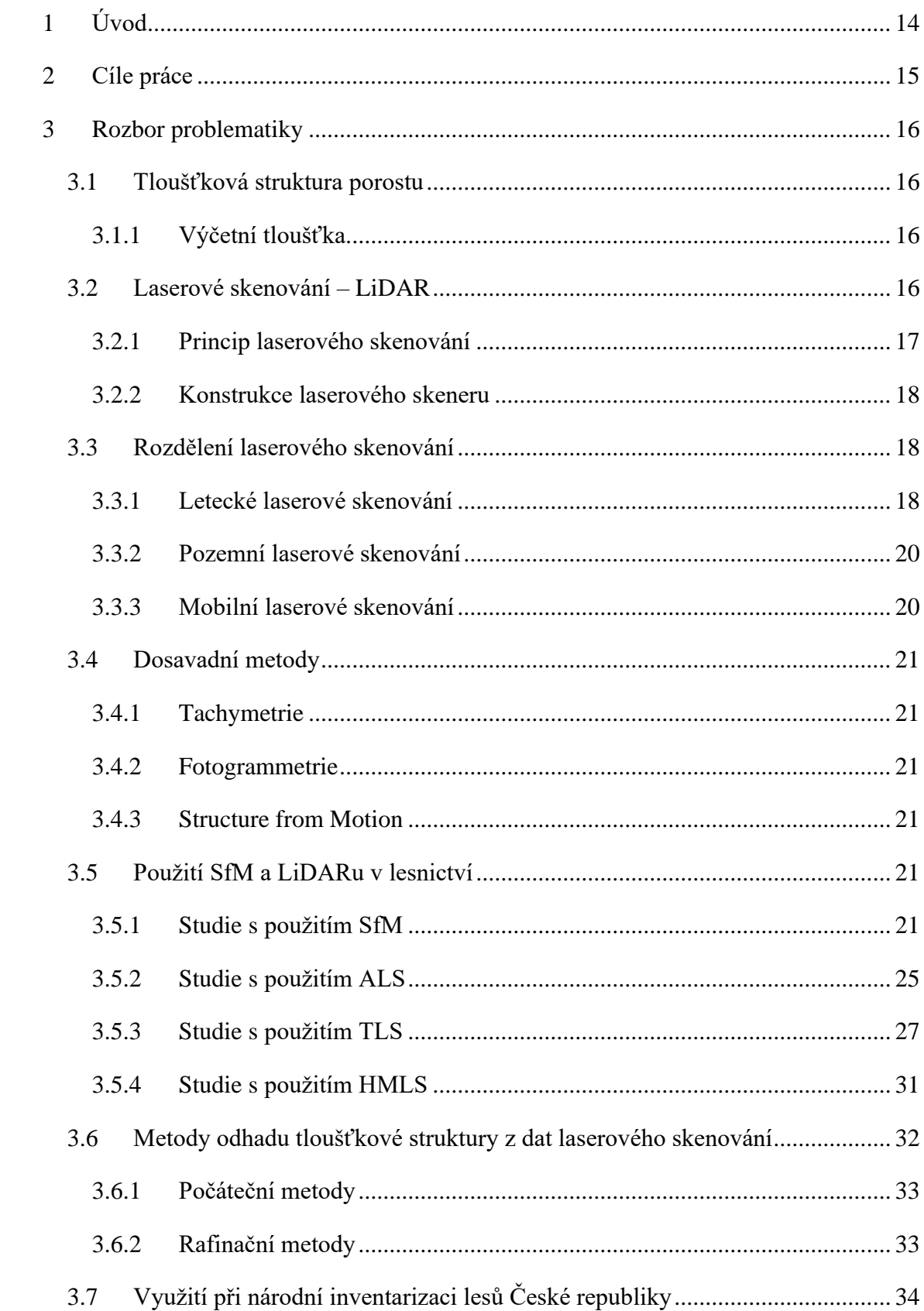

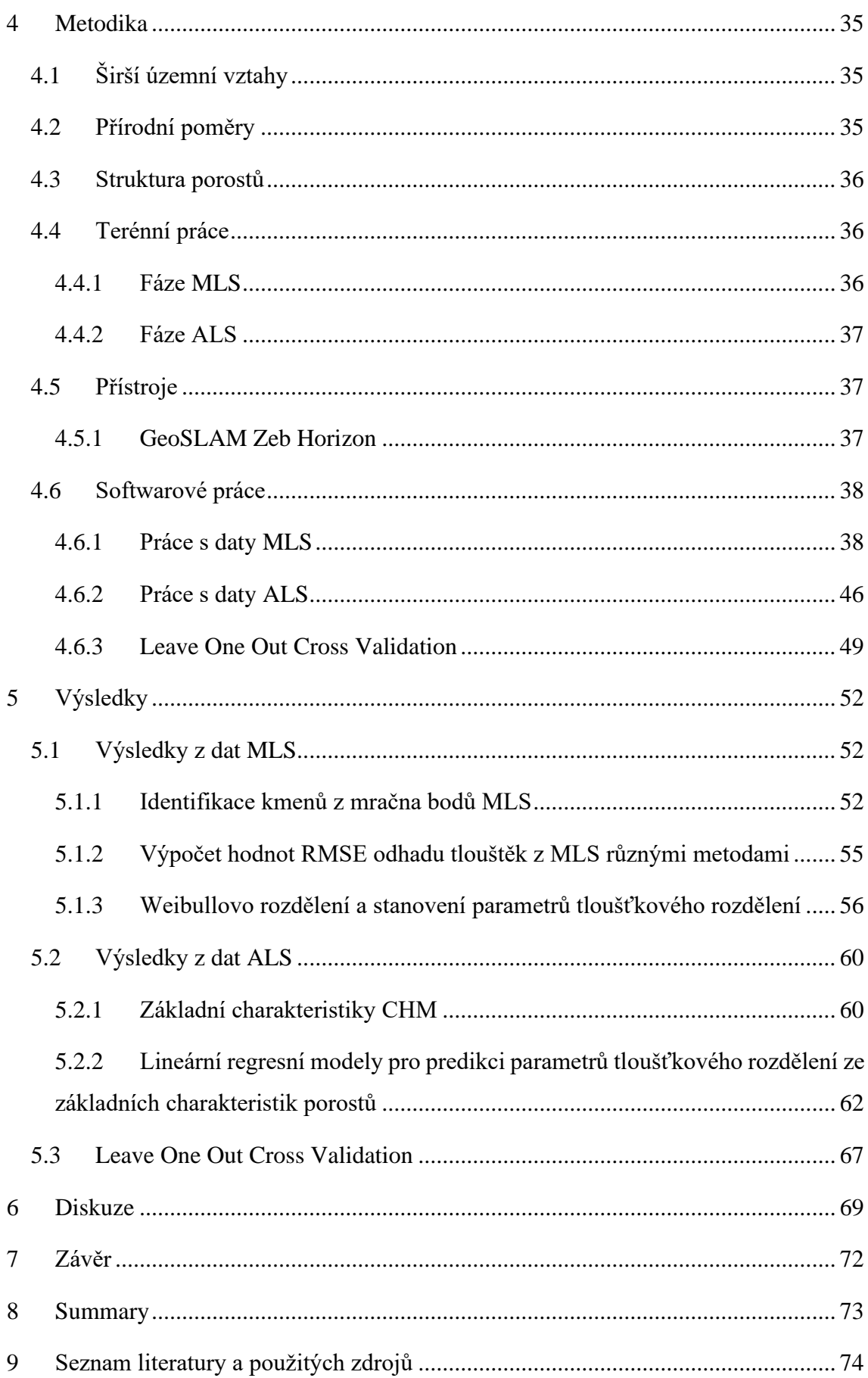

# **Seznam tabulek, obrázků a grafů**

# **Seznam tabulek**

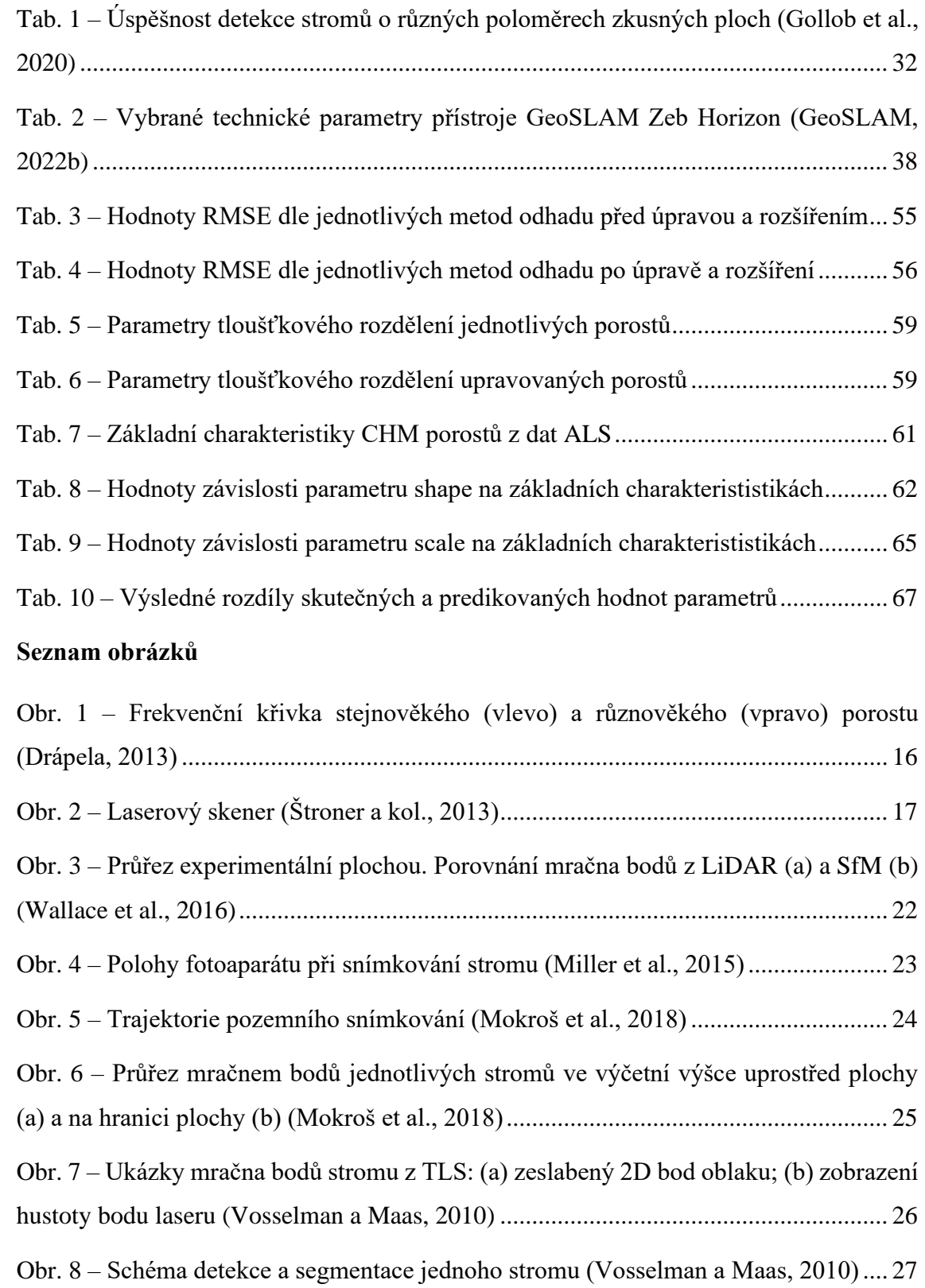

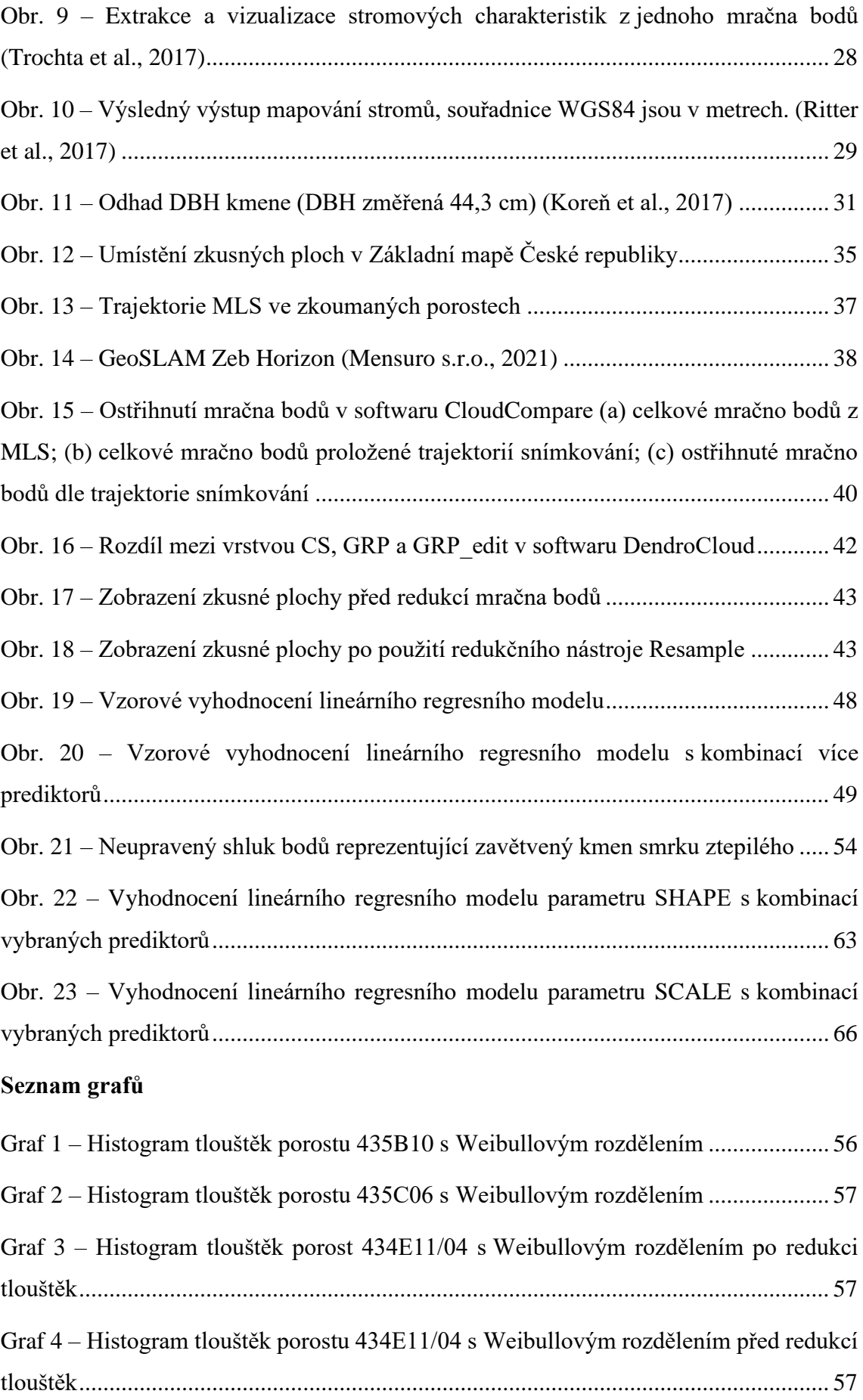

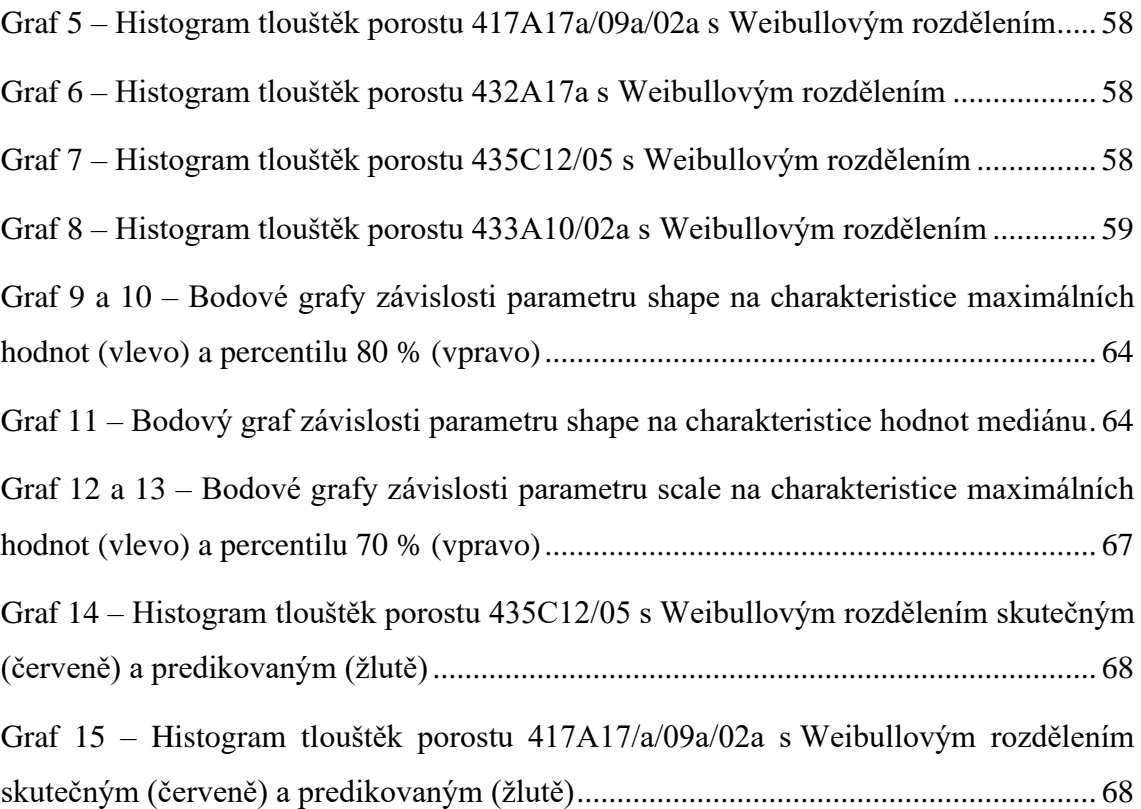

# **Seznam použitých zkratek a symbolů**

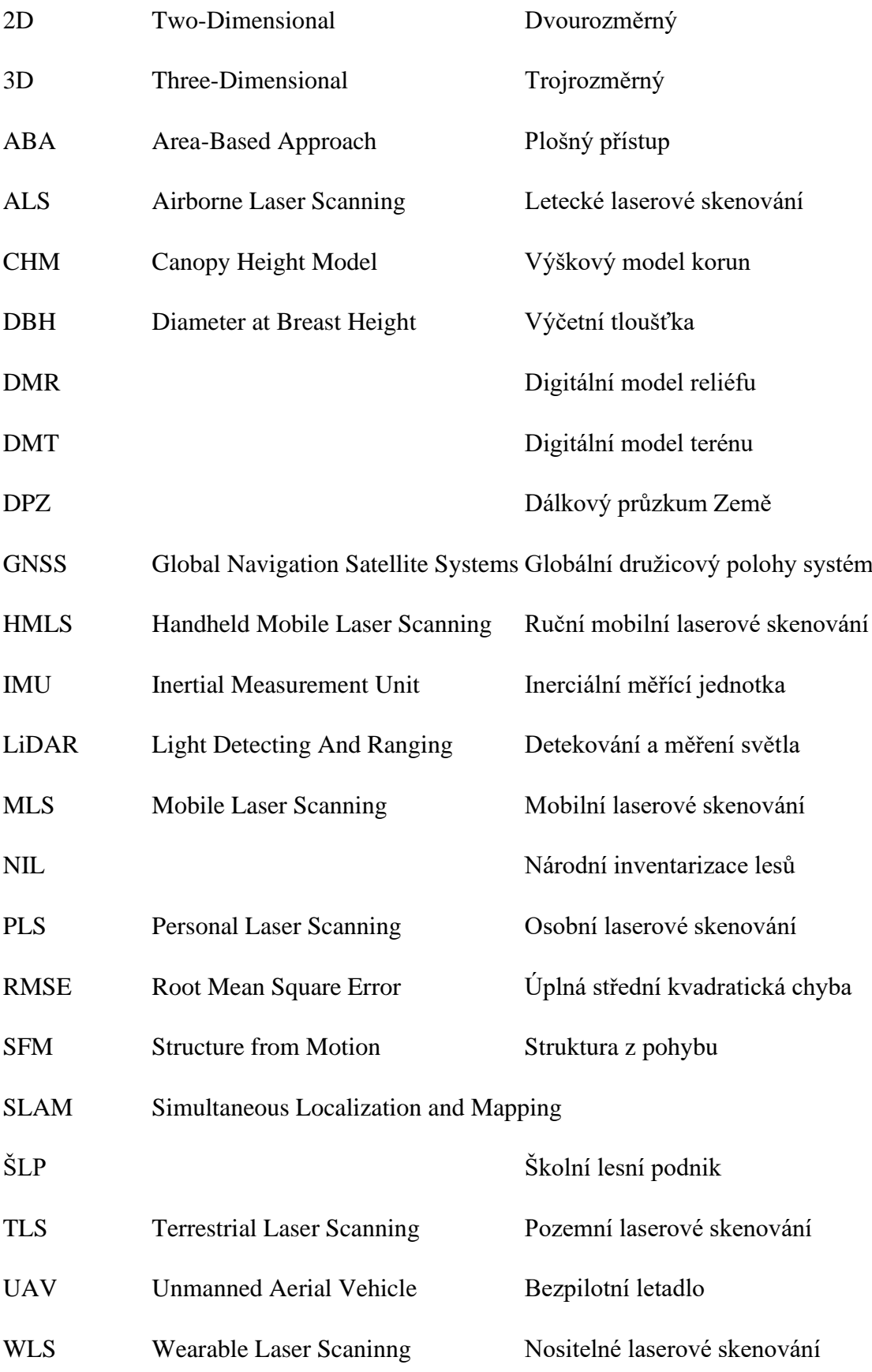

# <span id="page-13-0"></span>**1 Úvod**

Se zrychlujícím se tempem životního stylu jsou na zaměstnance v jakýchkoliv oborech kladeny čím dál větší nároky. Množství potřebného času, které bylo na zvládnutí určitého pracovního výkonu dříve vymezeno, se v dnešní době snaží zaměstnavatelé nebo zadavatelé prací až mnohonásobně zkrátit. Ve snaze ušetřit, dochází i k redukci počtu zaměstnanců, a to vede k podpoře tohoto problému.

Nacházíme se ve 21. století, každým dnem vyvíjeny nové technologie za účelem vytvořit takové pracovní nástroje a postupy, které práci nejenom zpříjemní, ale i zjednoduší a ušetří potřebný čas.

Ani obor lesnictví tomuto zrychlujícímu se trendu neunikl. Může se jednat o zaměstnance na pozicích technicko-hospodářských pracovníků, kterým je navyšována výměra obhospodařovaného lesa, množství nutných prací pro obnovu a výchovu lesa spojené např. s kůrovcovou kalamitou, nebo povinnost zpracovávat velké množství formulářů potřebných pro různé evidence a kontroly. Jedná se ale také o metodické pracovníky nebo pracovníky v různých výzkumných zařízeních, kteří musí zpracovávat a vyhodnocovat velké množství dat s jasně daným termínem odevzdání.

Reakcí na tyto problémy je snaha vnést aplikace nejmodernějších technologií i do lesnictví. Jednou z těchto technologií je i letecké laserové skenování. To dokáže v poměrně krátkém časovém intervalu sesbírat a vytvořit velké množství dat, které je možné různými postupy dále zkoumat a analyzovat.

Kombinací dosavadních znalostí a zkušeností, které jsou v lesnictví aplikovány, spolu s leteckým laserovým skenováním, by se v budoucnu mohla stát tato technologie silným nástrojem. A to zejména pro statistickou analýzu velkého množství dat v malém časovém úseku. Postupně, nebo zčásti by tak mohla nahradit metody užívané dnes.

Jednou z možností, jak využít data z leteckého laserového skenování v lesnictví, je tvorba výškových modelů korun, ze kterých lze predikovat jiné veličiny, jež s výškou stromů nebo celých porostů přímo souvisí. Pokud se možnosti využití potvrdí, bylo by možné tuto technologii použít např. k sesbírání některých potřebných dat pro následnou interpretaci výsledků budoucích cyklů Národní inventarizace lesů v ČR.

# <span id="page-14-0"></span>**2 Cíle práce**

Cílem práce je ověřit možnosti predikce tloušťkové struktury lesních porostů z dat leteckého laserového skenování. K tomu bude potřeba z pořízených dat mobilního laserového skenování ve vybraných porostech nejprve získat nejpřesnější metodou odhadu výčetní tloušťky stromů a z těchto hodnot následně odvodit parametry tloušťkového rozdělení porostů. Hodnoty získané touto metodou budou vzhledem k dosavadním studiím považovány jako referenční.

Po získání referenčních hodnot budou z dat leteckého laserového skenování, které vytvoří výškový model korun, spočítány základní výškové charakteristiky porostů a ty budou sloužit jako prediktory. Kombinací prediktorů v lineárně regresních modelech by mělo dojít k dostatečné predikci parametrů tloušťkového rozdělení lesních porostů.

K ověření predikovaných parametrů tloušťkového rozdělení bude použita metoda Leave One Out Cross Validation.

# <span id="page-15-0"></span>**3 Rozbor problematiky**

#### <span id="page-15-1"></span>**3.1 Tloušťková struktura porostu**

Tloušťková struktura se řadí mezi hlavní znak vnitřní struktury porostu. Další vnitřní struktury lesních porostů jsou struktura dřevinná, věková a výšková. Tloušťkovou strukturu je možné rozdělit podle jejich výčetní tloušťky do tloušťkových stupňů, podle kterých vzniká tabulka tloušťkových četností. Podle četnosti v jednotlivých tloušťkových stupních lze vytvořit frekvenční křivku. Frekvenční křivka má typický zákonitý průběh. Ve stejnověkých porostech je ve většině případu jednovrcholová. To znamená, že největší četnost má jeden z prostředních tloušťkových stupňů a od něj postupně četnosti klesají. Naopak výběrné či různověké porosty mají křivku jednostranně klesající. Četnost stromů v tloušťkových stupních postupně klesá od nejtenčího stupně po stupeň nejsilnější (Sequens, 2007). Jak může taková křivka vypadat, je znázorněno na obrázku 1, kde se na ose x vyskytuje označení DBH, které z anglického Diameter at Breast Height neoznačuje přímo tloušťkové stupně, ale výčetní tloušťky na ose y je zobrazena četnost.

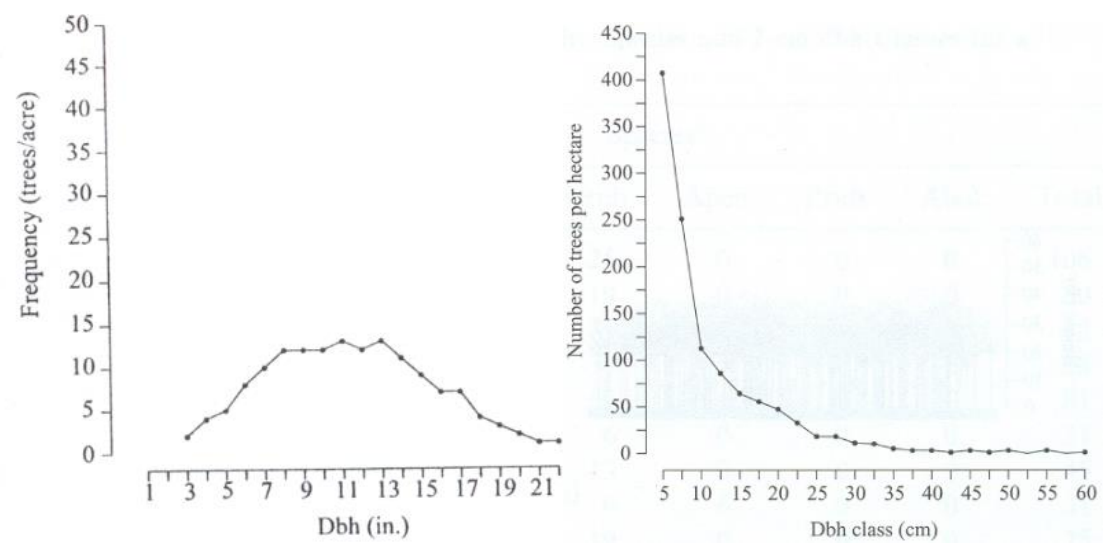

Obr. 1 – Frekvenční křivka stejnověkého (vlevo) a různověkého (vpravo) porostu (Drápela, 2013)

### <span id="page-15-4"></span><span id="page-15-2"></span>**3.1.1 Výčetní tloušťka**

Šmelko (2015) popisuje tloušťku spolu s výškou stromu jako nejdůležitější dendrometrickou veličinu pro odvození objemu stojícího stromu. Nejdůležitější tloušťkou je tloušťka výčetní. Ta se vždy měří ve výšce 1,3 m nad zemí. V případě měření ve svahu z horní strany stromu.

# <span id="page-15-3"></span>**3.2 Laserové skenování – LiDAR**

Dolanský (2014) popisuje laserové skenování jako moderní technologii, která se dá označit pojmem LiDAR, tj. akronym pro anglická slova Light Detection And Ranging.

Zjednodušeně se jedná o velmi přesné měření vzdáleností pomocí laserového paprsku. K laserovému skenování je tedy zapotřebí přístroj, který slouží k detekci objektů a měření vzdáleností. Dle této technologie lze rekonstruovat tvar libovolného tělesa.

# <span id="page-16-0"></span>**3.2.1 Princip laserového skenování**

Surový a kol. (2019) ve své knize píše, že *"Základem laserového skenování je měření vzdálenosti pomocí laseru. Tenký a dokonale soustředěný světelný paprsek, obvykle v infračervené části spektra, je vyslán k cíli, od něhož se odráží a odraz je opět zachycen senzorem."* Tento princip jednoduše znázornil Štroner a kol. (2013) na obrázku 2.

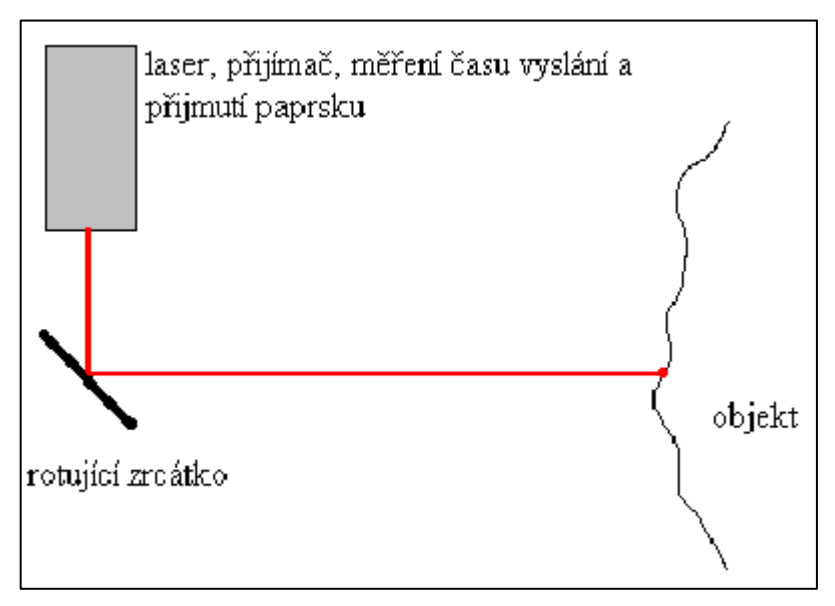

Obr. 2 – Laserový skener (Štroner a kol., 2013)

<span id="page-16-1"></span>Cestu světelného paprsku k cíli a zpět lze zjistit dvěma základními způsoby. První způsob využívá k měření krátký pulz světla. Výsledný čas mezi vysláním pulzu a jeho zaznamenáním zpět určuje vzdálenost, kterou urazí. Vzhledem k tomu, že světlo urazí jeden metr za zhruba tři nanosekundy, musí být tedy celkový proces měření velice přesný, protože i malá chyba měření by mohla velmi zkreslovat výslednou vzdálenost. Tento čas se nazývá tranzitní. Skenery fungující na tomto principu se nazývají pulzní a jsou schopné zachytit odrazy i od objektů vzdálených stovky metrů. Využívají se při skenování exteriéru nebo při leteckém skenování a dosahují přesnějších výsledků. Druhý způsob využívá naopak konstantní vysílání světla o známé vlnové délce. To je v určité fázi vlnové délky zachyceno zpět senzorem. Modulací vlny a porovnáním s referenčním signálem je zjištěn počet vlnových délek na celé trase, tedy tam i zpět. Poslední, neúplná část vlnové délky je vypočítána z fázového posunu mezi vyslaným a přijatým signálem. Fázové skenery nemají z důvodu modulace vln takový dosah. Lze je využít na kratší vzdálenosti v řádu desítek metrů a oproti pulzním skenerům jsou v těchto případech přesnější (Surový a kol., 2019).

Pro vyobrazení pozice bodu v prostoru je kromě vzdálenosti zapotřebí znát i směr světelného paprsku. Pro tyto účely je velmi přesně zaznamenán vertikální i horizontální úhel vyslání paprsku. Ze vzdálenosti a úhlů je pak možné určit 3D polohu bodu (Surový a kol., 2019).

### <span id="page-17-0"></span>**3.2.2 Konstrukce laserového skeneru**

Dolanský (2004) zjednodušeně skener popisuje jako přístroj, který obsahuje zdroj laserového zařízení, optickou soustavu, mechanický prvek, detektor elektromagnetického záření a velmi přesné hodiny. Zdroje laserového záření se dají rozdělit dle výkonu. U výkonnějších skenerů jsou použity například rubínové pevnolátkové lasery, u méně výkonných lasery diodové. Před použitím je tedy nutné vědět, jaký je pro danou situaci potřeba požadovaný výkon či vlnová délka. Detektorem jsou světlocitlivé diody synchronizované na stejnou vlnovou délku, kterou vysílá laserové zařízení. Protože paprsek laserového zařízení je vysílán ke zkoumanému objektu a následně se vrací zpět, detektor musí být velmi citlivý. Optická soustava slouží k nasměrování záření do velmi úzkého svazku a zároveň zajišťuje souosost detektoru a emitoru. Součástí optické soustavy je i zrcadlo či hranol, který je umístěn na mechanickém prvku a slouží k nasměrování paprsku pod různými úhly, aby nebylo nutné pootáčet celým zařízením. Hodiny mají za úkol velmi přesně změřit čas od vyslání svazku paprsků po jejich zpětné zaznamenání na detektoru.

### <span id="page-17-1"></span>**3.3 Rozdělení laserového skenování**

Laserové skenování se dá rozdělit podle způsobu, kterým se data získávají na letecké laserové skenování. Je označováno zkratkou ALS z anglického Airborn Laser Scanning a pozemní laserové skenování (z angl. Terrestrial Laser Scanning) přejímá označení TLS. Pozemní skenování lze dále dělit na mobilní (Mobile Laser Scanning – MLS) nebo statické (Kuda a kol., 2014).

# <span id="page-17-2"></span>**3.3.1 Letecké laserové skenování**

Při leteckém laserovém skenování je přístroj umístěn na letadle, družici, vrtulníku či jiném létajícím nosiči a umožňuje například sběr dat pro tvorbu digitálního modelu terénu (DMT) nebo reliéfu (DMR) větších území (Mikita, 2014). Zpracováním výškopisných dat z leteckého laserového skenování byla tvořena již 5. generace DMR.

Tento model je společným projektem Ministerstva zemědělství, Ministerstva obrany a Českého úřadu zeměměřičského a katastrálního (Kuda a kol., 2014). *"DMR 5G je základní zdrojovou databází pro tvorbu vrstevnic určených pro mapy velkých měřítek a počítačové vizualizace výškopisu v územně orientovaných informačních systémech vysoké úrovně podrobnosti"* (ČÚZK, 2010).

Sběr dat pro tvorbu DMR a DMT lze realizovat i v zalesněných oblastech. Zároveň je možné analyzovat i vegetační pokryv. Jedná se o metodu, která s jistotou předčila standardní metody, jako je tachymetrie či fotogrammetrie, z důvodu rychlého a operativního mapování rozsáhlých území (Dolanský, 2004).

Vosselman a Maas (2010) ve své knize uvádějí, že fotogrammetrické vytváření modelu terénu bude pravidelně selhávat v zalesněných krajinách z důvodu dekolerace povrchu terénu, kterou způsobuje 3D struktura vegetace. Proto je k vytvoření DMT lepší použít laserové skenovaní. Dále popisují, že v typickém datovém souboru z ALS bude většina prvních impulsů pocházet z korunové části lesního porostu. Mnoho pulzů však částečně pronikne přes koruny stromů k zemi. Problémy s přesností vidí při zvětšujícím se sklonu terénu, nebo ve skenování hustých jehličnatých porostů. U listnatých porostů se lze nepřesnostem vyvarovat laserovým skenováním mimo vegetační dobu, před olistěním.

Patočka a Mikita (2016) zmiňují, že kromě tvorby, např. DMT, lze data z ALS použít i pro účely inventarizace lesa. Jednou z metod zpracování dat je individuální detekce jednotlivých stromů, která nese zkratku ITD z anglického Individual Tree Detection. Další metodou je metoda plošného přístupu ABA, z anglického Area-Based Approach. Při zpracování dat se rozdílem hodnot DMR a DMT, kdy DMT v tomto případě reprezentuje koruny stromů, dosáhne digitálního výškového modelu korun (CHM), a je tak možné zjistit hodnotu reprezentující výšku v daném bodě od povrchu terénu.

# **3.3.1.1 Metoda ABA**

Metoda ABA se liší oproti metodě ITD v potřebné hustotě bodů získané skenováním. Dalším rozdílem je, že neidentifikuje jednotlivé stromy a jejich stromové veličiny, ale charakterizuje celé plošné jednotky. ABA využívá regresní analýzu pro kvantifikaci vztahu mezi cílovými taxačními veličinami a různými metrikami odvozenými např. z rastrových dat, charakterizujících různé aspekty geometrie bodových mračen. V případě, že hustota bodů z ALS není dostatečná pro metodu ITD, metodu ABA aplikovat lze (White et al., 2013).

# <span id="page-19-0"></span>**3.3.2 Pozemní laserové skenování**

U TLS statického je přístroj umístěn stacionárně na stativu a bývá uplatňován například v architektuře, v dopravním stavitelství nebo při určování kubatur (Mikita, 2014).

Při užití TLS v lesnictví je zapotřebí více jednotlivých skenů s pevným úhlem pohledu nebo kombinace výsledků z více skenů. V současné době se tato technologie používá pro měření maloplošných vzorkových ploch. Problém nastává v momentě snahy naskenovat celý lesní porost. Měření je omezeno viditelností, časovou náročností sběru dat z více pozic a následného generování mračna bodů (Ryding et al., 2015).

# <span id="page-19-1"></span>**3.3.3 Mobilní laserové skenování**

Ryding et al. (2015) popisuje MLS jako potenciální řešení problému při získávání dat pro vytvoření mračna bodů v terénu s nezbytným geoprostorovým rozsahem při zachování přesnosti a minimalizaci času a nákladů. MLS využívá navigačního modulu k určení polohy laseru. Typický systém MLS kombinuje laserový skener, pohyblivou platformu a zařízení pro určování polohy a orientace, tedy globální družicový polohový systém (GNSS) a inerciální měřicí jednotku (IMU).

Mezi MLS se řadí i způsob, kdy je laserový skener nesen ručně. Gollob et al. (2020) dohledal v několika publikacích, které se touto problematikou zabývají, různé zkratky. Podstata je stejná, ale každou ze zkratek lze přeložit jinak. HMLS se dá přeložit jako ruční mobilní laserové skenování, WLS jako nesené laserové skenování a PLS jako osobní laserové skenování.

Vzhledem k tomu, že přístroje pro MLS není potřeba lokalizovat pomocí GNSS a jednoduše se s nimi manipuluje, stávají se velice výhodnými při užití v místech jako jsou interiéry, jeskyně nebo husté lesní porosty. K určení polohy se používá algoritmus SLAM, který zpracovává jednotlivé skeny a vzájemně je zpracovává do 3D mračna bodů. Proces zpracování má dvě fáze. V první fázi jsou rozpoznány podobné tvary povrchu a v druhé fázi je na základě jejich vzdálenosti vypočítána trajektorie pohybu měření (Bosse et al., 2012).

# **3.3.3.1 Algoritmus SLAM**

Zmiňovaný algoritmus SLAM z anglického Simultaneous Localization and Mapping je schopný získat data ze senzorů přístroje a vytvořit obraz okolního prostředí a lokalizovat jejich pozici v rámci daného prostředí (GeoSLAM, 2022a).

# <span id="page-20-0"></span>**3.4 Dosavadní metody**

Jak již bylo uvedeno výše, laserové skenování je rychlé a efektivní při mapování rozsáhlých území. V dnešní době nachází své využití v mnoha odvětvích a nahrazuje v nich tachymetrii či fotogrammetrii.

# <span id="page-20-1"></span>**3.4.1 Tachymetrie**

Tachymetrie je měřická metoda, při které dochází k zaměření reliéfu zemského povrchu. Současným měřením úhlů a délek se určuje poloha a výška bodu na zemském povrchu (Cibulka, 2018). Poloha bodů se určuje ze sítě tachymetrických stanovisek polárními souřadnicemi, tedy vodorovným úhlem a délkou. Výška se určuje změřením svislého úhlu a délky, tzv. trigonometricky (Čada, 2022). Výsledkem je polohopisný a výškopisný plán (Cibulka, 2018).

# <span id="page-20-2"></span>**3.4.2 Fotogrammetrie**

Fotogrammetrie je vědní obor, který z fotografických snímků získává prostorové informace a jejich zpracováním lze určit polohu, tvar a rozměr objektů na snímcích. Informace jsou získávány geometrickými výpočty, metodou mechanického překreslování nebo metodou grafické rekonstrukce. Na počátku 21. století se ve fotogrammetrii čím dál častěji objevuje automatizovaný proces rekonstrukce trojrozměrných (3D) objektů z dvourozměrných fotografií využívající techniky zvané Structure from Motion (SfM) (Surový, 2019).

# <span id="page-20-3"></span>**3.4.3 Structure from Motion**

Structure from Motion je vedle fotogrammetrie a laserového skenování metoda, která využívá počítačových algoritmů k zobrazení mračna bodů, které je vytvořeno ze snímků pořízených digitálním fotoaparátem (Wallace a kol., 2016).

# <span id="page-20-4"></span>**3.5 Použití SfM a LiDARu v lesnictví**

V následující podkapitole jsou popsány studie, ve kterých byly použity metody SfM nebo laserového skenováním, a to přímo v oboru lesnictví. Studie porovnávají metody mezi sebou nebo se skutečně naměřenými daty v terénu.

# <span id="page-20-5"></span>**3.5.1 Studie s použitím SfM**

Ferdus (2018) ve své bakalářské práci popisuje několik případů využití SfM v lesnictví. Těmto případům je věnována celá podkapitola 3.5.1 *"Trčka (2018) ve své práci uvádí, že aby bylo možné získat informace o určitém bodě metodou SfM, je nutné, aby se snímky*  *mezi sebou překrývaly. Lepších výsledků lze dosáhnout tím, že je bod nasnímkován víckrát z různých úhlů"* (Ferdus, 2018).

*"Wallace et al. (2016) ve výsledcích své práce porovnává vytvořené modely mračna bodů metodou SfM a LiDARu pomocí bezpilotního letadla (UAV) a uvádí, že tvorba 3D mračna bodů pomocí SfM je časově mnohem náročnější i přesto, že zkoumaná plocha je poměrně malá, tj. 0,15 ha. Samotný proces tvorby mračna bodů pak trval 24 hodin. Při porovnání s laserovým skenováním byla doba zpracování pouze 1,5 hodiny. Na druhou stranu byla hustota bodů ze SfM 5642 bodů na m<sup>2</sup> , oproti laserovému skenování, kde se hodnota hustoty bodů dostala pouze na 184 bodů na m<sup>2</sup> . I přes takto vysokou hodnotu hustoty bodů byl problém při vytváření DMT, protože porost byl přehoustlý a DMT z leteckých snímků nebylo možné správně vygenerovat (obr. 3). Pro tvorbu DMT by pak bylo vhodné použít stejné metody, ale pomocí pozemního snímkování"* (Ferdus, 2018).

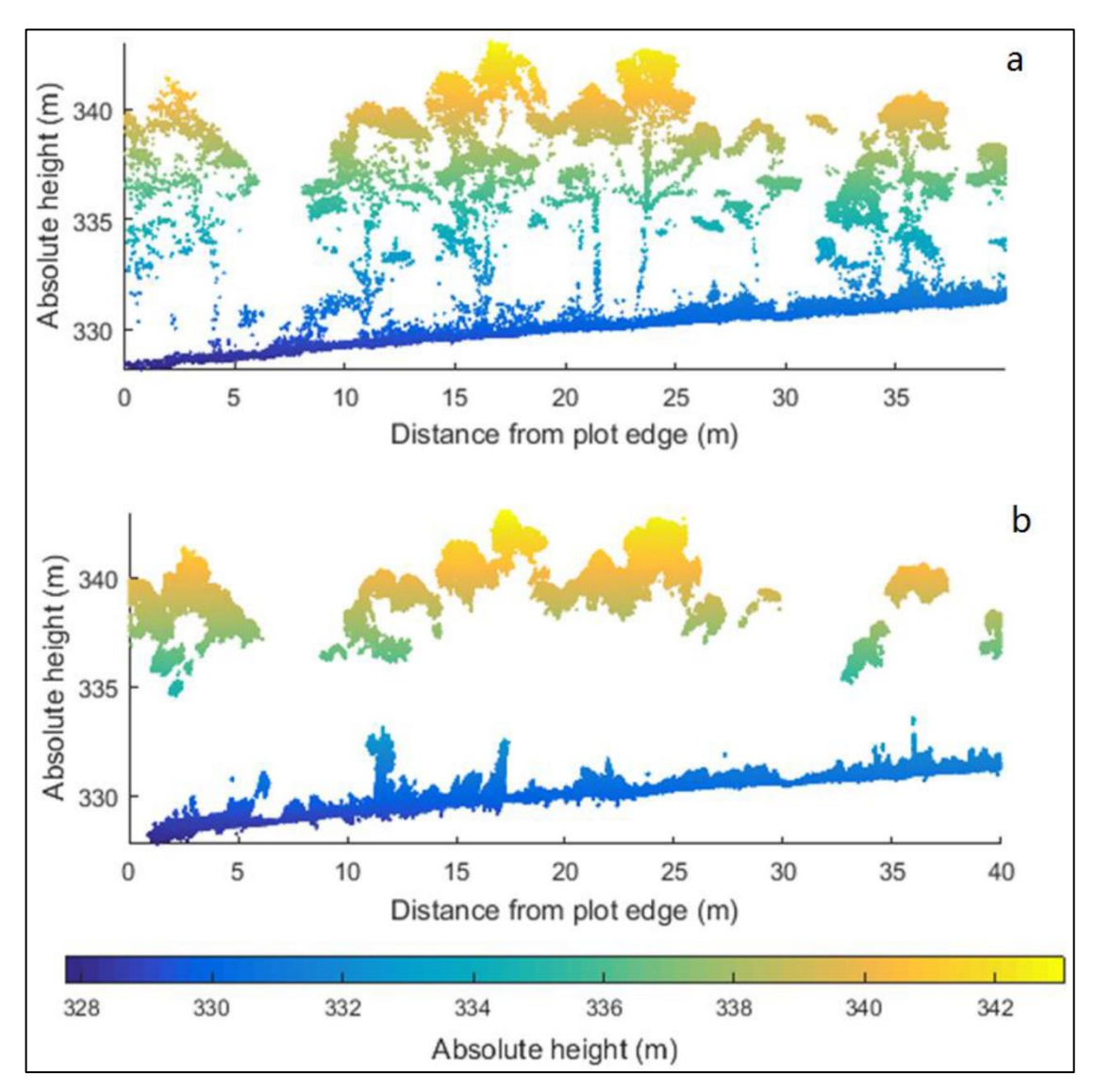

<span id="page-21-0"></span>Obr. 3 – Průřez experimentální plochou. Porovnání mračna bodů z LiDAR (a) a SfM (b) (Wallace et al., 2016)

*"SfM se dále snažil použít Miller et al. (2015), který chtěl za pomoci levného digitálního fotoaparátu vytvořit 3D model stromů, ze kterého by bylo možné získat hodnoty výšek a výčetních tlouštěk. Každý strom byl nasnímkován zvlášť a trajektorie snímkování měla tvar kruhu, což je viditelné na obrázku 4. Průměrný rozdíl vypočtených výšek oproti měřeným byl 5,15 cm a výčetní tloušťky se lišily o −0,16 mm. V této práci bylo potvrzeno, že lze metodou SfM vytvářet 3D modely srovnatelné s jinými metodami dálkového průzkumu země (DPZ)"* (Ferdus, 2018).

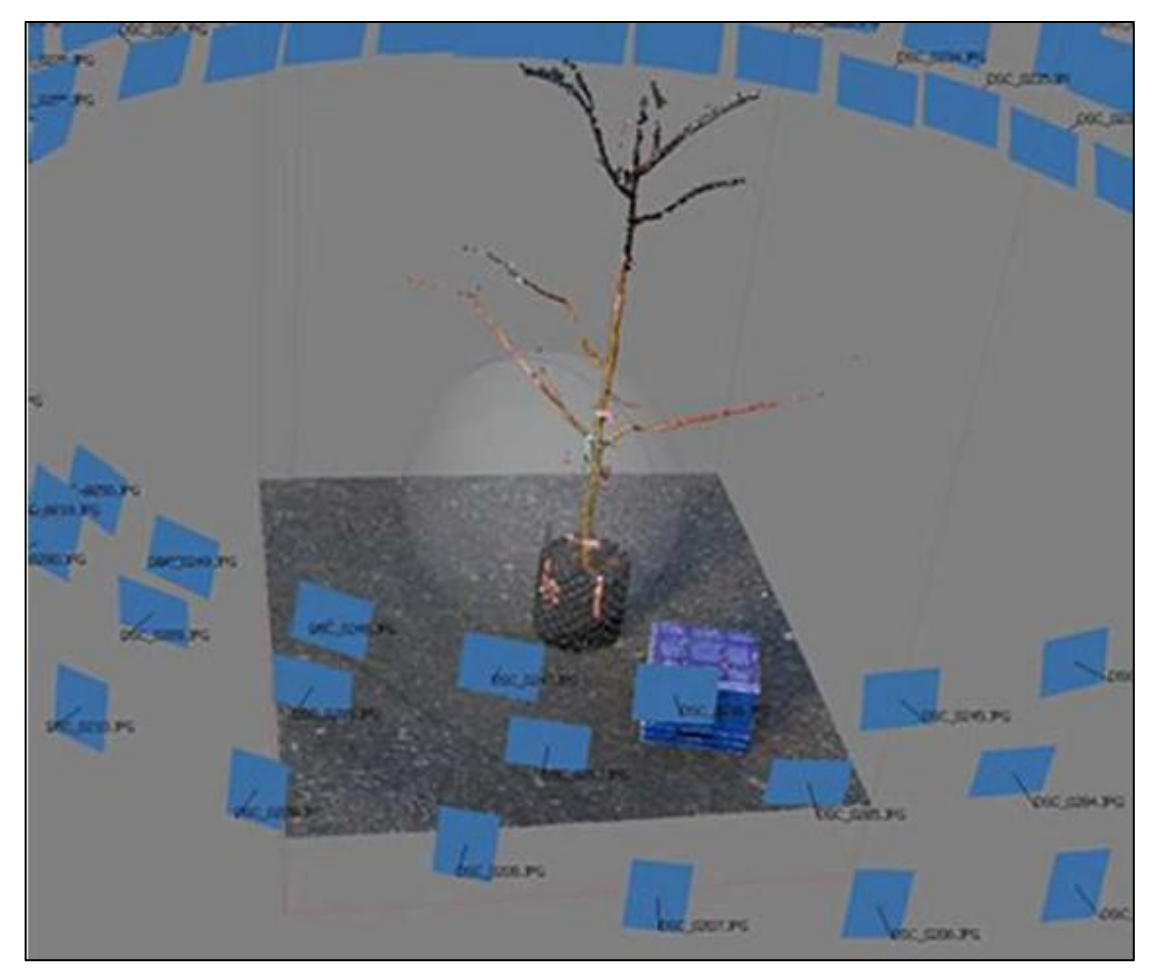

Obr. 4 – Polohy fotoaparátu při snímkování stromu (Miller et al., 2015)

<span id="page-22-0"></span>*"Mokroš et al. (2018) ve své práci hodnotí sedm metod, které byly vytvořeny za účelem sběru dat pomocí SfM. Tyto metody se od sebe liší různými průchody porostem, nosným médiem fotoaparátu a natočením fotoaparátu ve směru snímkování. Cílem práce bylo najít ideální metodu, která zkoumanou plochu nasnímkuje co nejlépe a nevzniknou problémy při vyrovnávání snímků v softwaru. Během studie byl porost nasnímkován čtyřmi různými trajektoriemi, které je možné pozorovat na obrázku 5"* (Ferdus, 2018).

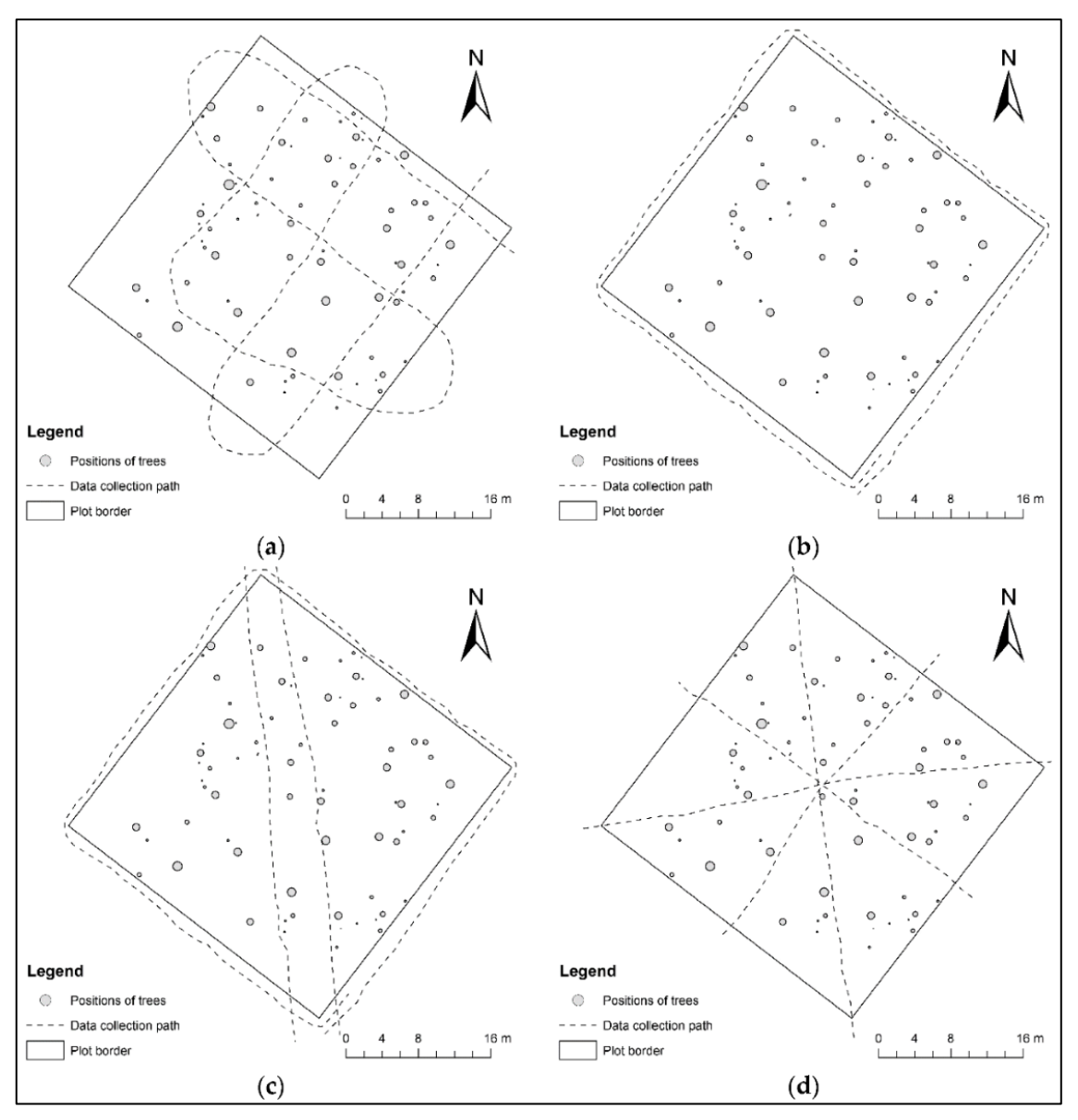

Obr. 5 – Trajektorie pozemního snímkování (Mokroš et al., 2018)

<span id="page-23-0"></span>*"Na obrázku 5a byla trasa provedena bez zastávek a linie snímkování na sebe byly kolmé. Tato trasa byla použita hned ve čtyřech ze sedmi metod a postupně se měnilo nosné médium a natočení kamery. Trasa na obrázku 5b byla nasnímkována pouze po obvodu plochy. Obrázek 5c je kombinací dvou předchozích, kdy byla plocha snímkována po obvodu a následně dvěma liniemi v porostu. Na obrázku 5d lze vidět, že porost nebyl snímkován po obvodu, ale osmi liniemi, které vždy začínaly ve středu plochy a končily na jejím konci. Následné zpracování průřezů je viditelné na obrázku 6"* (Ferdus, 2018).

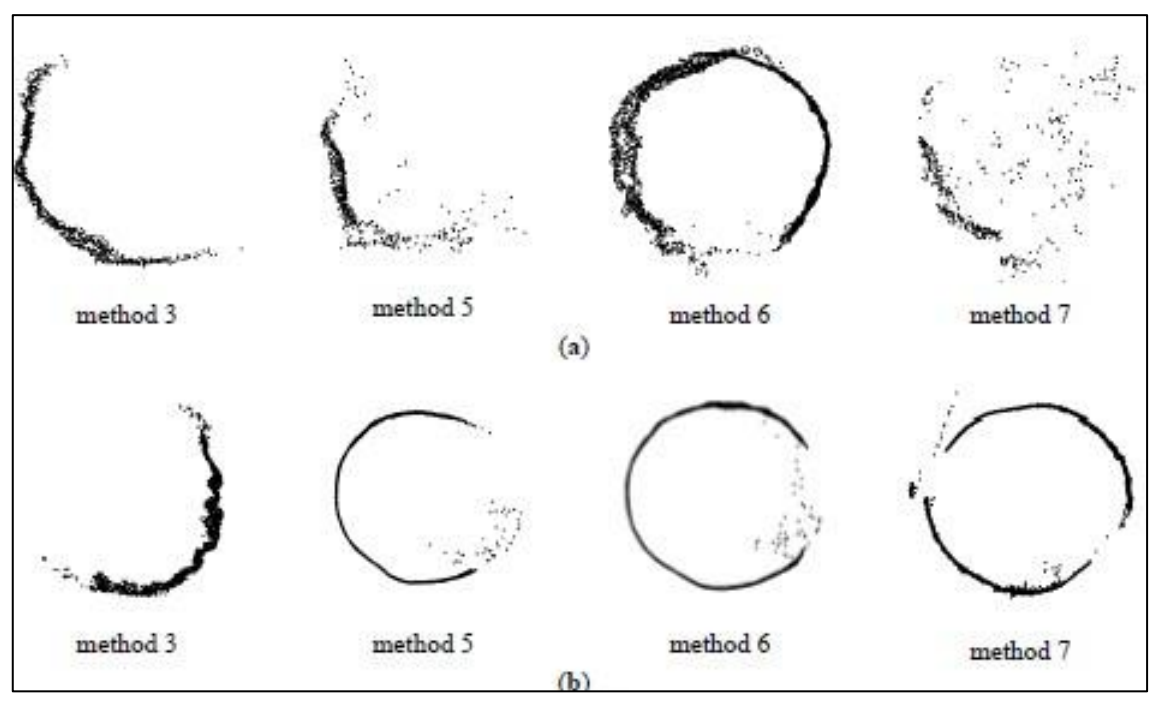

<span id="page-24-1"></span>Obr. 6 – Průřez mračnem bodů jednotlivých stromů ve výčetní výšce uprostřed plochy (a) a na hranici plochy (b) (Mokroš et al., 2018)

*"Z výsledků vyplývá, že nejméně kvalitní výstupy má první trasa snímkování (obr. 6a), kdy se nepodařilo snímky vyrovnat a nebylo možné pokračovat ve výpočtech. V této trase tvoří výjimku pouze metoda, kdy byl fotoaparát nesen ručně v horizontální poloze. I přes vyrovnání byly průřezy kmenů ve výčetní výšce vytvořeny pouze částečně, takže docházelo k velkým chybám. U ostatních tras se povedlo v softwaru snímky vyrovnat a průřezy kmenů byly hlavně u hranice plochy vytvořeny téměř celé"* (Ferdus, 2018).

Ferdus (2018) ve své bakalářské práci porovnává data naměřená v terénu s daty odvozenými pomocí SfM. Data pro určení DBH byla pořízena pochůzkou po porostu, pro zjištění výšek stromů bylo použito leteckého snímkování. Výčetní tloušťka byla určena s RMSE 2,49 cm. Hlavní problém byl s hodnotou RMSE výšky porostu. Ta dosahovala na celé zkusné ploše hodnoty 7,62 m. Takto vysoká hodnota RMSE byla způsobena především kvůli podúrovňovým stromům, ke kterým nebylo možné správně přiřadit výšku. Při zobrazení výškových hodnot nad 25 m, které odpovídaly stromům v úrovni, byla hodnota RMSE pouze 1,82 m.

# <span id="page-24-0"></span>**3.5.2 Studie s použitím ALS**

Vosselman a Maas (2010) ve své knize tvrdí, že ALS je technika vhodná pro určování parametrů porostů nebo stromů, jako je výška nebo plocha koruny. Z důvodu bodové vzdálenosti není příliš vhodná pro odvození informací, např. o objemu dřeva a biomase. Pro pořízení hustých 3D mračen bodů, ale i podrobnější geometrický popis je proto vhodnější TLS. To je ale omezeno na měření v menších oblastech. Hustotu mračna bodů z TLS lze na jednom stromě pozorovat na obrázku 7.

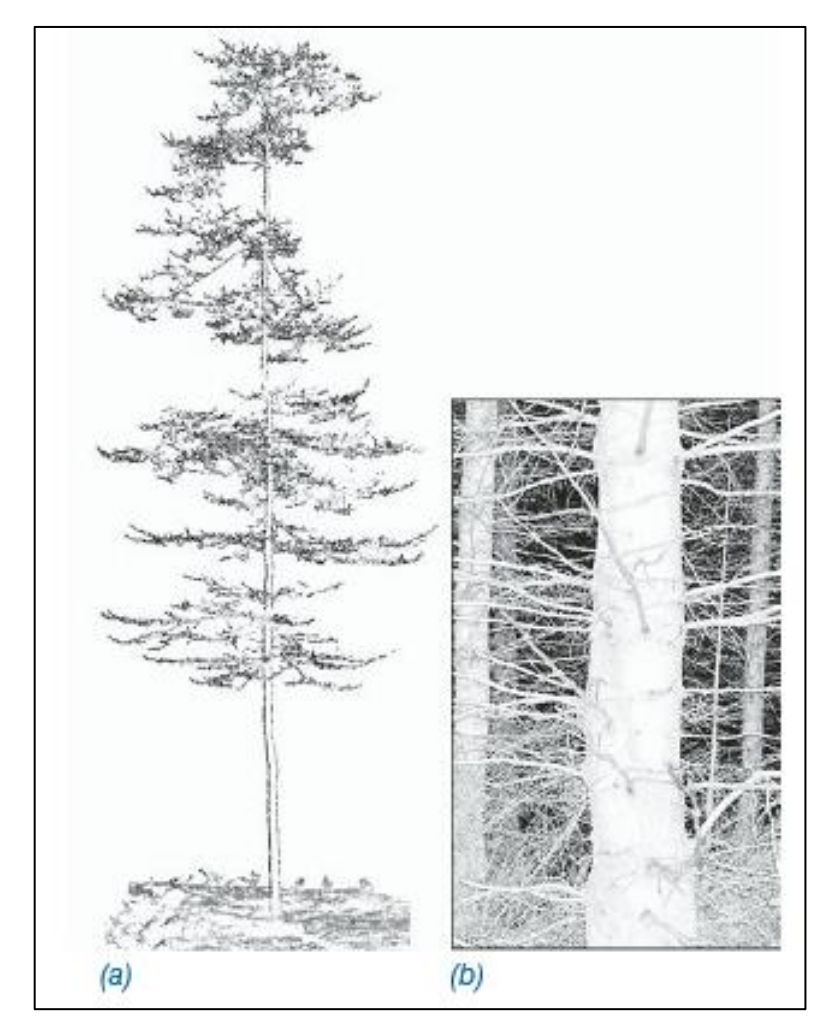

Obr. 7 – Ukázky mračna bodů stromu z TLS: (a) zeslabený 2D bod oblaku; (b) zobrazení hustoty bodu laseru (Vosselman a Maas, 2010)

<span id="page-25-0"></span>Vosselman a Maas (2010) zmiňují, že je možné z pořízených dat pomocí ALS detekovat a segmentovat i jednotlivé koruny stromů. To umožňuje spočítat počet stromů v určité oblasti, jejich výškový model, tvar či plochu koruny. Interpolací dat jsou získána rastrová data. V těchto datech jsou následně vyhledána lokální maxima a okolo nich minima, která značí předěly se sousedními stromy. Mohou se vyskytovat i náhlé poklesy, které se objevují v případech, kdy strom stojí osamoceně. Obrázek 8 znázorňuje, jak rastrová data mohou vypadat. Úspěšné vyhodnocení dat nezávisí pouze na hustotě bodů z ALS, ale i na velikosti, tvaru a rozložení stromů. Stromy podrostní nebo malé stojící blízko vzrostlejších stromů zpravidla není možné detekovat.

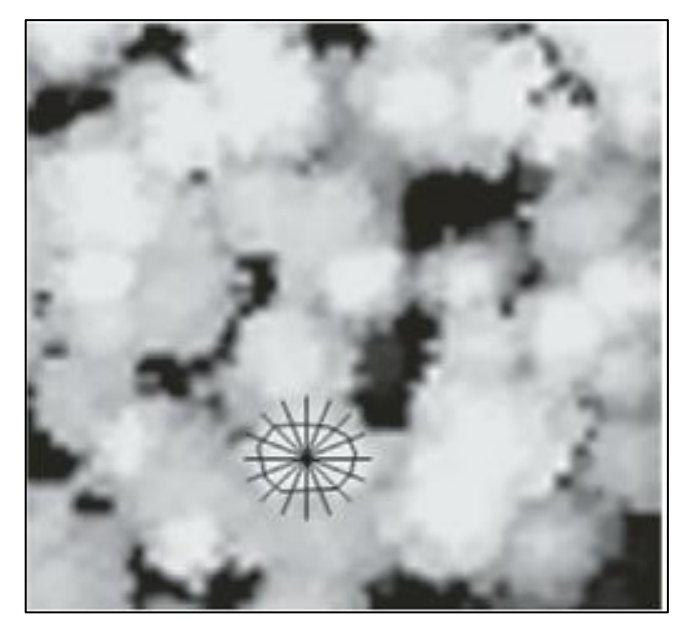

Obr. 8 – Schéma detekce a segmentace jednoho stromu (Vosselman a Maas, 2010)

<span id="page-26-1"></span>Räty (2020) ve své práci porovnává využití plošného přístupu zpracování dat ALS pro inventarizaci lesa s predikcí stromových charakteristik pro jednotlivé stromy. Räty dospěl k závěru, že predikce stromových charakteristik pro jednotlivé stromy bude selhávat v případě hustých mladých nebo víceetážových porostů, avšak stromy úrovňové bude možné detekovat. Ve své práci zmiňuje i některé studie, které potvrzují možnost využití kvalitních satelitních snímků s vysokým rozlišením namísto leteckého snímkování, a to by vedlo k úsporám nákladů. V budoucnu vidí velký potenciál ve využití TLS pro inventarizaci lesa. Je ale podle něj nutné dořešit například měření výšky stromu z důvodu nedostatečné viditelnosti nebo potíže s rozpoznáním druhů stromu.

Zhang et al. (2019) ve své práci změřená data z ALS porovnává různými matematicko−statistickými metodami tvorby modelů, pro predikci průměrů stromů s naměřenými daty v terénu. Jednou z metod je také unimodální Weibullova metoda. Přesnost predikce byla oproti ostatním metodám nejmenší. Přesto se Weibullova metoda využívá především díky své flexibilitě a nutnosti znát méně parametrů.

# <span id="page-26-0"></span>**3.5.3 Studie s použitím TLS**

Trochta et al. (2017) ve své publikaci používá k výpočtu výsledků software 3D Forest, který z TLS získává stromové charakteristiky potřebné k výpočtu objemu stromů, tedy výčetní tloušťku a výšku stromů, dále např. polohu jednotlivých kmenů stromů, ale i složitější parametry stromu, jako je objem koruny či plocha korunové projekce. Veškeré zjištěné stromové charakteristiky ze softwaru 3D Forest jsou na obrázku 9.

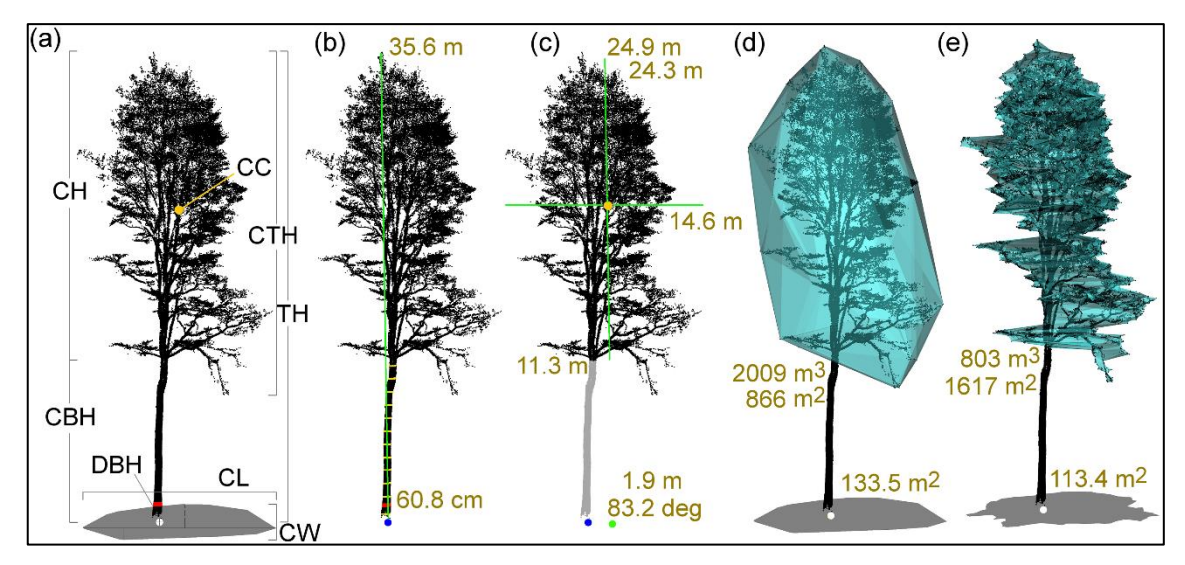

Obr. 9 – Extrakce a vizualizace stromových charakteristik z jednoho mračna bodů (Trochta et al., 2017)

<span id="page-27-0"></span>Obrázek 9a popisuje jednotlivé stromové charakteristiky. CBH – výška báze koruny, CH – výška koruny, CTH – celková výška koruny, CL – délka koruny, CW – šířka koruny, CC – těžiště koruny, DBH – tloušťka ve výčetní výšce (výčetní tloušťka), TH – výška stromu, bílá tečka – poloha stromu. Obrázek 9b popisuje základní stromové charakteristiky. Modrá tečka značí polohu stromu, hodnota 60,8 cm výčetní tloušťku, hodnota 35,6 m výšku stromu a žluté pruhy profil kmene. Obrázek 9c popisuje parametry koruny stromu. Hodnota 24,9 m reprezentuje celkovou výšku koruny, hodnota 24,3 m znázorněna svislou zelenou čarou je výška koruny. Vodorovná zelená čára s hodnotou 14,6 m je délka koruny. Výška báze koruny je určena hodnotou 11,3 m a oranžová tečka určuje těžiště koruny. Zelená tečka znázorňuje také těžiště koruny, ale na povrchu terénu. Hodnoty 1,9 m a 83,2 deg určují, jak daleko je těžiště koruny vzdáleno od polohy stromu. Na obrázku 9d je zobrazen objem koruny 2009 m<sup>3</sup> a její plocha 866 m<sup>2</sup>. Jedná se o projekci hraničních větví a počítá se i s mezerami mezi větvemi. Hodnota 133,5 m $^2$  patří korunové projekci na povrchu terénu. Obrázek 9e má podobný charakter jako obrázek 9d, ale není zde počítáno s mezerami mezi jednotlivými větvemi stromu, každá větev zde tvoří hranici pro následný výpočet a projekci.

Tyto výsledky Trochta et al. (2017) porovnává s běžným fyzickým terénním měřením. Výšky stromů změřené pomocí dálkoměru TruPulse byly srovnatelné. Průměrný rozdíl byl 0,12 m. Výčetní tloušťka z TLS byla softwarem mírně nadhodnocena, průměrně asi o 1 cm. K odhadu výčetní tloušťky byla použita metoda Houghovy transformace.

3D Forest je aplikace vytvořená pro zpracování dat TLS, mračen bodů a získání podrobných informací o lesních porostech a jednotlivých stromech (GitHub, 2022).

Je to volně přístupný software, který vznikl ve Výzkumném ústavu Silva Taroucy ve spolupráci s Ústavem geoinformačních technologií Mendelovy univerzity v Brně (3D Forest, 2016).

Ritter et al. (2017) ve své studii porovnává terénní měření z roku 2015, při kterém bylo využito metody průměrkování naplno s TLS. K vytvoření výsledků z průměrkování naplno byl využit software Field-Map, který je schopný zaznamenávat data z různých měřících přístrojů (IFER, 2022). Celkem bylo na ploše 4,08 ha zaměřeno 1789 stromů s DBH větší než 10 cm. Po zpracování dat pomocí TLS bylo správně detekováno 91,6 % s DBH větší než 10 cm. Při omezení detekce stromů s DBH nad 20 cm bylo správně detekováno 97,2 %. To potvrzuje, že lze tuto metodu použít do budoucna bez problému i v praxi. Na obrázku 10 je možné vidět zákres správně a špatně detekovaných stromů nebo stromů, které nebyly detekovány vůbec. Pro zohlednění okrajových stromů byly použity nárazníkové zóny. V kombinaci s dosavadním terénním měřením lze dosáhnout zvýšení efektivity práce. Délka TLS trvala jedné osobě jeden týden. Zpracování porostu pomocí přístrojů v kombinaci se softwarem Field-Map 24 týdnů. Velký rozdíl vznikl v objemu pořízených dat. Soubor potřebný k výsledkům ze softwaru Field-Map měl velikost 163 kB. Pro data z TLS bylo v úložišti potřeba 114 GB.

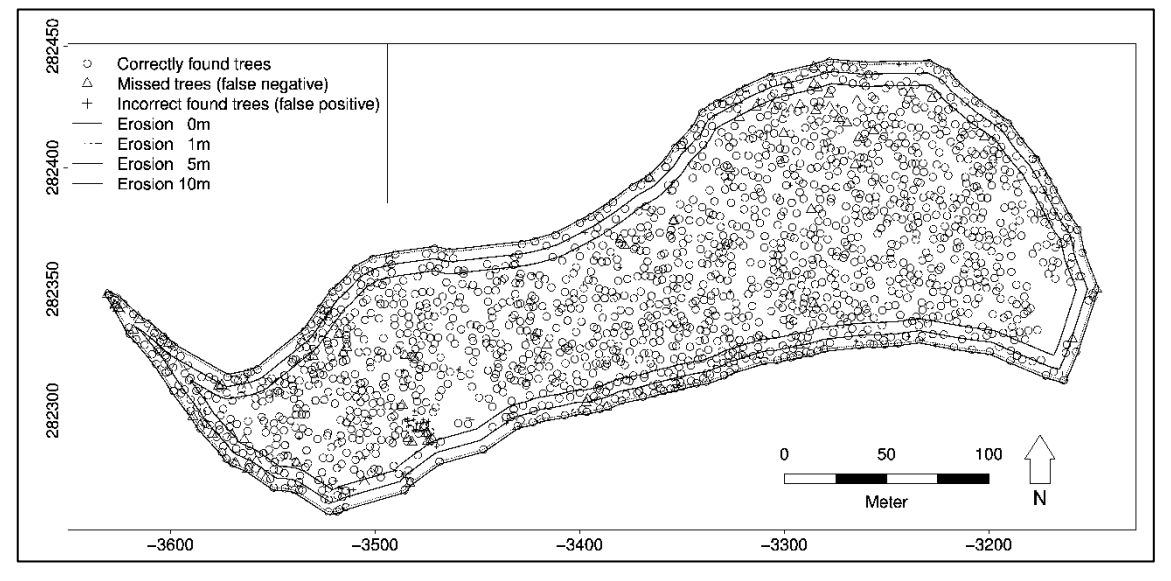

Obr. 10 – Výsledný výstup mapování stromů, souřadnice WGS84 jsou v metrech. (Ritter et al., 2017)

<span id="page-28-0"></span>Olofsson et al. (2014) odhaduje ve své studii pomocí TLS hodnotu DBH i výšky stromů. K odhadu využívá metody Circle Hough Transformation a algoritmu RANSAC. Hodnoty zjištěné pomocí TLS porovnává s fyzickým měření v terénu z roku 2011. Při terénním měření byly měřeny stromy s DBH větší než 40 mm. Pozice stromů byly zaměřeny na totální stanici a výšky byly měřeny pomocí výškoměru. Bylo vytvořeno 16 zkusných ploch o poloměru 20 m. V těchto plochách byly dominantně zastoupeny 3 dřeviny – smrk ztepilý (*Picea abies* L.), borovice lesní (*Pinus sylvestris* L.) a bříza (*Betula* spp*.*). Stromy vzdálenější byly detekovány hůře a méně často. Stromy, které se vyskytovaly v poloměru do 10 m, byly detekovány v 87 % případů. RMSE hodnoty DBH byla 14 %. (39 mm) Zajímavostí je, že RMSE DBH, čistě pro borovici lesní, byla na všech plochách pouze 7 %. Výšky stromů byly podhodnoceny, hodnota RMSE v poloměru do 10 m byla 17,6 % (4,3 m).

Koreň et al. (2017) mezi sebou porovnává data naměřená v terénu a různé metody přesnosti odhadu DBH a středu kmene z dat TLS. Celkově zvolil pět metod, a to Minimum bounding box, Centroid, Maximum distance, Monte Carlo a Optimal circle. Zkusná plocha byla naskenována režimem jednoho snímání a vícenásobného snímaní. Tloušťka středního kmene byla většinou podhodnocována, kromě metody Monte Carlo s jedním snímáním, kdy byla naopak hodnota středního kmene nadhodnocena. Jako nejméně vhodná metoda byla vyhodnocena metoda Centroid, Nejpřesnější metodou pro odhad DBH ve srovnání s terénním měřením byla vyhodnocena metoda Optimal circle. Dobrých výsledků dosáhla i metoda Monte Carlo. Rozdíly vykreslení odhadu tvaru, středu a DBH kmene mezi jednotlivými metodami jsou viditelné na obrázku 11. Zeleně je zobrazeno vícenásobné snímaní a modře režim jednoho snímaní.

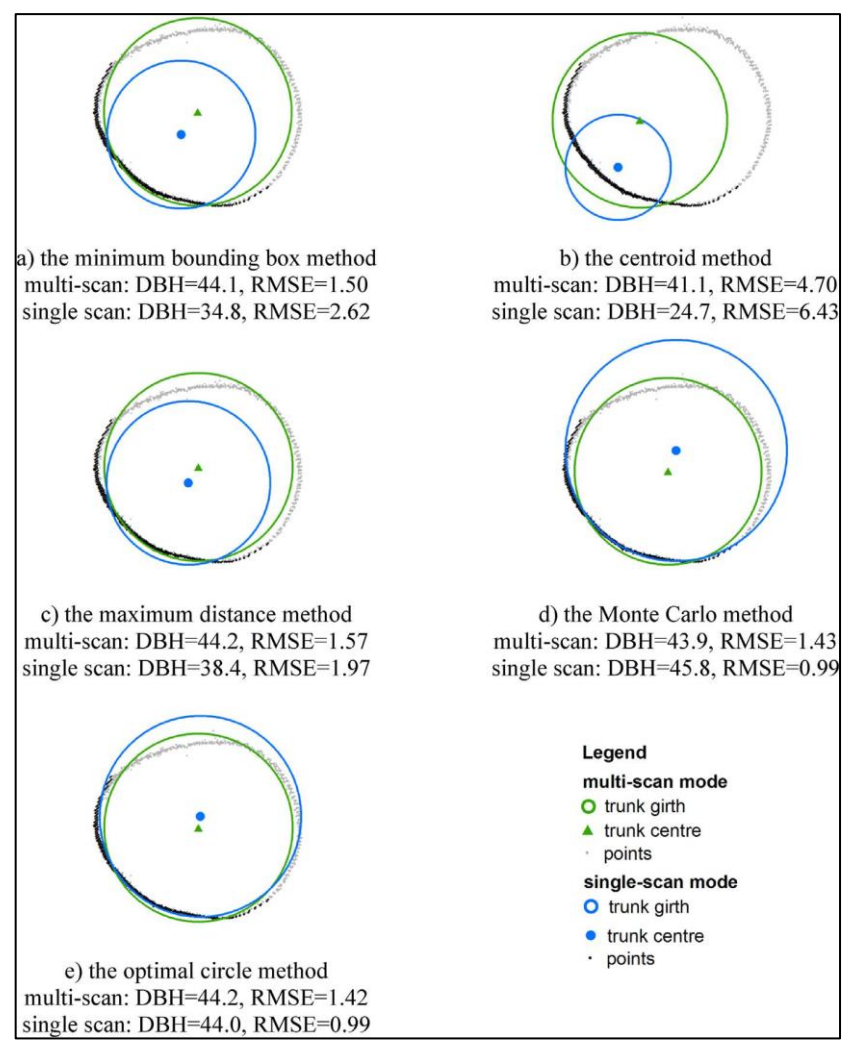

Obr. 11 – Odhad DBH kmene (DBH změřená 44,3 cm) (Koreň et al., 2017)

# <span id="page-30-1"></span><span id="page-30-0"></span>**3.5.4 Studie s použitím HMLS**

Ryding et al. (2015) ve své publikaci porovnává měření DBH pomocí HMLS a statického TLS. Úspěšnost modelování byla 91 %, úplná střední kvadratická chyba (RMSE) DBH těchto dvou metod byla 1,5 cm a 2,1 cm. Z výsledků vyplývá, že HMLS je schopné v rámci jeho výzkumu, za stejný čas pokrýt mnohem větší zájmové území než TLS. Jeden pracovník používající HMLS za jednu minutu zvládl pokrýt plochu 50 m<sup>2</sup>. Ve srovnání s TLS to byla plocha pouze  $0.85 \text{ m}^2$  za minutu. Upozorňuje ale na problém v podobě dostatečného množství hustoty bodů při delším měření. Delší měření zároveň časově prodlužuje ruční zpracování dat, a je tedy potřeba automatizace zpracování dat.

Pérez-Martin et al. (2021) využil HMLS a algoritmu SLAM při zjišťování DBH v historické zahradě Island Garden ve Španělsku, patřící do světového dědictví UNESCO. K odhadu DBH použil pro porovnání 3 různé metody, a to algoritmus RANSAC, Monte Carlo a Optimal circle. Nejlepší metodou byla z výsledků určena

metoda Monte Carlo. Pomocí této metody bylo z 378 stromů identifikováno 77 % stromů. Zbylé stromy nebyly rozpoznány z důvodu přítomnosti jiných objektů v zahradě, jako jsou okrasné fontány, živé ploty, směrové ukazatele apod. Z tohoto důvodu upozorňuje na nutnost vhodné volby trasy. RMSE ve výčetní tloušťce stromů byla 5,31 cm. Tuto hodnotu považuje za uspokojivý výsledek. U většiny stromů nebylo zapotřebí následné ruční zpracování dat a celý proces byl zautomatizován díky navržené metodice, která umožnila řízenou detekci stromů. Vzhledem k tomu, že historická zahrada má výměru 2,38 ha a terénní šetření trvalo 27 minut a 37 sekund, potvrzuje se efektivita této metody. Při užití přístrojů pro TLS se cena v závislosti na výrobci pohybuje v rozmezí 40 000−100 000 \$. Přístroj pro HMLS, který pro své měření použil Pérez-Martin et al. (2021) byl pořízen v hodnotě 30 000 \$.

Gollob et al. (2020) ve své publikaci také porovnává výsledky PLS a TLS. Podobně jako Olofsson et al. (2014) používá kruhové zkusné plochy o poloměru 20 m. Hraniční DBH 5 cm byla pomocí PLS detekována u 96 % stromů. Při využití TLS to bylo pouze 78,5 % stromů. Stromy byly detekovány automaticky pomocí algoritmu. Následně byly provedeny ještě další pokusy s různými poloměry a hraniční DBH byla upravena na 10 cm. Výsledky jsou zaznamenány v tabulce 1.

<span id="page-31-1"></span>

| Poloměr zkusné plochy (m) | Detekce stromů z PLS (%) Detekce stromů z TLS (%) |       |
|---------------------------|---------------------------------------------------|-------|
| 20                        | 98,76                                             | 86,32 |
|                           | 98,95                                             | 93,81 |
|                           | 99.48                                             | 98,35 |

Tab. 1 – Úspěšnost detekce stromů o různých poloměrech zkusných ploch (Gollob et al., 2020)

Nejlepší detekce bylo dosaženo při poloměru 10 metrů. Při porovnání s ručním měřením bylo u PLS nejmenší vychýlení od skutečnosti 0,21 cm, u TLS 0,74 cm. RMSE za celou plochu dosáhla pro PLS hodnoty 2,32 cm (12,01 %) a pro TLS 2,55 cm (13,19 %). Sběr dat PLS trval necelých 11 minut, tj 4,7krát rychlejší než TLS. Gollob et al. (2020) hodnotí PLS jako efektivní metodu pro sběr dat, která dostatečným způsobem detekuje stromy a jejich DBH.

# <span id="page-31-0"></span>**3.6 Metody odhadu tloušťkové struktury z dat laserového skenování**

V softwarech se pro odhad tloušťky kmene využívá různých metod, které se dají rozdělit na počáteční (initial) a rafinační (refining). V případě počátečních metod se jedná o jednoduchý algoritmus, který je založen na měření základních geometrických vlastností určitého shluku bodů. U rafinačních metod jsou data navíc optimalizována matematicky, aby došlo ke zpřesnění (Koreň et al., 2017). Software DendroCloud, ve kterém byla data zpracovány, disponuje počátečními metodami Bounding box, Centroid, Maximum distance a Circle Hough transform a dále rafinačními metodami Monte Carlo, Optimal circle a Basal area (Koreň, 2020).

# <span id="page-32-0"></span>**3.6.1 Počáteční metody**

# **3.6.1.1 Bounding box**

Touto metodou se určuje dvourozměrný rozsah souřadnic (x a y) shluku bodů jednoho průřezu kmene v co nejmenším rámečku. Rámeček tak obsahuje všechny body průřezu kmene. V případě, že je mračno bodů pokryto ze všech stran obvodu kmene, poskytuje tato metoda dobrý odhad. Pokud je kmen naskenován pouze částečně, je rámeček posunut směrem ke straně s vyšším pokrytím (Koreň, 2020).

# **3.6.1.2 Centroid**

Tato metoda vypočítá nejprve polohu kmene jako aritmetický průměr shluku bodů. Poloměr kmene je následně odhadován jako střední vzdálenost bodů od polohy kmene. Odhad je silně ovlivněn prostorovým rozložením bodů po obvodu měřeného kmene (Koreň, 2020).

# **3.6.1.3 Maximum distance**

V této metodě jsou v jednom shluku bodů vyhledány dva nejvzdálenější body. Spojením těchto bodů vzniká úsečka a její střed značí polohu kmene. Poloměr kmene je spočítán jako aritmetický průměr vzdáleností bodů od středu kmene. Tato metoda se velmi často přibližuje odhadům rafinačních metod (Koreň, 2020).

### **3.6.1.4 Circle Hough transform**

Tato metoda využívá Houghovy transformace. Každý kmen je posuzován zvlášť. Transformací se určuje poloha a poloměr kmene z odhadnutého obvodu (Koreň, 2020). Houghova transformace je technika, která je schopna v rastrovém obraze nalézt matematicky definované struktury, jako jsou čáry, kružnice, elipsy a podobně (Leikep, 2009).

# <span id="page-32-1"></span>**3.6.2 Rafinační metody**

### **3.6.2.1 Monte Carlo**

Metoda Monte Carlo generuje velké množství malých posunů v poloze a průměru kruhu. Kruh s nejmenší hodnotou RMSE je výsledný. Při těchto posunech je zlepšen odhad polohy a průměru kmenů. Generování lze nastavit dvěma způsoby. Prvním je možnost nastavení požadované nejmenší RMSE, druhým je nastavení počtu simulací, ze kterých bude následně vybrána varianta s nejmenším RMSE. Před výpočtem je možné zvolit, která počáteční metoda odhadu má být pomocí Monte Carlo, zlepšena nebo se pomocí automatického výběru porovnávají všechny počáteční metody a je vybrána softwarem ta, která má nejmenší hodnotu RMSE (Koreň, 2020).

# **3.6.2.2 Optimal circle**

V této metodě je hlavní snahou vygenerování optimální kružnice s minimální hodnotou RMSE. K výpočtu je softwarem využit vícerozměrný matematický algoritmus. Stejně jako Monte Carlo tato metoda porovnává všechny počáteční metody odhadu (Koreň, 2020).

# **3.6.2.3 Basal area**

Obvod kmene se v této metodě odhaduje vytvořením polygonu ze zaznamenaných bodů shluku. Ze vzniklého polygonu je následně spočítán průměr kmene. Pro výpočet jsou jako vstupní data použity výsledky z metody optimálního kruhu (Koreň, 2020).

# <span id="page-33-0"></span>**3.7 Využití při národní inventarizaci lesů České republiky**

Cílem NIL je opakovaným terénním šetřením inventarizačních ploch poskytovat informace o vývoji lesů v ČR, a umožnit tak správné lesnicko-politické rozhodování.

V ČR se v současnosti kombinují metody terénního šetření a dálkového průzkumu země. To vede ke snížení nákladů a zpřesnění odhadů cílových parametrů. Momentálně je využívána metoda fotogrammetrie, jejímž přínosem bylo snížení venkovních prací zhruba o 60 %, zpřesnění informací, které NIL poskytuje, a efektivnější odhad krajinných charakteristik bez potřeby pozemního šetření (ÚHÚL, 2020).

Gollob et al. (2020) v závěru své publikace zmiňuje, že PLS spolu s ostatními druhy laserového skenování představují posun, který může zefektivnit metodiku při inventarizaci lesů. K tomuto by mělo dojít v momentě, kdy budou více dostupné již vytvořené programy a budou dořešeny nepřesnosti mračen bodů z výstupů PLS.

# <span id="page-34-0"></span>**4 Metodika**

# <span id="page-34-1"></span>**4.1 Širší územní vztahy**

Zájmové území se nachází v kraji Praha, okres Praha-východ. Leží jihozápadně od města Kostelec nad Černými lesy, v blízkosti obce Jevany. Lokalita je součástí majetku ŠLP Kostelec nad Černými lesy, lesnický úsek Svojetice a je zařazena do kategorie 32d, tedy se jedná les zvláštního určení, subkategorie lesy sloužící lesnickému výzkumu a lesnické výuce. Území se nachází v přírodní lesní oblasti 10 – Středočeská pahorkatina, podoblast 10a – Středočeský pluton. Necelá polovina plochy PLO je ve 3. vegetačním stupni (dubobukovém) a přes 20 % zaujímají 2. (bukodobový) a 4. (bukový) lesní vegetační stupeň. (Lesprojekt Stará Boleslav s.r.o., 2011). Umístění zkusných ploch je možné pozorovat na obrázku 12.

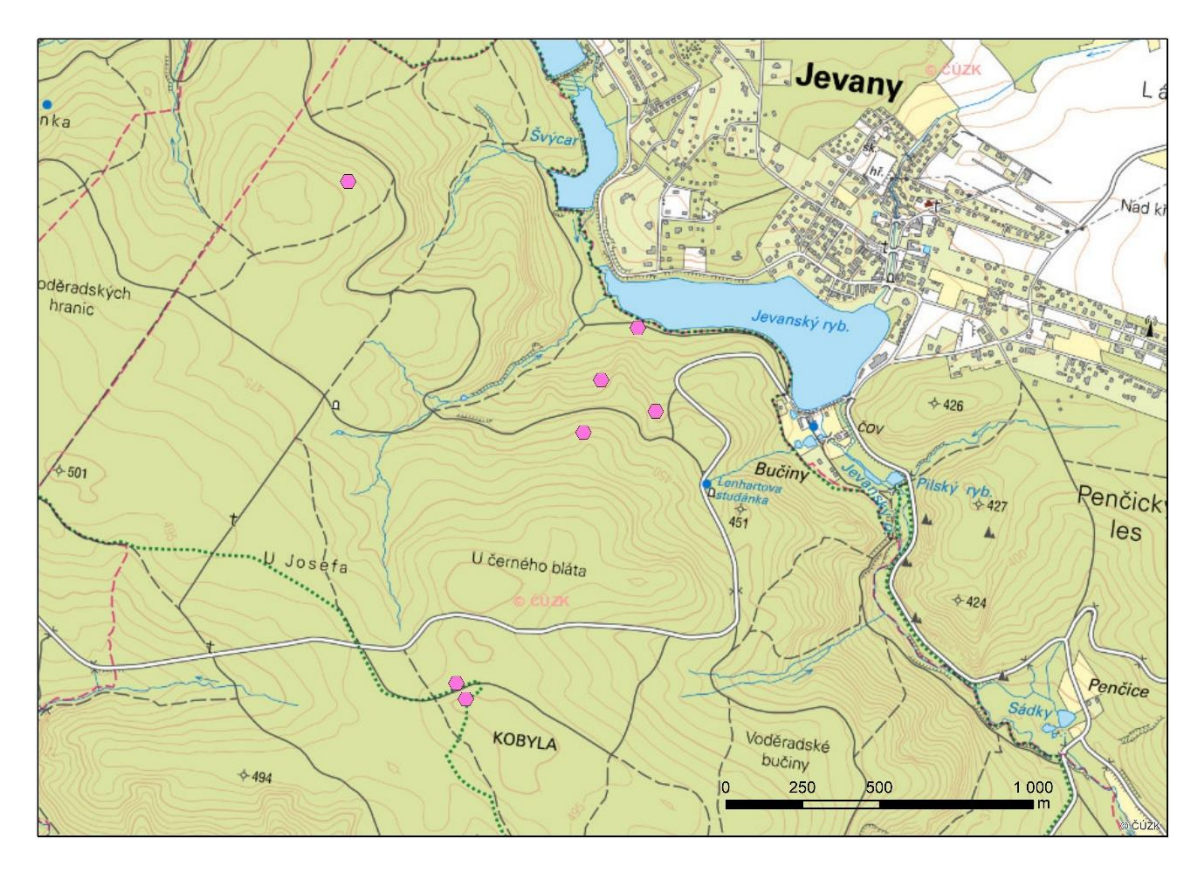

Obr. 12 – Umístění zkusných ploch v Základní mapě České republiky

# <span id="page-34-3"></span><span id="page-34-2"></span>**4.2 Přírodní poměry**

Většinu území PLO 10 tvoří krystalické břidlice, tedy žuly a žuloruly. Z důvodu jejich zvětrávání se zde nejvíce vyskytují hlinitopísčité půdy. Z půdních typů převládají kambizemě a pseudogleje. Podle klimatických poměrů zde převažuje okrsek mírně teplý s mírnou zimou (Průša, 2001).

# <span id="page-35-0"></span>**4.3 Struktura porostů**

Celkově byla použita data ze 7 naskenovaných porostů. Dle starého LHP, platného do konce roku 2020, se jednalo o porosty 417A17a/09a/02a, 432A17a, 433A10/02a, 434E11/04, 435B10 a 435C06, 435C12/05. Z označení porostů je zřejmé, že struktura nebyla vždy stejná. Data pro tuto diplomovou práci tak byla zpracovávána pro porosty mýtního i předmýtního věku, jednoetážové i víceetážové. Tloušťková struktura především víceetážových porostů byla oproti jednoetážovým porostům velmi rozmanitá. V porostech 417A17a/09a/02a, 432A17a, 435B10 a 435C06 měly hlavní zastoupení dřeviny listnaté. V porostech 433A10/02a a 435C12/05 byly hlavními zástupci jehličnaté dřeviny. V případě porostu 434E11/04 se jednalo o porost se smíšenou dřevinnou skladbou.

# <span id="page-35-1"></span>**4.4 Terénní práce**

V této podkapitole jsou popsány jednotlivé fáze sběru referenčních dat. Terénní práce lze rozdělit na fázi MLS a fázi ALS. Každou fází byly naměřeny jiné parametry, mezi kterými byl v dalších postupech hledán vztah.

# <span id="page-35-2"></span>**4.4.1 Fáze MLS**

Data z MLS byla snímkována pomocí 3D laserového skeneru GeoSLAM ZEB Horizon. Pro pochůzku porostem byl přístroj uchycen na batoh. Data byla shromažďována v průběhu pochůzky. Výchozí bod byl zároveň i konečný. Aby došlo k minimalizaci chyb, bylo nutné se v průběhu jedné pochůzky do stejných částí porostu několikrát vracet z jiných směrů, aby již známé body byly znovu detekovány. Trajektorie byla zároveň volena tak, aby byly veškeré stromy pokryty skenováním ze všech stran. Zkusné plochy bylo třeba obejít dokola i systematicky středem porostu. Pevně stanovená trajektorie nebyla, záleželo na struktuře každého porostu. Po dokončení skenování byla data přístrojem zpracována v samostatném kartézském souřadnicovém systému. Různé trajektorie MLS ze zkusných ploch lze vidět na obrázku 13. Trajektorie je zobrazena v softwaru CloudCompare, který byl použit i pro další zpracování dat z MLS.
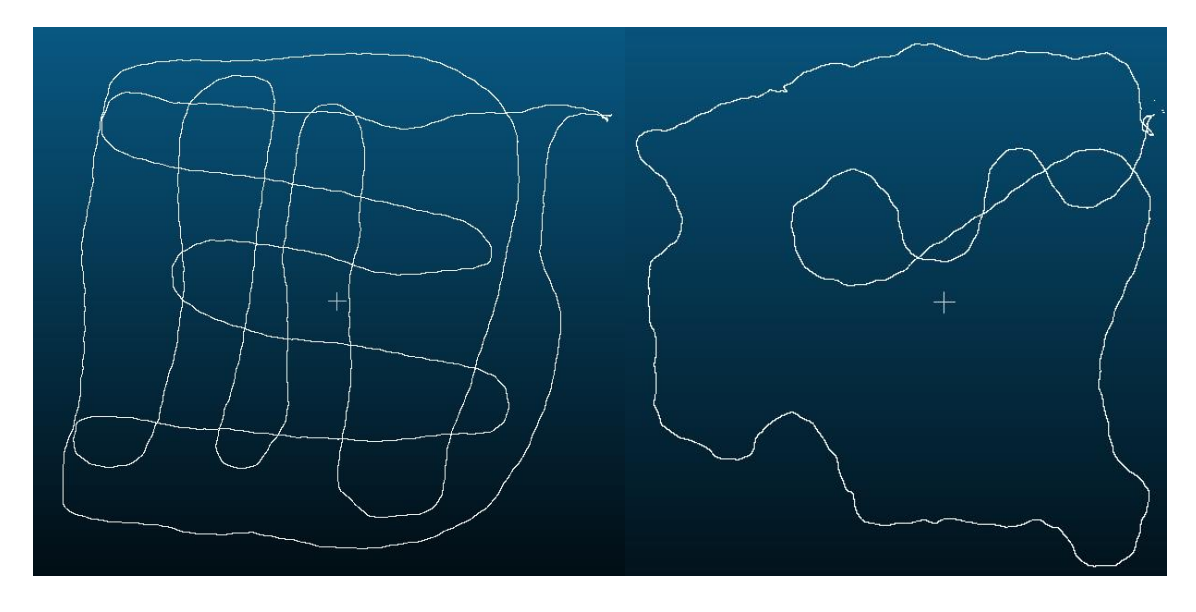

Obr. 13 – Trajektorie MLS ve zkoumaných porostech

### **4.4.2 Fáze ALS**

Data z ALS nebyla měřena individuálně pro tuto diplomovou práci. Již dříve byla naskenována celá plocha ŠLP Kostelec nad Černými lesy a data, která jsou použita, byla převzata právě z výstupů tohoto skenování. Data byla pořízena v roce 2020 pomocí pilotovaného letadla s výkonnějším laserovým skenerem, který slouží pro sběr leteckých dat. Hustota vysílaných paprsků z leteckého skeneru se pohybovala v rozmezí 10−20 paprsků na m<sup>2</sup> .

## **4.5 Přístroje**

V následující podkapitole je popsáno vybavení, které bylo v terénu potřeba použít pro získání kompletních dat MLS k následné interpretaci a odvození výsledků.

## **4.5.1 GeoSLAM Zeb Horizon**

Zeb Horizon je nejnovějším modelem 3D laserových skenerů firmy GeoSLAM, hodí se do vnitřního prostředí i pro venkovní použití. Tento skener má lehkou konstrukci, a tak je s ním jednoduché manipulovat ručně a lze jej namontovat i na dron či jiné dálkově řízené prostředky. GeoSLAM má pro zpracování dat velmi dobře vyvinutý algoritmus, který postupně propojuje jednotlivé skeny, zaznamenává polohu skeneru a naskenované body. Umělou inteligencí vyrovnává a koriguje polohu mračna bodů (Mensuro s.r.o., 2021). 3D laserový skener byl dodán v sadě s batohem GeoSLAM Zeb Discovery, který byl vyvinut k přímému užití spolu se skenerem. Přístroj Zeb Horizon je zobrazen na obrázku 14. Vybrané technické parametry jsou uvedeny v tabulce 2.

| Dosah                   | $100 \text{ m}$              |
|-------------------------|------------------------------|
| Počet senzorů           | 16                           |
| Rychlost sběru          | 300 000 bodů/s               |
| Zorné pole              | $360^\circ \times 270^\circ$ |
| <b>Hmotnost skeneru</b> | $1,45$ kg                    |
| Hmotnost uložiště dat   | $1,40 \text{ kg}$            |
| Relativní přesnost      | $\frac{1}{2}$ do 6 mm        |
| Velikost souboru        | $100 - 200$ MB/min           |

Tab. 2 – Vybrané technické parametry přístroje GeoSLAM Zeb Horizon (GeoSLAM, 2022b)

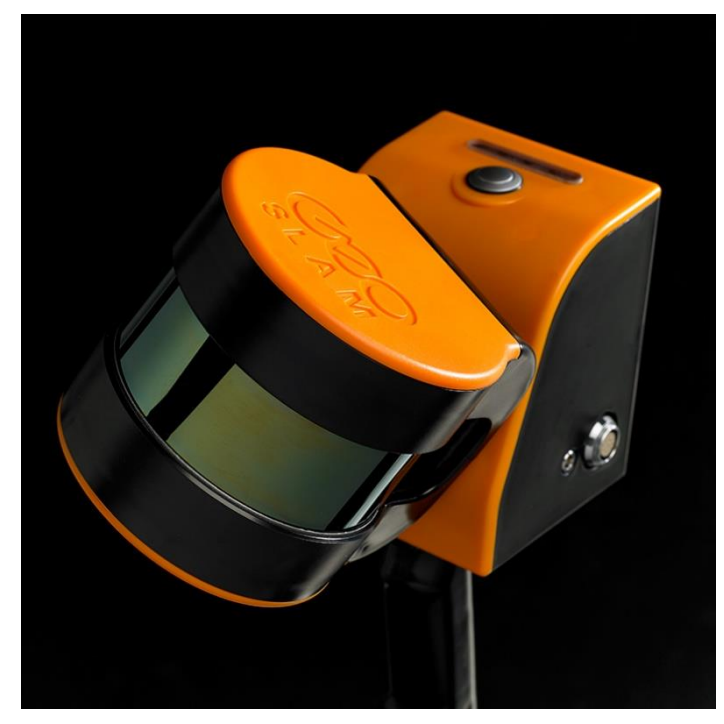

Obr. 14 – GeoSLAM Zeb Horizon (Mensuro s.r.o., 2021)

### **4.6 Softwarové práce**

Tato podkapitola popisuje veškeré softwarové práce, které bylo nutné učinit k dosažení výsledků z MLS a následně z ALS. K získání výsledků bylo použito několika různých softwarů.

# **4.6.1 Práce s daty MLS**

# **4.6.1.1 Získání mračna bodů z MLS**

Data z laserového skeneru byla vyexportována do softwaru GeoSLAM Hub. Tento software zpracovává data za pomoci algoritmu SLAM. Výstupem je 3D mračno bodů, které lze dále zkoumat a zpracovávat. Celý pracovní postup byl poměrně rychlý a snadný.

Výstupy bylo možné získat do několika minut (GeoSLAM, 2022c). Díky zaznamenání trajektorie pohybu bylo možné ke snímkování přiřadit souřadnice a následně mračno bodů georeferencovat do globálního/lokálního souřadnicového systému. Hustota dat se pohybovala v řádech desítek milionů. Největší koncentrace bodů byla v místě pochůzky, ale byly zaznamenány i body vzdálené desítky metrů.

Data byla následně exportována do softwaru CloudCompare, ve kterém bylo možné zobrazit přesnou trajektorii pohybu při snímkování. Díky tomuto zobrazení bylo možné ostřihnout celkové mračno bodů pouze na snímkovanou část porostu. Ostřihnuté mračno bodů bylo následně importováno do souboru v kompatibilním formátu se softwarem DendroCloud pro detailnější zpracování. Postup získání mračna bodů zkusné plochy z celkového mračna bodů je viditelný na obrázku 15.

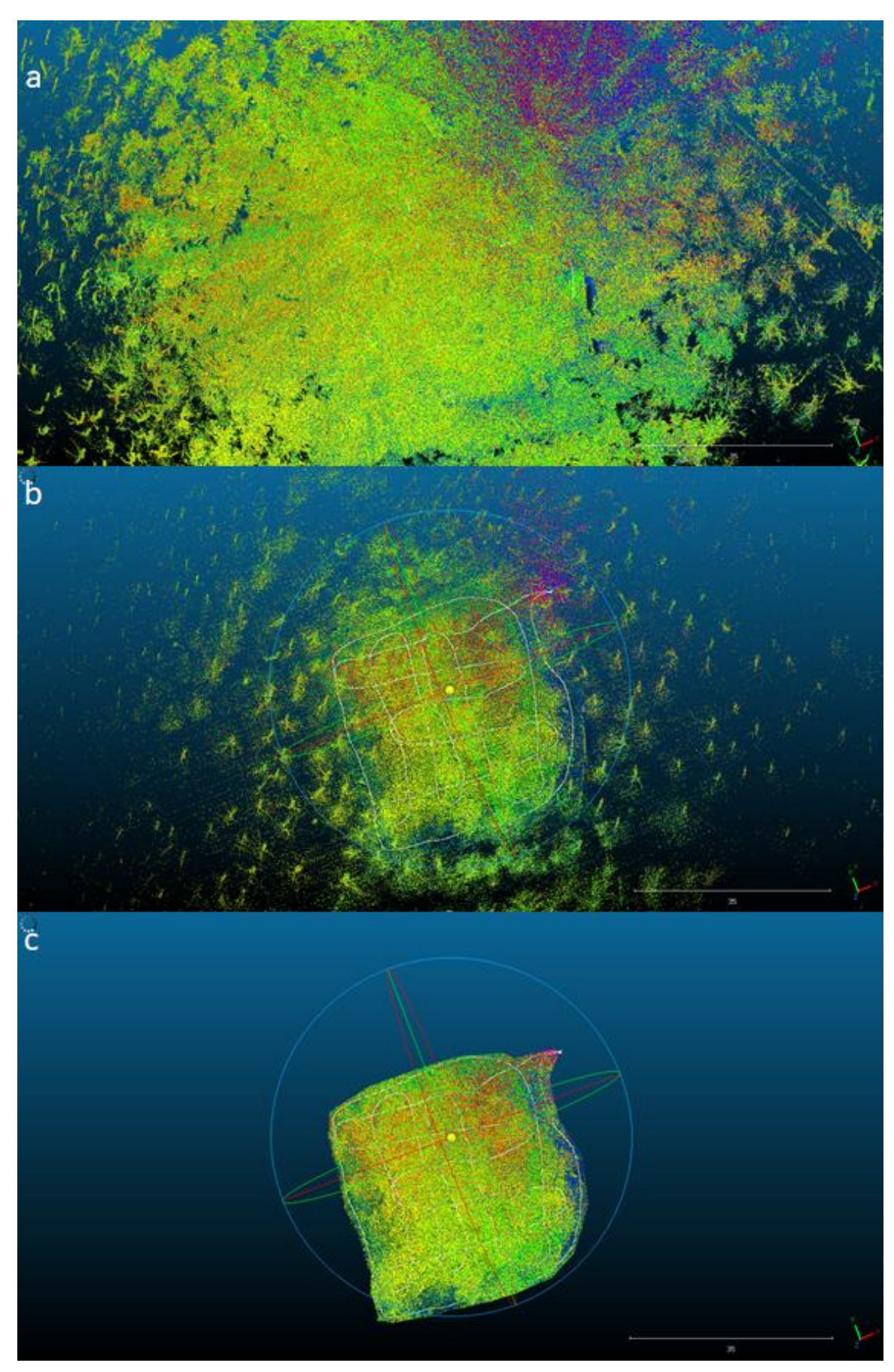

Obr. 15 – Ostřihnutí mračna bodů v softwaru CloudCompare (a) celkové mračno bodů z MLS; (b) celkové mračno bodů proložené trajektorií snímkování; (c) ostřihnuté mračno bodů dle trajektorie snímkování

#### **4.6.1.2 Získání tloušťkové struktury z MLS**

K získání hodnot DBH byl použit software DendroCloud. Jedná se o pokročilý software zaměřený na potřeby lesníků a výzkumníků. Umožňuje zpracovávat 3D mračna bodů a ve vysokém rozlišení je klasifikovat, měřit a modelovat až do po jednotlivé stromy. Disponuje velkým množstvím algoritmů pro filtraci mračna bodů, které slouží ke snížení šumu, či eliminaci falešných odrazů laserového paprsku. Z pořízených dat lze vyhodnotit i DMT spolu s digitálním výškovým modelem, ze kterého je možné určit průřez mračna bodů kmene stromu v určité výšce, a zjistit tak DBH a další hodnoty. (Koreň, 2017)

Použitím nástroje **Import LAS** byla vygenerována data ze softwaru CloudCompare. Importem vznikl soubor PCF (Point Cloud File) a několik souborů s koncovkou PCD (Point Cloud Data). Soubor s koncovkou PCF jsou metadata souboru, která obsahují popis mračna bodů, názvy a typy dat, jejich minimální a maximální hodnoty a další informace. Zvolením zeleného symbolu + bylo možné tuto vrstvu vložit do zobrazení a aktivovat ji. Vlastnosti vrstev je možné upravovat volbou **Properties**.

Nástrojem **2D from point cloud** byl vytvořen DMT. Jako vstupní data byla použita vygenerovaná data ve formátu PCF. Aby vrstva neměla 2D formát, ale kopírovala terén, bylo potřeba v nástroji **Surface – Vertical projection** opět zvolit jako vstup původní soubor PCF a jako výstup nově vytvořený DMT. Pole FIELD má hodnotu Z a pole VALUE hodnotu minimum.

Vzhledem k tomu, že bylo s výškou do 50 cm od terénu uvažováno jako s vegetací, bylo možné ji odfiltrovat, aby nebyla v softwaru DendroCloud zobrazována a nepůsobila rušivě. Do vstupu filtrovacího nástroje **Surface cross-selection** bylo nutné vložit původní soubor PCF. Do položky Surface byl vložen vytvořený DMT. Pro relativní výšku byla zvolena hodnota 0,5–999 m. Vznikl tak nový soubor s názvem např. VEGE.

Pro potenciální identifikaci jednotlivých stromů bylo potřeba opět využít nástroje **Surface cross-selection**. Do vstupu byl vložen nově vygenerovaný soubor VEGE z předchozího případu s odfiltrovanou vegetací. Do položky Surface byl opět vložen DMT a relativní výška byla nastavena v rozmezí 1,28–1,32 m. Vznikl tak nový soubor s názvem např. CS.

Jelikož se v rozmezí těchto 4 cm mohou kromě kmenů zobrazovat i jiné objekty, existuje v softwaru možnost odfiltrovat shluky s malým množstvím bodů. Do vstupu nástroje **Group by distance** byl vložen soubor CS. Maximální vzdálenost byla nastavena na hodnotu 0,10 m, minimální počet bodů na hodnotu 100, výška nad zemí 1,30 m. Vznikl tak nový soubor s názvem, např. GRP, který již nezobrazoval shluky s menším počtem bodů než 100 a se vzdáleností bodů mezi sebou větší než 0,10 m.

Pomocí nástroje **MCS analyst** bylo možné vytvořený soubor GRP otevřít a odmazat objekty, které nebyly kmeny, ale podle nastavených parametrů byly zaznamenány. Dále bylo možné upravit shluky bodů kmene od šumu. Správně vygenerované kmeny lze metodami zmíněnými v podkapitole 3.6 spočítat a porovnat mezi sebou. Výsledný soubor bylo nutné uložit pod novým názvem, např. GRP\_edit. Rozdíl mezi vrstvou CS, GRP a GRP\_edit je viditelný na obrázku 16. Oranžově jsou vyobrazeny objekty z vrstvy CS, zeleně odfiltrovaná vrstva GRP a černě vrstva GRP edit, ve které zůstaly již pouze kmeny ve výčetní tloušťce.

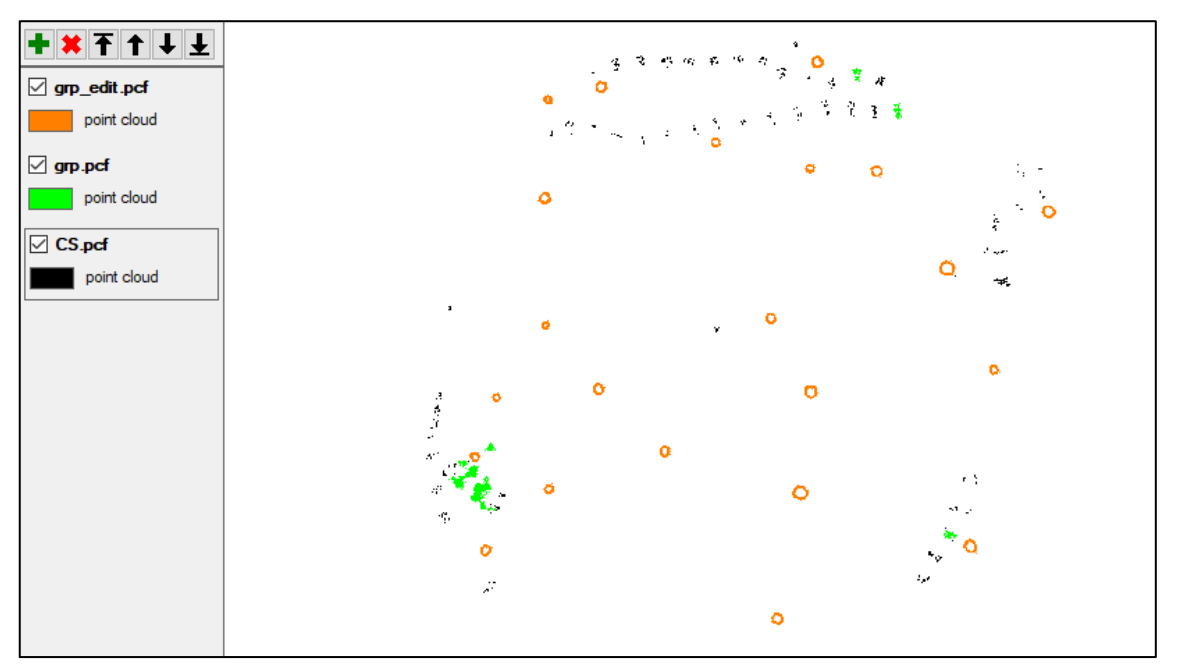

Obr. 16 – Rozdíl mezi vrstvou CS, GRP a GRP\_edit v softwaru DendroCloud

Vhodným nástrojem při zkoumání zkusných ploch je i **Resample**, který zredukuje počet zobrazených bodů z mračna bodů na zvolenou hodnotu. Tato funkce se hodí pro lepší orientaci ve zkusné ploše, a to především v mladších nebo víceetážových porostech. Na obrázku 17 je aktivní původní vrstva bez redukce bodů. Na obrázku 18 je aktivní pouze vrstva Resample se zredukovaným počtem bodů na 1 000 000 bodů. Při porovnání těchto obrázků je zřejmé, že viditelnost DBH kmenů není na obrázku 17 tak zřetelná.

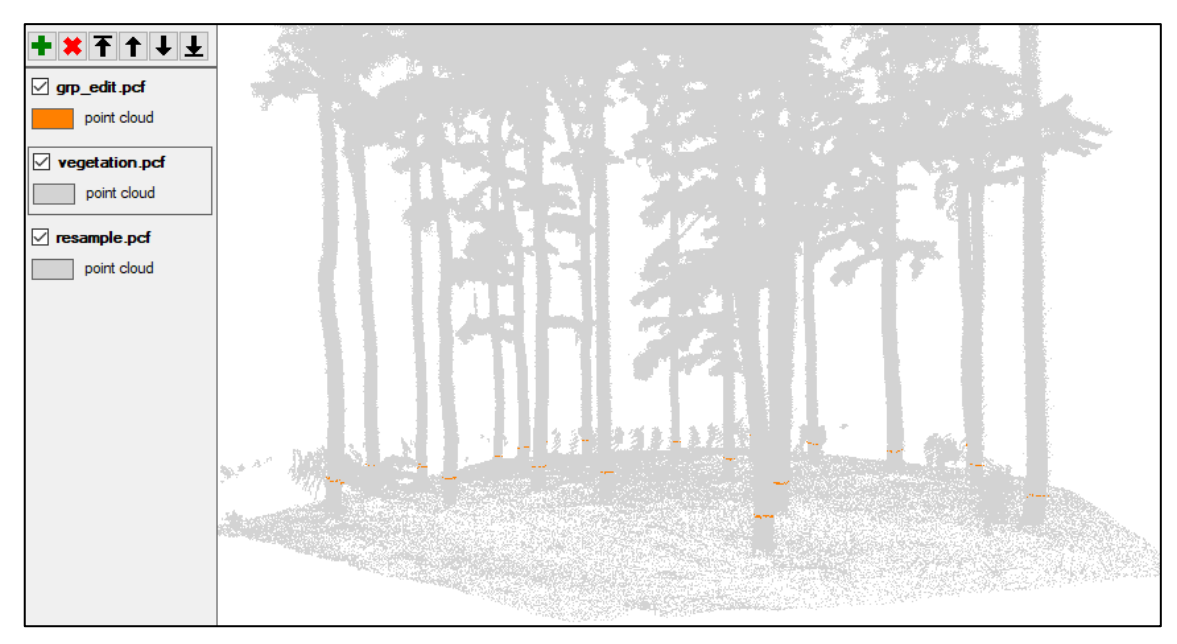

Obr. 17 – Zobrazení zkusné plochy před redukcí mračna bodů

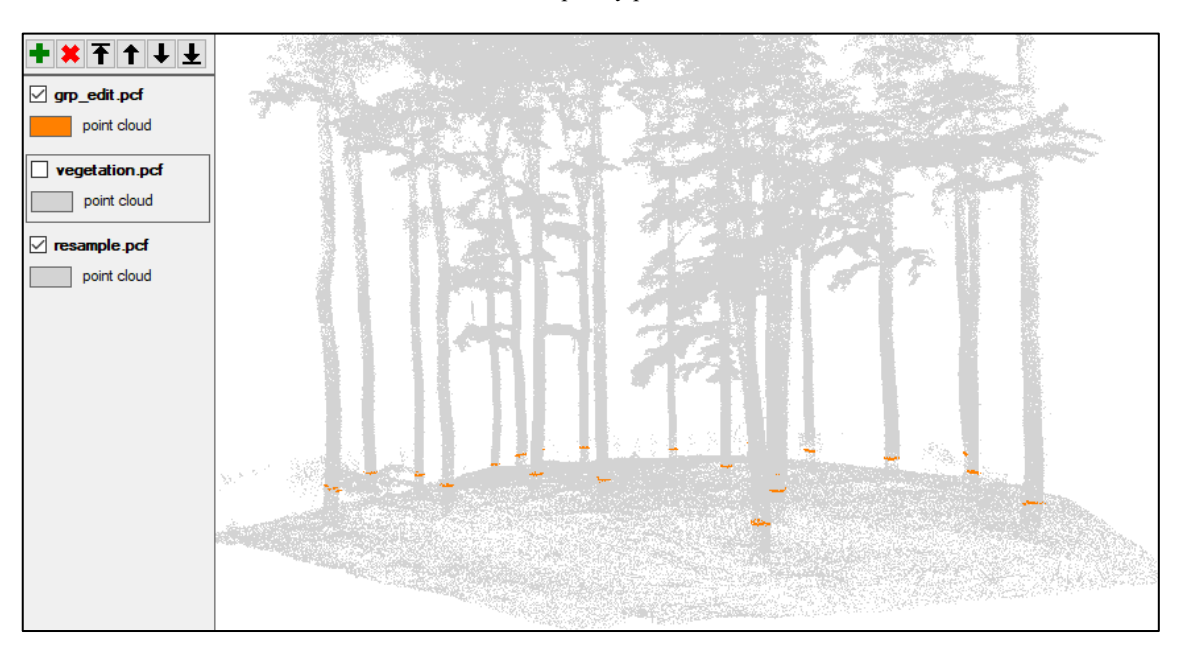

Obr. 18 – Zobrazení zkusné plochy po použití redukčního nástroje Resample

V případě mladších, přehoustlých, víceetážových porostů nebo jejich kombinací, není vždy možné s jistotou určit, zdali je určitý shluk bodů kmenem. Editací vrstvy GRP již zmiňovaným nástrojem **MCS analyst** lze v novém souboru ponechat pouze nejasné shluky bodů a ty pomocí filtrovací funkce **Save by ID** uložit po jednotlivých shlucích s unikátním číslem. Tyto shluky je pak možné postupně otevírat jako samostatné vrstvy a spolu s aktivní vrstvou Resample určit, zdali se jedná o kmen či nikoliv. V případě velkého počtu nejasných shluků je tato operace velmi časově náročná.

Pomocí funkce **Tree diameter** lze výsledný soubor GRP\_edit hromadně vypočítat vybranou metodou odhadu a uložit jako samostatný soubor. Tento soubor obsahuje textové informace o jednotlivých kmenech, se kterými je možné dále pracovat V rámci této diplomové práce byly nejdůležitějšími hodnotami, které bylo nutné zjistit hodnota DBH a RMSE.

# **4.6.1.3 Weibullovo rozdělení a parametry tloušťkového rozdělení z MLS**

Pro vytvoření histogramů, získání Weibullova rozdělení a stanovení parametrů tloušťkového rozdělení porostů byl použit software RStudio. RStudio je volně dostupný software, který používá programovací jazyk R. Tento programovací jazyk umožňuje provádět statistické operace a data analyzovat v grafickém či textovém formátu. Tyto operace se tvoří pomocí příkazového řádku (DataFlair, 2022).

Metoda odhadu tlouštěk Monte Carlo s nejmenší hodnotou RMSE byla vybrána jako nejvhodnější. Hodnoty tlouštěk byly převedeny do textového souboru a ten byl otevřen v RStudiu. Pro metodiku bude postup uveden na souboru pojmenovaném jako **dbh\_04** a sloupec s hodnotami tlouštěk ponese název **dbh**. Jedná se tedy o data DBH ze 4. porostu 417A17a/09a/02a.

# Příkazem

```
install.packages('fitdistrplus')
```
byl nainstalován balíček obsahující funkci Weibullova rozdělení.

## Příkazem

```
library(fitdistrplus)
```
byl nainstalovaný balíček aktivován.

Dále bylo nutné upřesnit, ze kterého souboru je požadováno Weibullovo rozdělení určit. K tomu byl použit příkaz

```
weib = fitdist(dbh_04$dbh,'weibull').
```
# Příkazem

```
tloustkaIntervalu = 4
```
bylo zajištěno rozdělení tlouštěk po tloušťkových stupních o velikosti 4 cm.

### Příkazem

```
histogr = hist(dbh 04$dbh, breaks = seq(0, 4*ceiling(max)
(dbh 04\frac{3}{\text{dbh}})/4), by = tloustkaIntervalu), col = "lightblue",
main = "Tloušťková struktura porostu 417A17a/09a/02a",xlab 
= "tloušťka v DBH (cm)",ylab = "četnost")
```
byl vytvořen histogram s nadefinovaným rozdělením tlouštěk na ose X, zvolena světle modrá barva histogramu a dále došlo k pojmenování celého histogramu a os X a Y.

### Příkazy

```
xx = seq (0,5*ceiling (max(dbh 04$dbh)/5), by = 0.1)
yy = dweibull(xx,shape= weib$estimate[1],scale=weib$esti
mate[2])
```

```
lines(xx, length(dbh 04$dbh) *tloustkaIntervalu*yy, col=
"red", 1wd=2, main="
```
byly použity pro výpočet funkce rozdělení hustoty pravděpodobnosti pro Weibullovo rozdělení, aby mohla tato pravděpodobnost být do histogramu vykreslena s definovanou červenou barvou a tloušťkou linie.

### Posledním příkazem

### weib\$estimate

byly zobrazeny hodnoty odvozených parametrů tloušťkového rozdělení ze zjištěných hodnot DBH. Těmito kroky byly získány dva výstupy. Histogram tloušťkového rozdělení porostu dle tloušťkových stupňů proložený Weibullovým rozdělením a parametry tloušťkového rozdělení porostu shape a scale.

Hodnota shape určuje parametr tvaru a hodnota scale parametr vrcholu Weibullova rozdělení (HBM Prenscia, 2022). V případě této diplomové práce hodnota scale vyjadřuje modus tlouštěk, podle které lze odhadnout tloušťkovou vyspělost nebo střední tloušťku porostu. Hodnota shape vysvětluje tvar rozdělení.

# **4.6.2 Práce s daty ALS**

# **4.6.2.1 Tvorba CHM**

Pomocí softwaru ArcGIS byla z dat ALS vytvořena rastrová vrstva CHM. Hodnota CHM představuje výšku nad terénem. Převodem do rasteru došlo k redukci hustoty bodů ALS. V rastrové vrstvě tak vznikla síť o hustotě  $0.5 \times 0.5$  m. Každá ploška představuje jednu hodnotu výšky. Celá plocha ŠLP byla rozdělena do šestiúhelníkové (hexagonové) sítě. Každý hexagon má velikost 0,10 ha. Z toho vyplývá, že každý hexagon obsahuje informace o 4000 bodech, tj. 4000 výškách. Dle souřadnic bylo nalezeno umístění zkusných ploch a data z těchto hexagonů byla exportována do souboru kompatibilního s Microsoft Excel.

Software ArcGIS je základní nástroj pro vytváření, analýzu a správu geografických informací. Z dat pořízených drony, satelity či pomocí LiDARu umožňuje tvorbu map a jejich prostorovou analýzu, práci s daty ve 2D i 3D formátu. K vytvoření kvalitních výstupů používá pokročilé nástroje (ESRI, 2022).

# **4.6.2.2 Základní charakteristiky porostů z CHM**

V exportovaném souboru ze softwaru ArcGIS byl nalezen sloupec reprezentující hodnoty výšek jednotlivých bodů. Tyto hodnoty byly pomocí funkcí Microsoft Excel spočítány a byla vyhotovena přehledová tabulka s jednotlivými základními charakteristikami zkusných ploch. Byly spočítány tyto základní charakteristiky:

- minimální hodnota, (funkce **=QUARTIL.INC(pole;0)**)
- maximální hodnota, (funkce **=QUARTIL.INC(pole;4)**)
- medián, (funkce **=QUARTIL.INC(pole;2)**)
- průměr, (funkce **=PRŮMĚR(pole)**)
- směrodatná odchylka, (funkce **=STDEVPA(pole)**)
- percentil 10–90 %, (funkce **=PERCENTIL.INC(pole;0,1–0,9)**).

Percentil 50 % byl vynechán, protože se jedná o stejnou hodnotu jako je medián. Celkově bylo získáno 13 základních charakteristik pro každou zkusnou plochu. Tyto charakteristiky byly následně použity jako prediktory v regresním modelu pro predikci parametrů tloušťkového rozdělení.

# **4.6.2.3 Lineární regresní modely pro predikci parametrů tloušťkového rozdělení ze základních charakteristik porostů**

Pro získání lineárních regresních modelů pro predikci tloušťkového rozdělení byl opět použit software RStudio. Získané hodnoty základních charakteristik byly ze souboru uloženého v Microsoft Excel překopírovány do RStudia příkazem

```
plochy = read.table('clipboard', header = TRUE).
```
Zkopírovaná data byla označena pojmem plochy, pojem header určil, že první řádek kopírovaných dat nejsou číselné hodnoty, ale názvy základních charakteristik.

Např. příkazem

```
lm1 = lm(scale~{m}ax, data = plochy)
```

```
summary(lm1)
```
bylo nejdříve určeno, že v lineárním regresním modelu je hodnota parametru scale závislou proměnnou na vysvětlujících proměnných hodnotách (prediktorech) základní charakteristiky max. Druhým příkazem byly RStudiem vypsány údaje lineárního regresního modelu. V prvé řadě bylo nutné zaměřit se na hodnotu údaje Pr(>|t|). Pokud je tato hodnota menší než 0,05, znamená to, že je zvolený prediktor statisticky významný k závislé proměnné. Po vyhodnocení tohoto údaje bylo možné se přesunout na údaj Adjusted R-squared. Hodnota tohoto údaje vysvětluje koeficient determinace, tzn. kolik procent rozptylu bylo modelem vysvětleno. Hodnotu je nutné vynásobit 100, aby byla zjištěná hodnota v procentech. Posledním údajem byl Estimate. Ten vysvětluje odhady parametrů, tj. v případě, že se prediktor změní o jednu jednotku, hodnota závislé proměnné scale se změní o hodnotu uvedenou v údaji Estimate.

Na obrázku 19 jsou vyznačeny zmiňované hodnoty ze vzorového příkazu, ze kterého plyne, že zvolený prediktor max je statisticky významným k závislé proměnné scale. Modelem bylo vysvětleno 55 % rozptylu závislé proměnné. Hodnota odhadu je 1,03 m.

```
Coefficients:
            Estimate Std. Error t value Pr(>|t|)(Intercept)
                         12.7002
                                   0.4335.4947
                                            0.6833
              1.0337
                          0.3593
                                   2.877
                                             0347
maxSignif. codes:
0 <sup>7***</sup>' 0.001 '**' 0.01 '*' 0.05 '.' 0.1 ' ' 1
Residual standard error: 2.847 on 5 degrees of freedom
Multiple R-squared:
                                 Adjusted R-squared:
                                                       0.54820.6235,F-statistic: 8.279 on 1 and 5 DF, p-value: 0.0347
```
Obr. 19 – Vzorové vyhodnocení lineárního regresního modelu

Postupně byly měněny v pozici prediktorů všechny hodnoty základních charakteristik získaných z ALS. Následně byl změněn na pozici závislé proměnné parametr shape a celý postup se opakoval.

Příkazem

```
plot(scale~max, plochy)
```

```
abline(lm1, col = 2)
```
byl vytvořen bodový graf závislosti parametru scale na maximálních výškách zkusných ploch, do kterého byla vykreslena regresní přímka.

# **4.6.2.4 Lineární regresní modely pro predikci parametrů tloušťkového rozdělení z kombinace základních charakteristik porostů**

Téměř stejným postupem byl hledán optimální lineární model pro predikci tloušťkového rozdělení, ve kterém bylo kombinováno více prediktorů. Cílem bylo nalézt takové prediktory, které jsou statisticky významné a mají co nejvyšší hodnotu vysvětlení rozptylu. Zároveň bylo nutné těchto výsledků dosáhnout s použitím co nejmenšího počtu prediktorů, aby nedošlo k tzv. overfittingu.

Při overfittingu je na množství shromážděných dat použit příliš velký počet prediktorů a výsledkem pak nejsou hodnoty predikované, ale shodné se skutečnými hodnotami (IBM, 2022).

Např. příkazem

```
lm1 = lm(scale<sub>max</sub>+perc90+perc80, data = plochy)summary(lm1)
```
byly RStudiem vytvořeny údaje lineárního regresního modelu závislého parametru scale na vysvětlujících prediktorech základních charakteristik porostů. V tomto příkladu se jedná o základní charakteristiky maximálních výšek, percentilu 90 % a percentilu 80 %. V případě, že je použita kombinace více prediktorů, je nejdříve nutné vyhodnotit výsledek údaje p–value. Aby byla kombinace prediktorů statisticky významná, musí být hodnota opět menší než 0,05. Údaje  $Pr(\geq |t|)$  jsou kontrolovány také. Může nastat situace, že hodnota p–value je menší než 0,05, ale některá hodnota z údajů Pr(>|t|) bude tuto hranici přesahovat. Z toho vyplývá, že tato kombinace není nejvhodnější. Zbylé údaje Adjusted R–squared a Estimate jsou hodnoceny stejně jako v předchozím případě.

Na obrázku 20 jsou vyznačeny zmiňované hodnoty ze vzorového příkazu, ze kterého plyne, že kombinace zvolených prediktorů max, perc90 a perc80 je statisticky významná k závislé proměnné scale. Modelem bylo vysvětleno 93 % rozptylu závislé proměnné. Hodnota údaje Pr(>|t|) pro perc90 přesahuje hodnotu 0,05. Kombinace těchto prediktorů není vhodná.

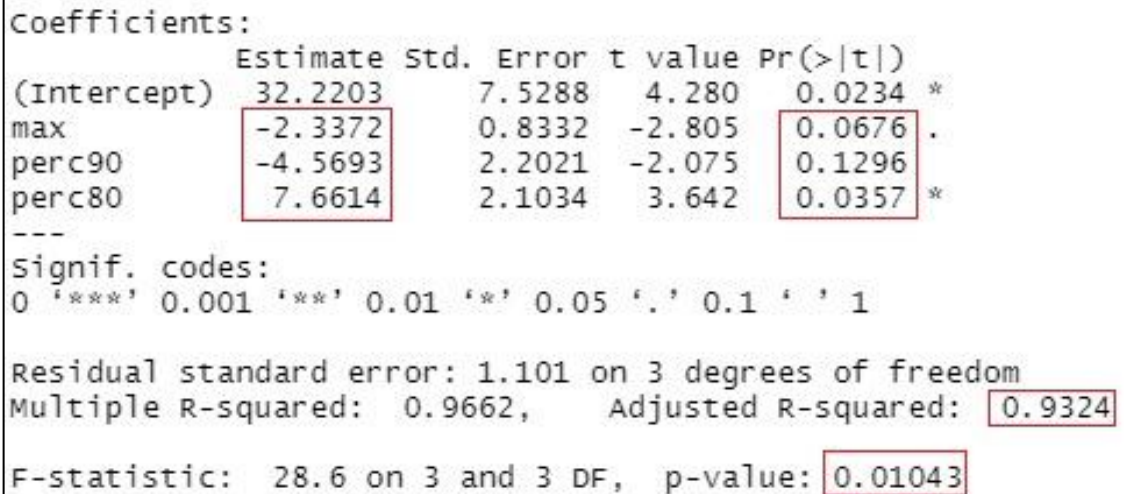

Obr. 20 – Vzorové vyhodnocení lineárního regresního modelu s kombinací více prediktorů

### **4.6.3 Leave One Out Cross Validation**

Pomocí této metody byly výsledky lineárních regresních modelů ověřeny. Metodu lze do českého jazyka přeložit jako "odlož-jeden-mimo". Princip spočívá v tom, že z celého setu dat se vybere jeden vzorek pro validaci a zbytek pro trénování (IBA, 2022).

Do RStudia byla příkazem

plochy = read.table('clipboard', header = TRUE)

nakopírována data bez jednoho ze zkoumaných porostů. Příkazem např.

```
lm1 = lm(shape~ max+perc90+perc80, data = plochy)
```
byl pro validaci lineárního regresního modelu vybrán závislý parametr shape na vysvětlujících prediktorech maximálních hodnot, percentilu 90 % a percentilu 80 % a následně příkazem

 $predict(lm1, data-frame(max = xx.xx, y, perc80 = xx.xx,$  $perc80 = xx.xx)$ 

byla zpětně predikována hodnota shape vynechaného porostu. Za hodnoty xx.xx byly dosazeny hodnoty z vynechaného zkoumaného porostu.

Odečtením predikované hodnoty parametru od hodnoty parametru skutečného (z dat MLS) byl zjištěn rozdíl těchto hodnot. Z rozdílových hodnot byl vypočten průměr chyby a RMSE. K výpočtu průměru chyby byla v Microsoft Excel použita funkce **=PRŮMĚR(pole)**.

RMSE byla spočítána podle vzorce:

$$
RMSE = \sqrt{\frac{(S_P - S_S)^2}{n}},
$$

kde:

- SP suma predikovaného parametru,
- SS suma skutečného parametru,
- $\bullet$  n počet zkusných ploch.

# **4.6.3.1 Grafické porovnání skutečných a predikovaných parametrů tloušťkového rozdělení**

Stejnými příkazy jako v bodě 4.6.1.3

```
yy = dweibull(xx,shape= weib$estimate[1],scale=weib$esti 
mate[2])
lines(xx, length(dbh 04$dbh) *tloustkaIntervalu*yy, col=
="red", 1wd=2, main="")
```
byla vypočtena funkce rozdělení hustoty pravděpodobnosti pro Weibullovo rozdělení a vykreslena do histogramu.

# Přidáním příkazu

```
yy = dweibull(xx, shape=xx.xx[1], scale=xx.xx[2])lines(xx, length(dbh 04$dbh) *tloustkaIntervalu*yy, col=
="gold1", 1wd=2, main="")
```
byla do stejného histogramu vykreslena funkce s odlišnou barvou reprezentující predikci. Za hodnoty xx.xx byly v tomto případě dosazeny predikované parametry tloušťkového rozdělení, které byly zjištěny metodou Leave One Out Cross Validation.

# **5 Výsledky**

V této kapitole jsou postupně prezentovány veškeré výsledky, kterých bylo nutné v této práci dosáhnout, aby mohlo v závěrečné podkapitole výsledků dojít k vytvoření prediktorů tloušťkového rozdělení ALS. Původně byla zkoumána data z 5 zkusných ploch. Při zpracování prediktorů bylo zjištěno, že jsou taková data nedostatečná, a tak bylo přistoupeno k rozšíření o další 2 zkusné plochy, celkově tedy 7. Při zjišťování vztahu mezi parametry tloušťkového rozdělení porostů z dat MLS a základních charakteristik vypočtených z dat ALS bylo zjištěno, že dochází ke zkreslení porovnávaných hodnot z důvodu identifikace spodních etáží porostu, pro které nejsou výšky z CHM adekvátní. V porostu 435C06 se nakonec uvažovalo s DBH větší než 18 cm, v porostu 434E11/04 s DBH větší než 20 cm a v porostu 417A17/09a/02a s DBH větší než 24 cm. Tloušťky stromů spodní etáže byly identifikovány z histogramu tlouštěk.

## **5.1 Výsledky z dat MLS**

### **5.1.1 Identifikace kmenů z mračna bodů MLS**

### **5.1.1.1 Identifikace kmenů v porostu 435B10**

V porostu 435B10 bylo ve výčetní výšce detekováno celkem 30 shluků bodů. Pomocí Cross-section analyst bylo odmázáno 8 shluků. Tyto shluky byly chybně detekovány jako kmen. Dle grafického zobrazení bylo na první pohled jasné, že se nejedná o kmeny stromů. Úprava trvala 5–10 minut. U zbylých 22 shluků nebyla nutná ani úprava šumu.

### **5.1.1.2 Identifikace kmenů v porostu 435C06**

V porostu 435C06 bylo ve výčetní výšce detekováno celkem 73 shluků bodů. Pomocí Cross-section analyst nebylo u všech shluků možné jednoznačně rozpoznat, které shluky jsou chybně detekované kmeny. Pouze 15 shluků bodů bylo vyhodnoceno jako kmeny bez dalších nutných úprav. Zbylých 58 shluků bodů bylo nutné funkcí Save by ID vyseparovat a postupně otevírat, aby bylo možné rozpoznat, kde se shluk bodů nachází a zdali se jedná o kmen stromu. Odmazáno bylo 26 shluků bodů, protože se o kmeny stromů nejednalo. Ve zbylých 32 případech byly shluky vyhodnoceny jako kmeny. Především kmeny s malou tloušťkou neměly jasně vyobrazenou kruhovou plochu. Úprava šumu musela proběhnout u 13 z 32 shluků bodů. Úprava této zkusné plochy trvala zhruba 1 hodinu.

### **5.1.1.3 Identifikace kmenů v porostu 434E11/04**

V porostu 434E11/04 bylo ve výčetní výšce detekováno celkem 55 shluků bodů. Pomocí Cross-section analyst nebylo u všech objektů možné jednoznačně rozpoznat, které shluky jsou chybně detekované kmeny. Pouze 14 shluků bodů bylo vyhodnoceno jako kmeny bez dalších nutných úprav. Dále se zde vyskytovaly shluky s jasným kruhem, ale s nutnou úpravou šumu. Tato úprava byla nutná u 15 shluků bodů. Zbylých 26 shluků bodů bylo nutné funkcí Save by ID vyseparovat a postupně otevírat, aby bylo možné rozpoznat, kde se shluk bodů nachází a zdali se jedná o kmen stromu. Nakonec bylo odmazáno 12 shluků bodů, protože se o kmeny stromů nejednalo. Ve zbylých 14 případech byly shluky bodů vyhodnoceny jako kmeny. Především tenčí kmeny neměly jasně vyobrazenou kruhovou plochu. Úprava šumu musela proběhnout u 4 z 14 shluků bodů. Úprava této zkusné plochy trvala asi 1 hodinu.

### **5.1.1.4 Identifikace kmenů v porostu 417A17a/09a/02a**

V porostu 417A17a/09a/02a bylo ve výčetní výšce detekováno celkem 65 shluků bodů. Pomocí Cross-section analyst nebylo u všech objektů možné jednoznačně rozpoznat, které shluky jsou chybně detekované kmeny. Dvacet jedna shluků bodů bylo vyhodnoceno jako kmeny bez dalších nutných úprav. Dále se zde vyskytovaly shluky s jasným kruhem, ale s nutnou úpravou šumu. Tato úprava byla nutná u 4 shluků bodů. Zbylých 40 shluků bodů bylo nutné funkcí Save by ID vyseparovat a postupně otevírat, aby bylo možné rozpoznat, kde se shluk bodů nachází a zdali se jedná o kmen stromu. Odmazáno bylo 27 shluků bodů, protože se o kmeny stromů nejednalo. Ve zbylých 13 případech byly shluky bodů vyhodnoceny jako kmeny. Především tenčí kmeny neměly jasně vyobrazenou kruhovou plochu. Úprava šumu musela proběhnout u 7 z 13 shluků bodů. Úprava této zkusné plochy trvala přibližně 1 hodiny.

### **5.1.1.5 Identifikace kmenů v porostu 432A17a**

V porostu 432A17a bylo ve výčetní výšce detekováno celkem 48 shluků bodů. Pomocí Cross-section analyst byly odmázány pouze 2 shluky bodů. Tyto shluky byly chybně detekovány jako kmen. Dle grafického zobrazení bylo na první pohled jasné, že se nejedná o kmeny stromů. Úprava trvala 5–10 minut. U zbylých 46 shluků bodů nebyla nutná ani úprava šumu.

### **5.1.1.6 Identifikace kmenů v porostu 432C12/05**

V porostu 435C12/05 bylo ve výčetní výšce detekováno celkem 91 shluků bodů. Pomocí Cross-section analyst bylo odmázáno 60 shluků bodů. Jako kmen bez dalších úprav bylo vyhodnoceno 19 shluků bodů. Dále se zde vyskytovaly shluky bodů s jasným kruhem, ale s nutnou úpravou šumu. Tato úprava byla nutná u 6 shluků bodů. Zbylých 6 shluků bodů bylo nutné funkcí Save by ID vyseparovat a postupně otevírat, aby bylo možné rozpoznat, kde se shluk bodů nachází a zdali se jedná o kmen stromu. Tři shluky bodů byly nakonec odmazány, protože se o kmeny stromů nejednalo. Ve zbylých 3 případech byly shluky bodů vyhodnoceny jako kmeny a úprava šumu nebyla nutná. Úprava této zkusné plochy trvala asi 20 minut. Vzhledem k tomu, že byl tento porost vyhodnocován až po prvotním zjišťování vztahu mezi parametry tloušťkového rozdělení porostů z dat MLS a základních charakteristik vypočtených z dat ALS, bylo snadnější rozpoznat, že se u mnoha shluků jedná o spodní etáž. Tím došlo k odmazání většího počtu shluků hned v první fázi detekce. V případě, že by se jednalo o první práci v softwaru DendroCloud, zabralo by určení mnohem více času. Oproti předešlým porostům se dá předpokládat, že by úprava byla rychlejší, protože hlavní dřevinou v porostu 435C12/05 a následujícím porostu 433A10/02a je smrk ztepilý (*Picea abies* L.). V předešlých 5 porostech je hlavní dřevinou buk lesní (*Fagus sylvatica* L.) V případě mladých smrků je výhodou jejich zavětvení po celém kmeni, kde lze shluky bez jasného tvaru s jistotou odstranit. Smrky v podrostu vytváří vždy více či méně viditelný kruh a okolo něj velké množství šumu, který znázorňuje větve. Podrostní smrk před úpravou je zobrazen na obrázku 21.

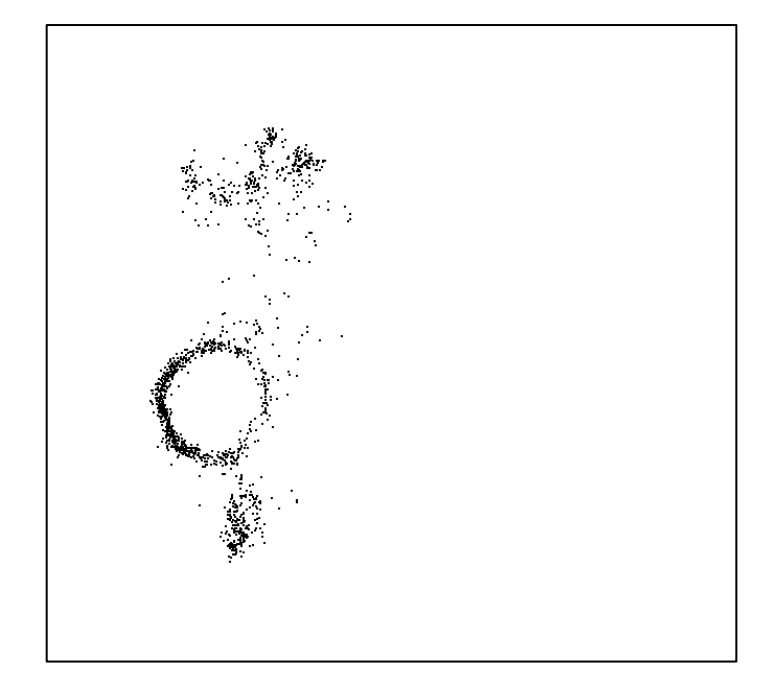

Obr. 21 – Neupravený shluk bodů reprezentující zavětvený kmen smrku ztepilého

### **5.1.1.7 Identifikace kmenů v porostu 433A10/02a**

V již zmiňovaném porostu 433A10/02a bylo ve výčetní výšce detekováno celkem 80 shluků bodů. Pomocí Cross-section analyst bylo odmázáno 32 shluků bodů. Jako kmen bez dalších úprav bylo vyhodnoceno 44 shluků bodů. Dále se zde vyskytovaly shluky s jasným kruhem, ale s nutnou úpravou šumu. Tato úprava byla nutná u 4 shluků bodů. Na této zkusné ploše nebylo potřeba žádný shluk separovat pomocí funkce Save by ID. Úprava této zkusné plochy trvala do 15 minut ze stejných důvodů jako v případě porostu 435C12/05.

### **5.1.2 Výpočet hodnot RMSE odhadu tlouštěk z MLS různými metodami**

Hodnoty DBH byly na zkusné ploše každého porostu vypočítány všemi dostupnými metodami odhadu, kterými software DendroCloud disponuje. V původní variantě s 5 plochami bylo shodné nejmenší hodnoty RMSE dosaženo metodou Monte Carlo, Optimal Circle a Basal Area v porostech 435B10 a 432A17a. Ve zbylých porostech byla nejnižší hodnota RMSE vypočítána vždy pouze metodou odhadu Monte Carlo. Porovnání hodnot RMSE dle jednotlivých metod je zobrazeno v tabulce 3. Světle zelenou barvou je zvýrazněna nejnižší hodnota. Po přidání dalších dvou zkusných ploch je z tabulky 4 zřejmé, že po úpravě uvažovaných DBH došlo v porostech 435C06, 434E11/04 a 417A17a/09a/02a k navýšení průměrné hodnoty RMSE. Zároveň došlo ke sjednocení hodnoty RMSE u tří výše zmíněných metod odhadu ve všech porostech kromě 435C06, kde nejnižší hodnoty RMSE dosáhla pouze metoda Monte Carlo. I z tohoto důvodu byla metoda odhadu Monte Carlo, vybrána pro všechny porosty.

|                 | Max.dis. | B. box | Centroid | M. Carlo | Opt. circ. | Hough | Bas.area |
|-----------------|----------|--------|----------|----------|------------|-------|----------|
| 435B10          | 3,23     | 2,12   | 3,74     | 1,62     | 1,62       | 3,30  | 1,62     |
| 435C06          | 2,47     | 2,19   | 2,66     | 1,91     | 1,96       | 3,90  | 1,97     |
| 434E11/04       | 1,80     | 1,80   | 2,30     | 1,58     | 1,61       | 4,60  | 1,61     |
| 417A17a/09a/02a | 2,37     | 2,05   | 2,87     | 1,74     | 1,77       | 4,69  | 1,77     |
| 432A17a         | 3,15     | 2,20   | 2,95     | 1,65     | 1,65       | 2,33  | 1,65     |

Tab. 3 – Hodnoty RMSE dle jednotlivých metod odhadu před úpravou a rozšířením

|                 | Max.dis. | B. box | Centroid | M. Carlo | Opt. circ. | Hough | Bas.area |
|-----------------|----------|--------|----------|----------|------------|-------|----------|
| 435B10          | 3,23     | 2,12   | 3,74     | 1,62     | 1,62       | 3,30  | 1,62     |
| 435C06          | 3,19     | 2,63   | 3,82     | 2,18     | 2,22       | 3,86  | 2,22     |
| 434E11/04       | 2,05     | 2,05   | 3,37     | 1,79     | 1,79       | 4,53  | 1,79     |
| 417A17a/09a/02a | 2,80     | 2,17   | 4,36     | 1,75     | 1,75       | 4,25  | 1,75     |
| 432A17a         | 3,15     | 2,20   | 2,95     | 1,65     | 1,65       | 2,33  | 1,65     |
| 435C12/05       | 2,24     | 1,85   | 3,54     | 1,57     | 1,57       | 2,74  | 1,57     |
| 433A10/02a      | 3,05     | 2,31   | 3,54     | 1,68     | 1,68       | 2,19  | 1,68     |

Tab. 4 – Hodnoty RMSE dle jednotlivých metod odhadu po úpravě a rozšíření

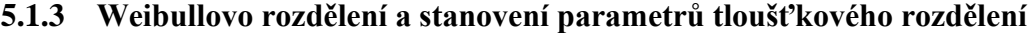

Pro vytvoření histogramů se zobrazením Weibullova rozdělení byly použity hodnoty DBH z metody odhadu Monte Carlo, jelikož dosahovaly nejmenších hodnot RMSE. Pro každý porost byl vytvořen samostatný histogram. Každý z histogramů má po redukci výčetních tlouštěk pouze na hodnoty hlavní etáže charakter stejnověkého porostu (viz. obr. 1). V grafech 1–3 a 5–8 jsou zobrazeny histogramy jednotlivých porostů. V grafu 4 je pro srovnání histogram tlouštěk porostu 434E11/04 před redukcí výčetních tlouštěk.

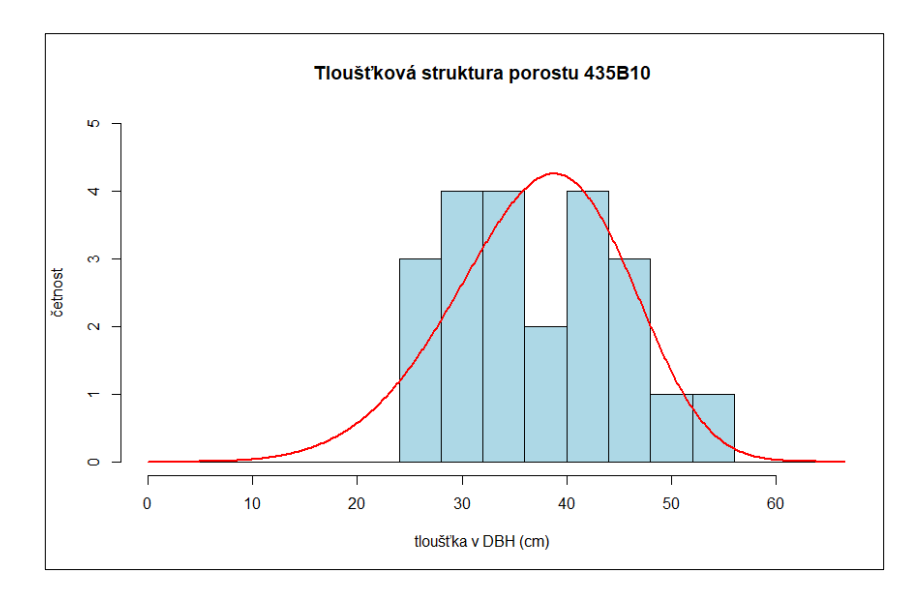

Graf 1 – Histogram tlouštěk porostu 435B10 s Weibullovým rozdělením

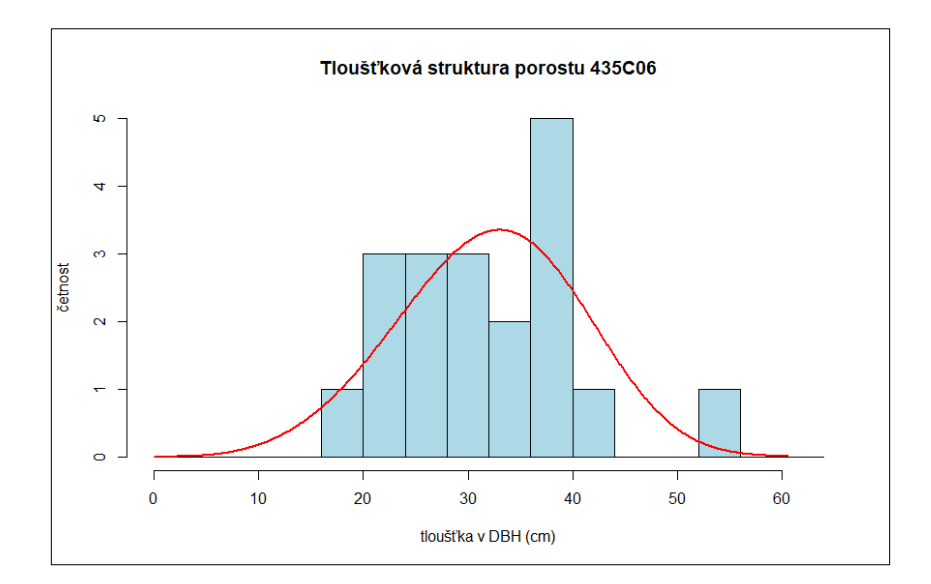

Graf 2 – Histogram tlouštěk porostu 435C06 s Weibullovým rozdělením

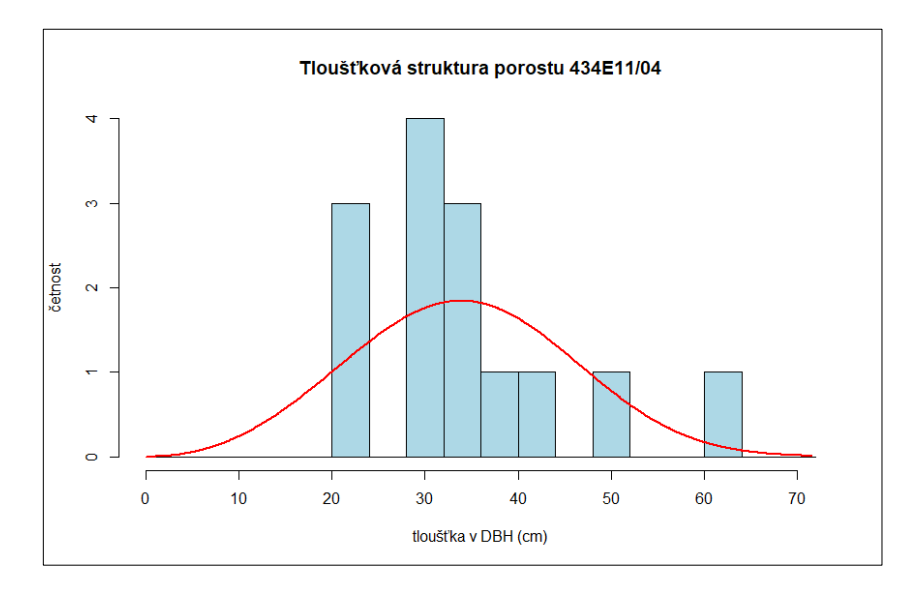

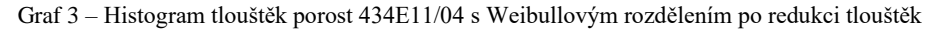

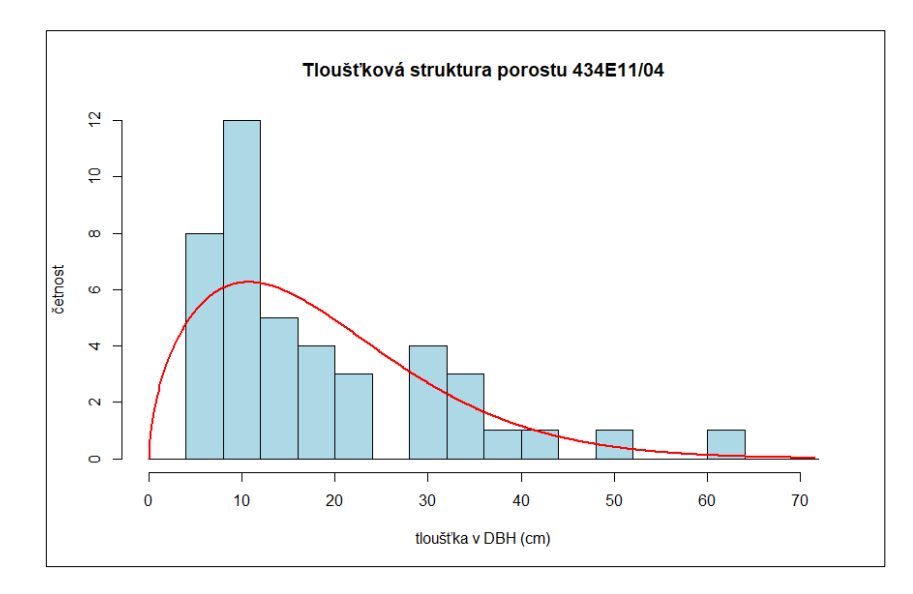

Graf 4 – Histogram tlouštěk porostu 434E11/04 s Weibullovým rozdělením před redukcí tlouštěk

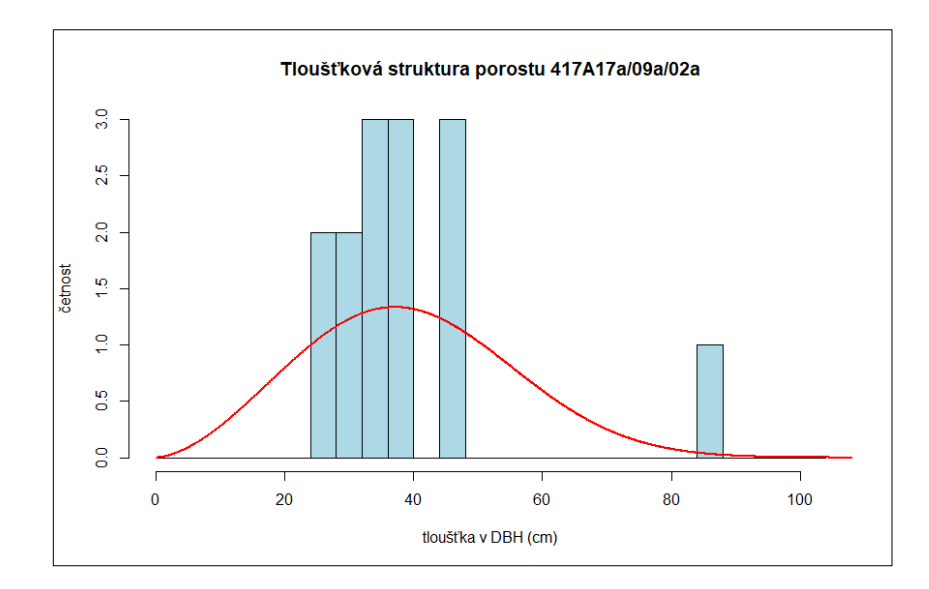

Graf 5 – Histogram tlouštěk porostu 417A17a/09a/02a s Weibullovým rozdělením

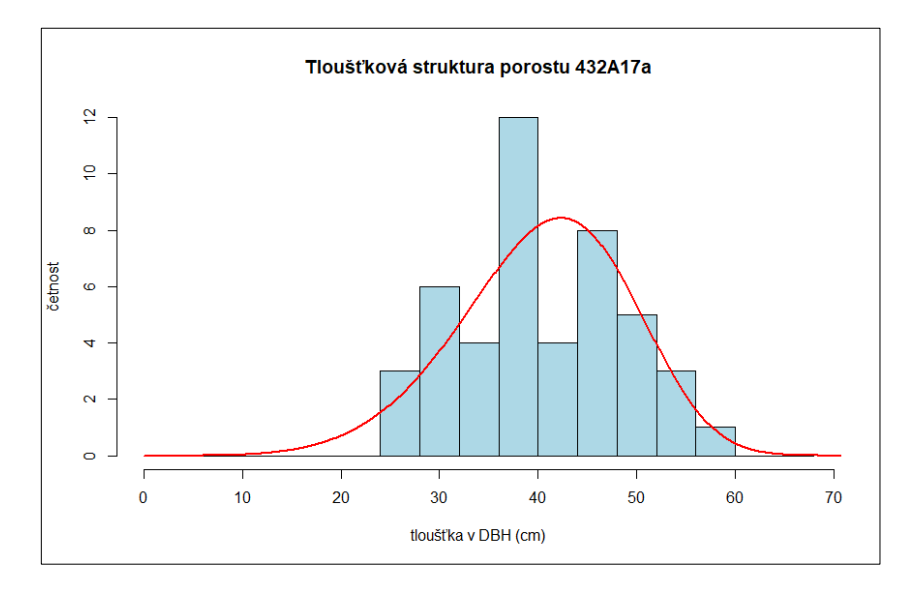

Graf 6 – Histogram tlouštěk porostu 432A17a s Weibullovým rozdělením

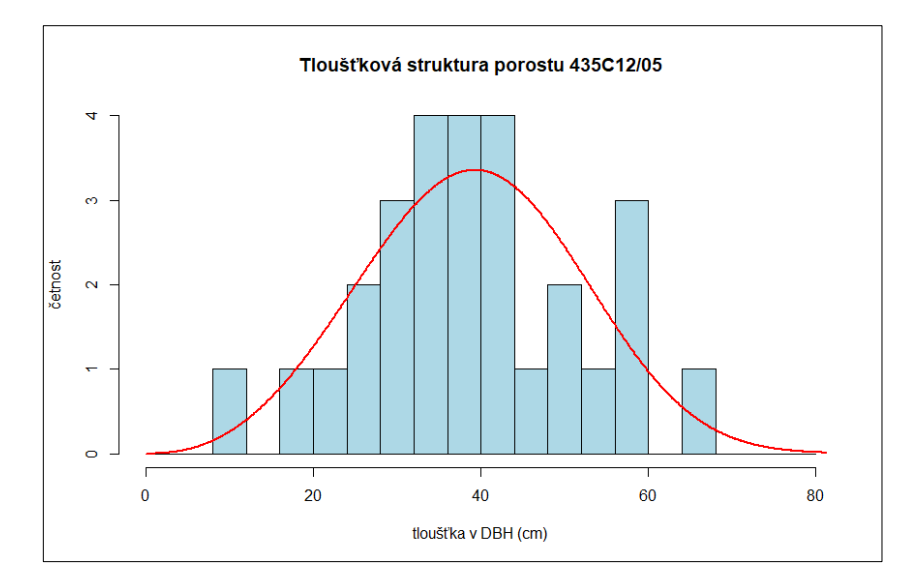

Graf 7 – Histogram tlouštěk porostu 435C12/05 s Weibullovým rozdělením

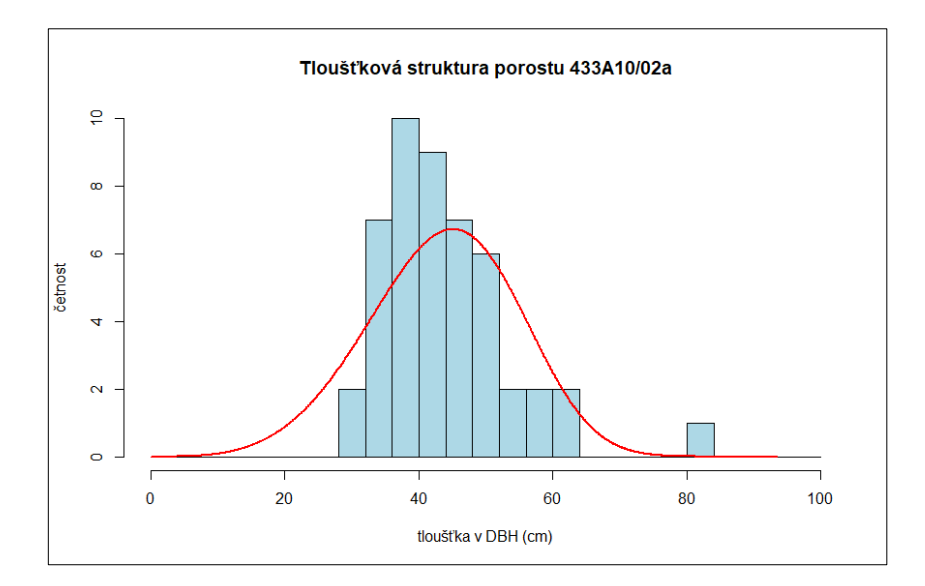

Graf 8 – Histogram tlouštěk porostu 433A10/02a s Weibullovým rozdělením

V posledním kroku, po vytvoření histogramu, byla vždy zobrazena hodnota parametrů tloušťkového rozdělení. Tyto parametry jsou po jednotlivých porostech zpracovány v tabulce 5. V tabulce 6 jsou pro srovnání zapsány hodnoty parametrů porostů 435C06, 434E11/04 a 417A17a/09a/02a před redukcí výčetních tlouštěk pouze na hodnoty hlavní etáže. Hodnoty parametrů v porostech 435B10 a 432A17a zůstaly nezměněny.

| Parametry tloušť kového rozdělení z MLS |       |       |  |  |  |  |  |  |
|-----------------------------------------|-------|-------|--|--|--|--|--|--|
| porost                                  | shape | scale |  |  |  |  |  |  |
| 435B10                                  | 5,21  | 40,40 |  |  |  |  |  |  |
| 435C06                                  | 4,10  | 35,33 |  |  |  |  |  |  |
| 434E11/04                               | 3,22  | 38,01 |  |  |  |  |  |  |
| 417A17a/09a/02a                         | 2,65  | 44,35 |  |  |  |  |  |  |
| 432A17a                                 | 5,37  | 43,96 |  |  |  |  |  |  |
| 435C12/05                               | 3,38  | 43,55 |  |  |  |  |  |  |
| 433A10/02a                              | 4,42  | 47,74 |  |  |  |  |  |  |

Tab. 5 – Parametry tloušťkového rozdělení jednotlivých porostů

Tab. 6 – Parametry tloušťkového rozdělení upravovaných porostů

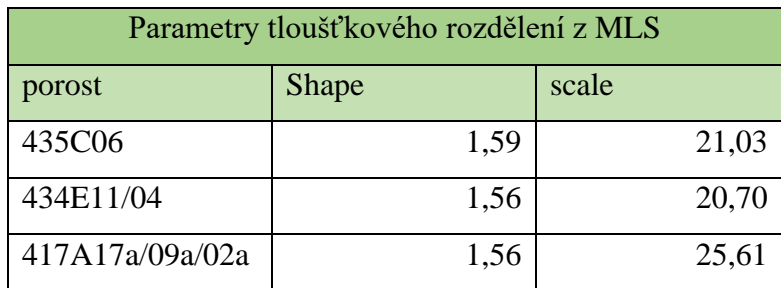

# **5.2 Výsledky z dat ALS**

# **5.2.1 Základní charakteristiky CHM**

Hodnoty výšek CHM jednotlivých ploch hexagonů byly pomocí funkcí Microsoft Excel spočítány a bylo dosaženo 13 různých základních charakteristik pro každou zkusnou plochu. Funkcemi byla zjištěna minimální a maximální hodnota, hodnota průměru a mediánu, hodnota směrodatné odchylky a hodnoty percentilu 10–90 %. Veškeré zmíněné hodnoty jsou uvedeny v tabulce 7. Percentil 50 % je stejná hodnota jako medián, proto v tabulce není uveden.

|                 | min     | max   | median | mean  | stdev | perc10 | perc20 | perc30 | perc40 | perc60 | perc70 | perc <sub>80</sub> | perc90 |
|-----------------|---------|-------|--------|-------|-------|--------|--------|--------|--------|--------|--------|--------------------|--------|
| 435B10          | 18,35   | 33,52 | 27,53  | 27,43 | 1,85  | 25,27  | 25,90  | 26,49  | 26,97  | 27,96  | 28,37  | 28,86              | 29,49  |
| 435C06          | 17,80   | 33,96 | 26,38  | 26,04 | 3,21  | 21,47  | 23,06  | 24,24  | 25,31  | 27,26  | 27,98  | 28,82              | 30,04  |
| 434E11/04       | 13,13   | 30,86 | 24,16  | 24,06 | 2,96  | 20,34  | 21,75  | 22,77  | 23,53  | 24,87  | 25,62  | 26,37              | 27,43  |
| 417A17a/09a/02a | 24,24   | 34,79 | 30,29  | 30,23 | 1,87  | 27,81  | 28,59  | 29,15  | 29,66  | 30,79  | 31,28  | 31,83              | 32,77  |
| 432A17a         | $-0,09$ | 35,33 | 30,55  | 28,71 | 5,98  | 22,82  | 28,17  | 29,61  | 30,07  | 30,81  | 31,27  | 31,63              | 32,34  |
| 433A10/02a      | $-0,07$ | 36,84 | 30,56  | 28,22 | 8,44  | 23,37  | 27,04  | 28,76  | 29,81  | 31,27  | 32,14  | 33,04              | 34,06  |
| 435C12/05       | 0,19    | 41,26 | 35,47  | 34,92 | 4,13  | 30,74  | 32,94  | 33,98  | 34,78  | 36,15  | 36,84  | 37,70              | 38,86  |

Tab. 7 – Základní charakteristiky CHM porostů z dat ALS

# **5.2.2 Lineární regresní modely pro predikci parametrů tloušťkového rozdělení ze základních charakteristik porostů**

### **5.2.2.1 Parametr SHAPE**

Při hodnocení závislosti parametru shape s jednotlivými základními charakteristikami nebylo dosaženo uspokojivých výsledků. Sledované hodnoty údajů byly přepsány do tabulky 8.

|        | Estimate | R-squared | $Pr(>\vert t \vert)$ |
|--------|----------|-----------|----------------------|
| min    | 0,035    | $-0,047$  | 0,433                |
| max    | 0,056    | $-0,163$  | 0,708                |
| median | 0,047    | $-0,166$  | 0,72                 |
| mean   | 0,038    | $-0,180$  | 0,783                |
| stdev  | 0,029    | $-0,194$  | 0,885                |
| perc10 | 0,005    | $-0,199$  | 0,97                 |
| perc20 | 0,053    | $-0,156$  | 0,681                |
| perc30 | 0,055    | $-0,151$  | 0,666                |
| perc40 | 0,049    | $-0,161$  | 0,701                |
| perc60 | 0,040    | $-0,176$  | 0,763                |
| perc70 | 0,033    | $-0,183$  | 0,801                |
| perc80 | 0,025    | $-0,190$  | 0,847                |
| perc90 | 0,016    | $-0,196$  | 0,902                |

Tab. 8 – Hodnoty závislosti parametru shape na základních charakterististikách

Z tabulky je zřejmě, že žádný z prediktorů nemá statisticky významný vliv na parametr shape, protože hodnoty Pr(>|t|) se ani zdaleka nepřibližují hodnotě 0,05. Hodnoty dalších údajů nemělo význam vyhodnocovat. Dá se také říci, že parametr shape není závislý na žádném z prediktorů.

I přes tuto zásadní informaci byla snaha vytvořit co nejpřesnější lineární regresní model parametru shape. Aby bylo dosaženo vhodného výsledku, bylo nutné najít kombinaci tří základních charakteristik porostů. Postupným zkoušením různých charakteristik byly nakonec jako nejvhodnější prediktory vybrány maximální hodnoty, hodnoty percentilu 80 % a hodnoty mediánu.

Z hodnot na obrázku 22 plyne, že s hodnotou p-value 0,036 se tato kombinace prediktorů řadí mezi statisticky významnou k závislé proměnné shape. Modelem bylo vysvětleno 84 % rozptylu. Hodnota odhadu pro maximální hodnoty je 1,64 m, percentilu 80 % je −3,05 a mediánu 1,68 m. Hodnoty Pr(>|t|) každého z parametrů jsou pod hranicí 0,05. Proto byly vyhodnoceny jako vhodné.

```
cal1:
lm(formula = shape ~ max + perc80 + median, data = plochy)Residuals:
              \overline{c}3
                               4
                                       5
                                                6
                                                        \overline{7}-0.1927 -0.2207 0.2357 -0.3962 0.3889 0.2057 -0.0206
Coefficients:
            Estimate Std. Error t value Pr(>|t|)
                       2.8500 -2.710
(Intercept) -7.7230
                                            0.0732.
                                  5.044
              1.6447
                          0.3260
                                            0.0150 *
max
perc80
             -3.05460.5211 - 5.8620.0099 **
median
              1.6764
                          0.3280
                                   5.110
                                           0.0145 *
Signif. codes:<br>0 '***' 0.001 '**' 0.01 '*' 0.05 '.' 0.1 ' ' 1
Residual standard error: 0.4051 on 3 degrees of freedom
Multiple R-squared: 0.9222, Adjusted R-squared: 0.8443
F-statistic: 11.85 on 3 and 3 DF, p-value: 0.03599
```
Obr. 22 – Vyhodnocení lineárního regresního modelu parametru SHAPE s kombinací vybraných prediktorů

Vytvořením bodových grafů 9–11 závislosti parametru shape na vybraných charakteristikách je potvrzeno původní zjištění, že parametr shape není závislý na žádném z prediktorů.

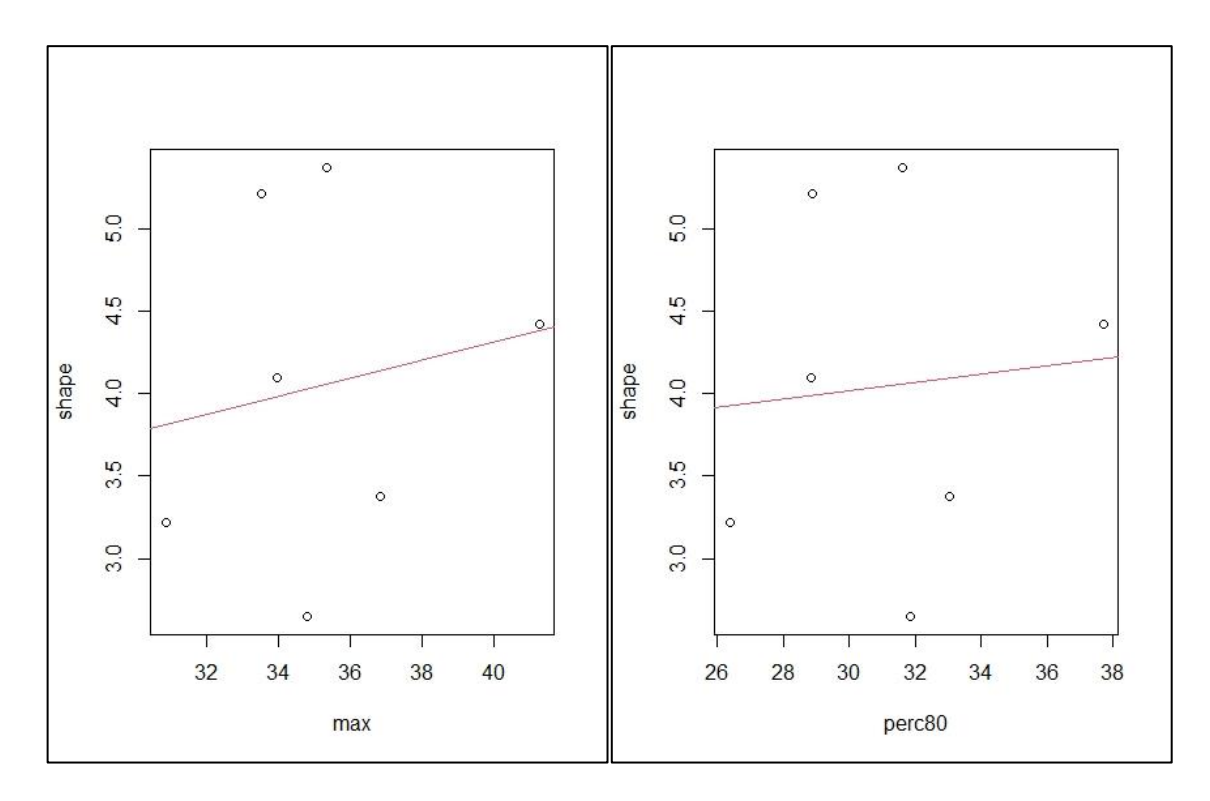

Graf 9 a 10 – Bodové grafy závislosti parametru shape na charakteristice maximálních hodnot (vlevo) a percentilu 80 % (vpravo)

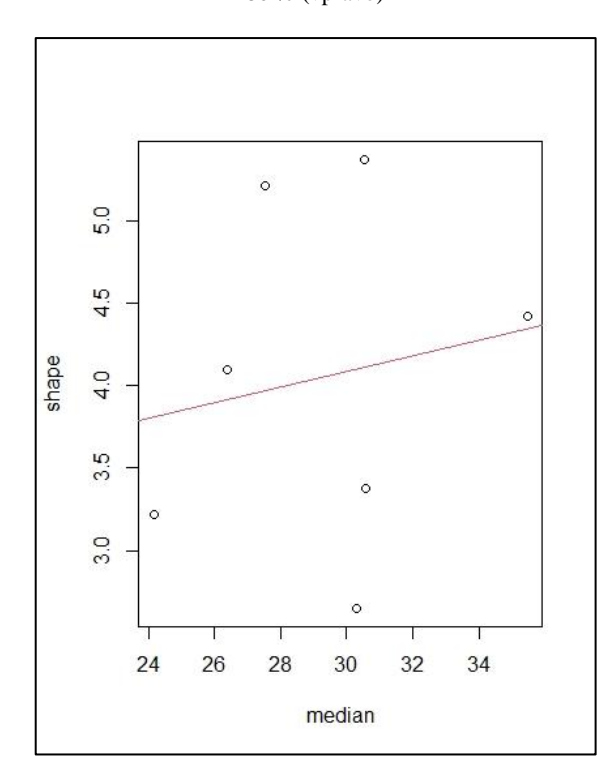

Graf 11 – Bodový graf závislosti parametru shape na charakteristice hodnot mediánu

# **5.2.2.2 Parametr SCALE**

Při hodnocení závislosti parametru SCALE s jednotlivými základními charakteristikami byly výsledky mnohem uspokojivější. Sledované hodnoty údajů byly přepsány do tabulky 9.

|        | Estimate | R-squared | $Pr(>\mid t )$ |  |
|--------|----------|-----------|----------------|--|
| min    | $-0,211$ | 0,12      | 0,235          |  |
| max    | 1,034    | 0,548     | 0,035          |  |
| median | 1,058    | 0,803     | 0,004          |  |
| mean   | 1,076    | 0,722     | 0,009          |  |
| stdev  | 0,561    | $-0,078$  | 0,487          |  |
| perc10 | 0,915    | 0,557     | 0,033          |  |
| perc20 | 1,071    | 0,863     | 0,002          |  |
| perc30 | 1,069    | 0,868     | 0,001          |  |
| perc40 | 1,065    | 0,839     | 0,002          |  |
| perc60 | 1,051    | 0,769     | 0,035          |  |
| perc70 | 1,040    | 0,751     | 0,007          |  |
| perc80 | 1,009    | 0,715     | 0,102          |  |
| perc90 | 0,971    | 0,671     | 0,015          |  |

Tab. 9 – Hodnoty závislosti parametru scale na základních charakterististikách

Z tabulky je zřejmě, že téměř všechny prediktory mají statisticky významný vliv na parametr scale, protože hodnoty  $Pr(\geq |t|)$  jsou menší než 0,05. Kromě prediktoru minimálních hodnot, který pro porovnávané stromy hlavní etáže nemá velký význam, bylo tedy možné hledat vhodnou kombinaci. Jednotlivými modely bylo vysvětleno 55−87 % rozptylu. Parametr scale je závislý na většině prediktorů.

Pro vytvoření co nejpřesnějšího lineárního regresního modelu parametru shape stačilo vyhledat kombinaci pouze dvou základních charakteristik porostů. Postupným zkoušením různých charakteristik byly nakonec jako nejvhodnější prediktory vybrány maximální hodnoty a hodnoty percentilu 70 %.

Z hodnot na obrázku 23 plyne, že s hodnotou p-value 0,004 se tato kombinace prediktorů řadí mezi statisticky významnou k závislé proměnné shape. Modelem bylo vysvětleno 91 % rozptylu. Hodnota odhadu pro maximální hodnoty je −2,40 cm, percentilu 70 % je 3,14 cm. Hodnoty Pr(>|t|) každého z parametrů jsou pod hranicí 0,05, proto byly také vyhodnoceny jako vhodné.

```
cal1:
lm(formula = scale ~ max + perc70, data = plochy)Residuals:
              \overline{2}3
                               \overline{4}5
                                                6
                                                        7
      1
 1.0861 -1.7015 0.9328 -1.0451 -0.1053 0.3845 0.4485
Coefficients:
            Estimate Std. Error t value Pr(>|t|)7.8724
(Intercept) 30.8558
                                   3.920
                                          0.01725
                                                   ŵ
             -2.40460.7613 -3.159 0.03423 *
max
              3.1392
                         0.6796
                                   4.619 0.00989 **
perc70
- - -Signif. codes:
0<sup>"***</sup>'0.001'**'0.01'*'0.05'.'0.1''1
Residual standard error: 1.265 on 4 degrees of freedom
Multiple R-squared: 0.9406,
                               Adjusted R-squared:
                                                       0.9108
F-statistic: 31.64 on 2 and 4 DF, p-value: 0.003534
```
Obr. 23 – Vyhodnocení lineárního regresního modelu parametru SCALE s kombinací vybraných prediktorů

Vytvořením bodových grafů 12 a 13 závislosti parametru scale na vybraných charakteristikách je potvrzeno, že parametr scale je závislý na základních prediktorech.

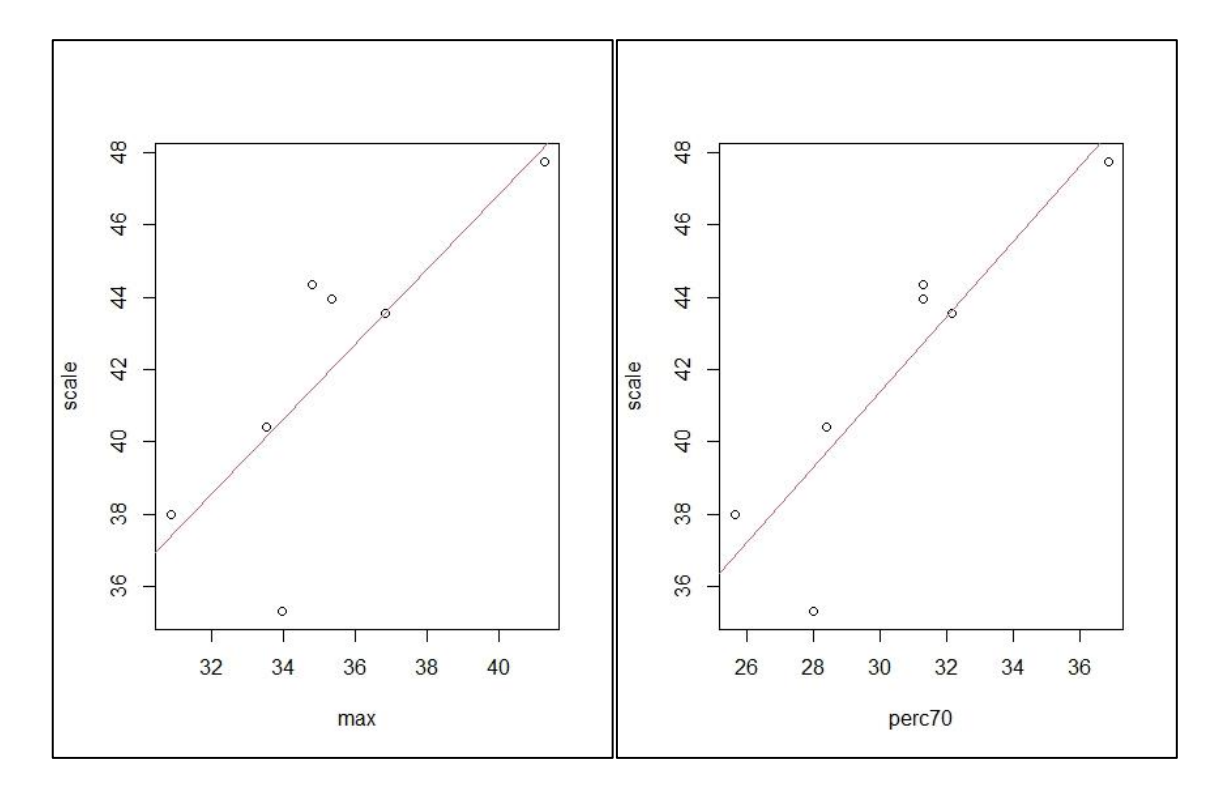

Graf 12 a 13 – Bodové grafy závislosti parametru scale na charakteristice maximálních hodnot (vlevo) a percentilu 70 % (vpravo)

# **5.3 Leave One Out Cross Validation**

Postupem uvedeným v metodice (bod 4.6.3) byly z dat ALS zjištěny predikované parametry jednotlivých porostů. Jednoduchým výpočtem byly tyto hodnoty porovnány s hodnotami skutečnými, které byly získány pomocí MLS. V tabulce 10 lze pozorovat výsledné rozdíly porovnávaných parametrů.

|                 | Parametry z MLS |       | <b>LOOCS</b> |       | Rozdíl  |         |  |
|-----------------|-----------------|-------|--------------|-------|---------|---------|--|
| Porost          | shape           | scale | shape        | scale | shape   | scale   |  |
| 435B10          | 5,21            | 40,40 | 5,65         | 39,03 | 0,44    | $-1,37$ |  |
| 435C06          | 4,10            | 35,33 | 4,6          | 39,04 | 0,50    | 3,71    |  |
| 434E11/04       | 3,22            | 38,01 | 2,61         | 36,32 | $-0,61$ | $-1,69$ |  |
| 417A17a/09a/02a | 2,65            | 44,35 | 3,82         | 46,96 | 1,17    | 2,61    |  |
| 432A17a         | 5,37            | 43,96 | 4,58         | 44,1  | $-0,79$ | 0,14    |  |
| 435C12/05       | 3,38            | 43,55 | 3,05         | 43,08 | $-0,33$ | $-0,47$ |  |
| 433A10/02a      | 4,42            | 47,74 | 4,5          | 45,98 | 0,08    | $-1,76$ |  |

Tab. 10 – Výsledné rozdíly skutečných a predikovaných hodnot parametrů

Průměr chyby pro parametr shape dosahuje hodnoty 0,07. Hodnota scale má hodnotu průměru chyby 0,17. Výpočtem RMSE byla zjištěna hodnota pro shape 0,176 a pro scale 0,443.

# **5.3.1.1 Grafické porovnání skutečných a predikovaných parametrů tloušťkového rozdělení**

Postupem uvedeným v metodice (bod 4.6.3.1) byl vytvořen histogram tlouštěk s Weibullovým rozdělením zobrazující skutečné i predikované parametry. Pro ukázku byl vytvořen histogram porostu 435C12/05, kde je rozdíl parametrů malý (graf 14) a porostu 417A17a/09a/02a s větším rozdílem parametrů (graf 15).

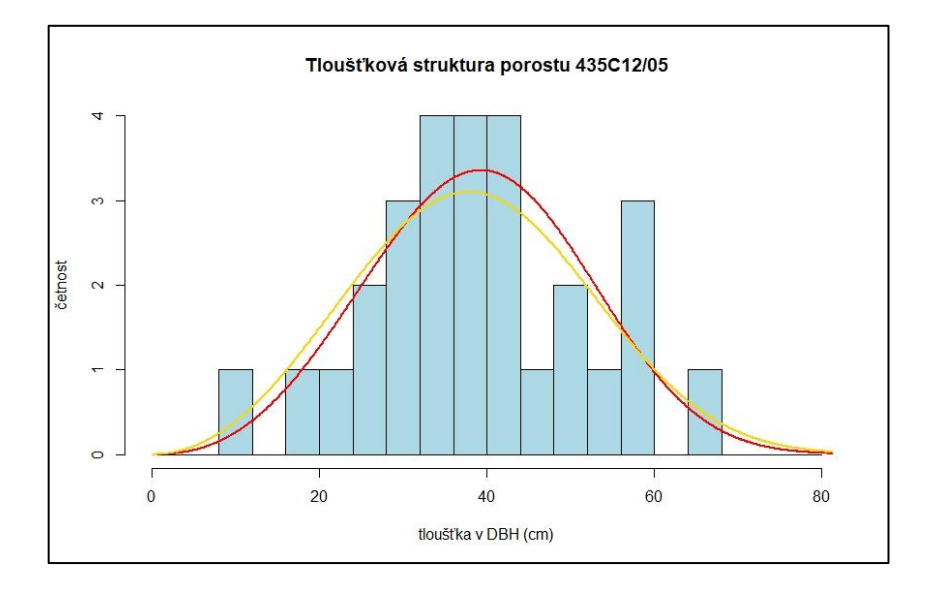

Graf 14 – Histogram tlouštěk porostu 435C12/05 s Weibullovým rozdělením skutečným (červeně) a predikovaným (žlutě)

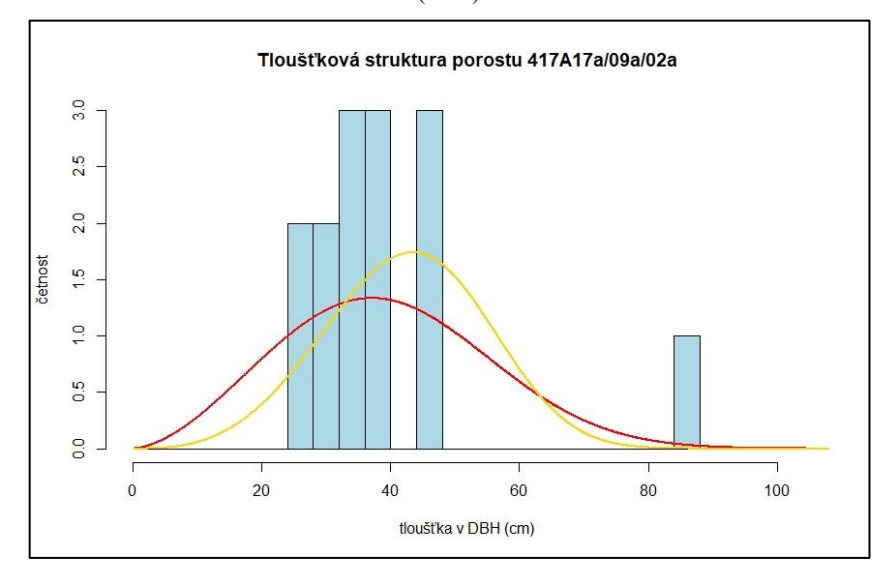

Graf 15 – Histogram tlouštěk porostu 417A17/a/09a/02a s Weibullovým rozdělením skutečným (červeně) a predikovaným (žlutě)

# **6 Diskuze**

Softwarem DendroCloud byly odhadovány DBH jednotlivých kmenů, vyskytujících se ve zkusných plochách. Data pro DendroCloud byla pořízena z MLS.V konečné fázi byly z DBH odvozeny parametry tloušťkového rozdělení, které byly považovány za validní a byly použity jako nástroj pro porovnání predikovaných hodnot parametrů z ALS. Nejnižších hodnot RMSE odhadu bylo ve většině případů dosaženo pomocí metod Monte Carlo, Optimal circle a Basal Area. K vytvoření parametrů tloušťkového rozdělení byly vybrány DBH odhadnuté metodou Monte Carlo. Tato metoda je spolu s metodou Optimal circle vyhodnocena jako vysoce přesná. Uvádí to ve své studii autor Koreň et al (2017). Jako nejpřesnější metodu ji vyhodnotil Pérez-Martin et al. (2021).

U stejnověkých dospělých porostů bylo bez větších problémů možné rozeznat, který shluk bodů byl z důvodu šumu nesprávně vyhodnocen jako kmen. Vytvořená mračna bodů takových porostů bylo možné vyhodnotit do několika minut. Problém nastal u porostů, ve kterých se vyskytoval podrost. V těchto porostech nebylo možné s jistotou identifikovat především kmeny jedinců v podrostu. To vedlo k časově náročnému postupu filtrace a identifikace nejasných shluků bodů. Software DendroCloud by potřeboval menší aktualizaci, která by dokázala např. možné vkládání více vrstev najednou a jejich hromadnou editaci nebo možnost zobrazit informace o určitém shluků bodů přímo v zobrazené vrstvě. Další možností je využití jiného softwaru na podobném principu.

Patočka a Mikita (2016) ve své práci hodnotí kvalitu odhadu taxačních veličin na základě různých charakteristik mračna bodů pořízeného z ALS metodou ABA. Celkově bylo určeno 87 různých charakteristik. Velice dobrých výsledků bylo dosaženo při odhadu zásoby porostu. Koeficient determinace této veličiny dosáhl hodnoty 0,82, a to vedlo k výpočtu zásoby s odchylkou do 10 % u necelé třetiny zkusných ploch oproti datům z lesní hospodářské knihy. Na základě charakteristik spojených s výškou porostu, bylo v této diplomové práci vysvětleno 91 % rozptylu u závislého parametru scale, který se dá považovat za hodnotu střední tloušťky porostu. Rozšířením této práce o postupy popsané Patočkou a Mikitou (2016) by bylo dosaženo podobných výsledků. Autoři dále zmiňují, že využitím pouze dvou prediktorů dochází k určité ztrátě informací, ale při použití více než dvou prediktorů docházelo k overfittingu, což se pravděpodobně potvrdilo u predikovaného parametru shape v této diplomové práci.

Spriggs et al. (2017) ve své studii porovnává alternativní metodu přístupu oproti metodě ABA. Plošky, ve kterých byly predikovány tloušťkové struktury měly velikost 0,25 ha. Ve srovnání s metodou ABA byla přesnost vyhodnocena příznivě. Jedním z důvodu byla i skutečnost, že zkusné plochy alternativní metody měly složitější charakter. Hodnoty predikovaných parametrů byly v této studii zpravidla nadhodnoceny. RMSE pro parametr shape byla vypočtena na hodnotu 0,504. Pro parametr scale dosahovala hodnota RMSE 7,87. V této diplomové práci bylo dosaženo podstatně menších hodnot RMSE. Domnívám se, že by to mohl být důsledek menších plošek, ze kterých byly základní stromové charakteristiky počítány. Tyto plošky měly velikost pouze 0,10 ha. V ploškách o velikosti 0,25 ha je dle mého názoru větší pravděpodobnost zastoupení více porostů různého stáří, které mohou automaticky ovlivnit hodnoty některých stromových charakteristik, ze kterých by bylo možné parametry tloušťkového rozdělení predikovat. Dále bylo zmíněno, že zkusné plochy měly složitější charakter. Tato informace je dále rozvinuta v cílech studie. Cílem bylo mj. vytvořit takový model predikce, který bude použitelný pro smíšené různověké porosty. Spriggs et al. (2017) zmiňuje, že nejvíce problematické jsou nejmenší stromy, protože nejsou zachyceny dobře laserovým skenováním. I z tohoto důvodu byly v rámci diplomové práce odstraněny z víceetážových porostů nejmenší hodnoty DBH, které reprezentovaly spodní etáž.

Maltamo et al. (2017) ověřuje potenciál predikce tloušťkového rozdělení z dat ALS na plantážích stejnověkých porostů blahovičníku (*Eucalyptus urograndis*) v Brazílii. Plantáže umožnily různé alternativy modelování, protože se zde nevyskytoval podrost, ani hustá vegetace. Predikce pomocí metody Weibullova rozdělení byla porovnávána s metodou k–nejbližšího souseda. Celkem bylo kombinováno 15 prediktorů. Hodnota RMSE se pohybovala v rozmezí mírně vyšším než 10 %. Výsledky bylo potvrzeno, že v plantážových porostech existuje silná závislost mezi parametry tloušťkového rozdělení porostů a prediktory získanými z dat ALS. Maltamo et al. (2017) dále zmiňuje, že predikce byla v některých případech negativně ovlivněna detekcí malých stromů s DBH 7–8 cm. To opět potvrzuje horší predikci ve víceetážových porostech, které bylo v rámci této diplomové práce nutné zredukovat pouze na hodnoty DBH hlavní etáže.

Zhang et al. (2019) ve své studii porovnává tři metody predikce tloušťkového rozdělení z dat ALS v subtropických lesních porostech. Jednou z porovnávaných metod je i metoda Weibullova rozdělení. Z výsledků je zřejmé, že se jednalo o nejméně přesnou metodu, kterou bylo vysvětleno 80 % rozptylu parametru scale s hodnotou RMSE 2,26 a pouze

66 % rozptylu parametru shape s hodnotou RMSE 0,66. Přesnost výsledků byla ovlivněna složitou členitostí subtropických lesních porostů. Studie zmiňuje i další podobné výzkumy s výsledky z oblasti boreálních lesů, kde bylo vysvětleno 77–95 % rozptylu parametru scale s hodnotou RMSE 5,65–18,74 % a 61–83 % rozptylu parametru shape s hodnotou RMSE 12,22–26,66 %. V rámci praktické části této diplomové práce bylo dosaženo minimálně stejně úspěšných výsledků, které potvrzují, že parametr scale je možné predikovat s větší přesností než parametr shape, u kterého byla celková predikce obecně horší.

# **7 Závěr**

Cílem práce bylo ověřit možnosti predikce tloušťkové struktury lesních porostů z dat ALS. Nástrojem k ověření predikce byla data z MLS, která byla považována za referenční.

Z dosažených výsledků vyplývá, že je možné správně predikovat parametr scale. Kombinací prediktorů byla zjištěna statisticky významná závislost a modelem bylo vysvětleno 91 % rozptylu. Průměr chyby pro parametr scale je 0,17. Hodnota RMSE je 0,443. Hodnotu scale, určující modus DBH, lze považovat za hodnotu střední tloušťky porostu.

K vytvořeným prediktorům nebyl nalezen lineární vztah s parametrem shape, určující tvar rozdělení. V případě kombinace více prediktorů sice byly získány statisticky významné hodnoty, ale mohl by to být důsledek zmiňovaného overfittingu. Pro správnou predikci parametru shape by bylo zapotřebí více referenčních dat z dalších zkusných ploch nebo zvolení jiných prediktorů. Na základně ověření pomocí metody Leave One Out Cross Validation predikuje vytvořený model parametr scale ale i shape poměrně dobře. Je tedy možné tento model použít pro predikci obou parametrů. Průměr chyby pro parametr shape dosahuje hodnoty 0,07. Hodnota RMSE je 0,176.

Je důležité připomenout, že byla vyhodnocována pouze data vztahující se k hlavní etáži porostů. V případě víceetážových porostů by nebylo možné správně predikovat ani parametr scale, protože hodnoty získané vytvořením CHM umí s uspokojivou přesností určit pouze výškový model korun v hlavní etáži. Množství získaných výškových hodnot ze spodních etáží bylo minimální a těžko by se z něj prediktory určovaly.

Nejrychlejších výstupů bylo dosaženo v dospělých porostech bez podrostu a zmlazení, které fáze obnovy teprve čeká. Domnívám se, že v rámci např. NIL, by mohla být metoda SfM zatím alespoň zčásti nahrazena právě touto metodou. Úplné vynechání terénních šetření a kompletace jakýchkoliv potřebných dat ale v oboru lesnictví určitě možné není. S jistotou se jedná o velkou úsporu času.
## **8 Summary**

The verifying a possibilities of predicting the tree diameter distribution of forest stands from ALS data was the objective of this work. The tool to verify the prediction were MLS data, which were considered as reference.

The results show that it is possible to correctly predict the scale parameter of diameter distribution. Statistically significant dependence was revealed by combination of predictors. 91 % of variance was explained by linear model. Value of the average error for the scale parameter is 0,17, RMSE value is 0,443. The scale value which determines mode of DBH can be considered as the value of the average stand diamater.

Shape parameter which determines shape of distribution is not possible to predict correctly. Only because of overfitting consequences were obtained statistically significant values of the combination of several predictors. More reference datasets from another plots or selection of different predictors would be needed to predict the right shape parameter. Based on the Leave One Out Cross Validation method the created model predicts shape and scale parameters relatively well so it is possible to use this model to predict both parameters. Value of the average error for the shape parameter is 0,07, RMSE value is 0,176.

Information that were used only data related to the main storey of forest stands for evaluation is important to highlight. In forest stands with understorey is not even possible to predict the scale parameter correctly because the values of height obtained from created CHM can be corretly determined only for height of tree crownds in main storey. The amount of tree height values obtained from the understorey of forest stands was minimal and it would be difficult to determine any predictors from this such a small amount.

The fastest outputs were obtained from adult forest stands without understorey, undergrowth or natural regeneration, in other words from adult forest stands where the phase of regeneration has not started yet. I presume this methods could replace SfM method in some parts already. For example some data for NIL (National Inventory of Forests) should be easier to get. However, it is not certainly possible to skip all measurments in terrain and collect data without it in forestry but it is definitely a big timesaver.

73

## **9 Seznam literatury a použitých zdrojů**

3D Forest. *We proudly present 3D FOREST* [online]. 3D Forest, 2016 [cit. 2022-03-05]. Dostupné z WWW: <https://www.3dforest.eu/>.

BOSSE, Michael; ZLOT, Robert; FLICK, Paul Damien. Zebedee: Design of a Spring−Mounted 3-D Range Sensor with Application to Mobile Mapping. *IEEE Transactions on Robotics* [online]. 2012, vol. 28, no. 5 [cit. 2022-02-26]. Dostupné z WWW: <https://doi.org/10.1109/TRO.2012.2200990>. ISSN 1941-0468.

CIBULKA, Miloš. *Tachymetrie, Výpočetní a zobrazovací práce, Podélné a příčné řezy*  [online]. Brno: Mendelova univerzita v Brně, Lesnická a dřevařská fakulta, 2018 [cit. 2022-02-19]. Dostupné z WWW: <http://uhulag.mendelu.cz/files/pagesdata/cz/geodezie/ geodezie\_2018/tachymetrie.pdf>.

ČADA, Václav. *Přednáškové texty z geodézie* [online]. Plzeň: [2022] [cit. 2022-02-19]. Dostupné z: <https://kgm.zcu.cz/studium/gen1/html/index.html>.

ČÚZK. *Digitální model reliéfu České republiky 5. generace (DMR 5G)* [online]. Praha: 2010 [cit. 2022-02-24] Dostupné z WWW: <http://geoportal.cuzk.cz/ (S(z051hjtlfnylgcp00odkegpo))/Default.aspx?mode=TextMeta&side=vyskopis&metada taID=CZ-CUZK-DMR5G-V&h ead\_tab=sekce-02-gp&menu=302>.

DataFlair. *What is R Programming Language?* [online]. DataFlair, [2022] [cit. 2022-03- 25]. Dostupné z WWW: <https://data-flair.training/blogs/r-tutorial/>.

DOLANSKÝ, Tomáš. *Lidary a letecké laserové skenování*. Ústí nad Labem: MINO, 2004. 100 s. ISBN 80-7044-575-0

DRÁPELA, Karel. *Tloušťková a výšková struktura a její modelování* [online]. Brno: Mendelova univerzita v Brně, Lesnická a dřevařská fakulta, 2013 [cit. 2022-03-06]. Dostupné z WWW: <http://user.mendelu.cz/drapela/Nauka\_o\_rustu\_lesa/Prednasky/ Prednaska06\_ D\_H\_struktura.pdf>.

ESRI. *ArcGIS Desktop* [online]. Kanada: ESRI, [2022] [cit. 2022-03-30]. Dostupné z WWW: <https://www.esri.com/ en-us/arcgis/products/arcgis-desktop/overview>.

FERDUS, Michal. *Výpočet stromových charakteristik v bukovém porostu na základě fotogrammetrického mračna bodů. Bakalářská práce.* Brno: Mendelova univerzita v Brně, Lesnická a dřevařská fakulta, 2018. 52 s. Vedoucí práce doc. Ing. Tomáš Mikita, PhD.

GeoSLAM. *What is SLAM (Simultaneous Localization and Mapping)?* [online]. GeoSLAM, 2022a [cit. 2022-02-26]. Dostupné z WWW: < https://geoslam.com/what-isslam/>.

GeoSLAM. *ZEB Horizon, Technické specifikace* [online]. GeoSLAM, 2022b [cit. 2022- 03-08]. Dostupné z: <https://geoslam.com/wp-content/uploads/2021/03/Horizon\_ Spec\_Sheet.pdf>.

GeoSLAM. *Hub* [online]. GeoSLAM, 2022c [cit. 2022-03-17]. Dostupné z WWW: <https://geoslam.com/hub/>.

GitHub. *3DForest* [online]. GitHub, 2020 [cit. 2022-03-05]. Dostupné z WWW: <https://github.com/VUKOZ-OEL/3DForest/wiki>.

GOLLOB, Christoph; RITTER, Tim; NOTHDURFT, Arne. Forest Inventory with Long Range and High-Speed Personal Laser Scanning (PLS) and Simultaneous Localization and Mapping (SLAM) Technology. *Remote Sensing* [online]. 2020, vol. 12, no. 9 [cit. 2022-02-23]. Dostupné z WWW: <https://doi.org/10.3390/rs12091509>. ISSN 2072−4292.

HBM Prenscia. *Characteristics of the Weibull Distribution* [online]. USA: HBM Prenscia, [2022] [cit.2022-03-28]. Dostupné z WWW: <https://www.weibull.com/ hotwire/issue14/relbasics14.htm>.

IMB. *Overfitting* [online]. USA: IMB, [2022] [cit. 2022-04-04]. Dostupné z WWW: <https://www.ibm.com/cloud/learn/overfitting>.

IFER. *Field-Map* [online]. Jílové u Prahy: IFER, [2022] [cit. 2022-03-08]. Dostupné z WWW: <https://www.fieldmap.cz/>.

Institut biostatistiky a analýz. *K-násobná křížová validace* [online]. Brno: Masarykova univerzita, Lékařská fakulta, 2022 [cit. 2022-04-04]. Dostupné z WWW: <https://portal.matematickabiologie.cz/index.php?pg=analyza-a-hodnoceni-biologic kych-dat-vicerozmerne-metody-pro-analyzu-dat—klasifikace-hodnoceni-uspesnosti-kla sifikace-k-nasobna-krizova-validace>.

KOREŇ, Milan; MOKROŠ, Martin; BUCHA, Tomáš. Accuracy of tree diameter estimation from terrestrial laser scanning by circle-fitting methods. *International Journal of Applied Earth Observation and Geoinformation* [online]. 2017, vol. 63 [cit. 2022-03- 18]. Dostupné z WWW: <https://doi.org/ 10.1016/j.jag.2017.07.015>. ISSN 0303-2434.

KOREŇ, Milan. *DendroCloud User Guide* [online]. Zvolen: Technická univerzita vo Zvolene, 2020 [cit. 2022-03-18]. Dostupné z WWW: <http://gis.tuzvo.sk/ dendrocloud/ download/dendrocloud\_1\_52.pdf>.

KOREŇ, Milan. *Dendrocloud. Point cloud processing software for foresty* [online]. Zvolen: Technická univerzita vo Zvolene, [2022] [cit. 2022-03-07]. Dostupné z WWW: <http://gis.tuzvo.sk/dendrocloud/>.

KUDA, František; KAJZAR, Vlastimil; DIVÍŠEK, Jan; KUKUTSCH, Radovan. *Aplikace pozemního laserového skenování v geovědních disciplínách.* Praha: ASTRON studio CZ, 2014. 53 s. ISBN 978-80-86407-50-0.

LEIKEP, Bořek. *Houghova transformace pro detekci čar. Bakalářská práce* [online]*.* Brno: Vysoké učení technické v Brně, Fakulta informačních technologií, 2009 [cit. 2022- 03-18]. 23 s. Vedoucí práce Ing. Michal Španěl. Dostupné z: <https://www.vut.cz /www\_base/zav\_prace\_soubor\_verejne.php?file\_id=116653>.

Lesprojekt Stará Boleslav. *ŠLP Kostelec nad Černými lesy. Textová část LHP. Platnost LHP 2011–2020.* 428 s.

MALTAMO, Matti; MEHTÄTALO, L.; VALBUENA, R.; VAUHKONEN, J.; PACKALEN, P. Airborne laser scanning for tree diameter distribution modelling: a comparison of different mdoelling alternatives in a tropical signel-species plantation. *Forestry* [online]. 2017, vol. 91, no. 1 [cit. 2022-04-07]. Dostupné z WWW: <https://doi.org/10.1093/forestry/cpx041>. ISSN 1464-3626.

Mensuro. *ZEB Horizon* [online]. Plzeň: Mensuro, 2021 [cit. 2022-03-08]. Dostupné z WWW: <https://3d technologie.cz/geoslam-zeb-horizon/>.

MIKITA, Tomáš. *Využití GIS a DPZ pro krajinné inženýrství – přednáška č. 8, Letecké laserové skenování* [online]. Brno: Mendelova univerzita v Brně, Lesnická a dřevařská fakulta, 2014 [cit. 2022-02-19]. Dostupné z WWW: <http://uhulag.mendelu.cz /files/pagesdata/cz/vgdp/vgdp\_gis4.pdf>.

MILLER, Jordan; MORGENROTH, Justin; GOMEZ, Christopher. 3D modelling of individual trees using a handheld camera: Accuracy of height, diameter and volume estimates. *Urban Forrestry & Urban Greening* [online]. 2015, vol. 14, no. 4 [cit. 2022- 02-25]. Dostupné z WWW: <https://doi.org/10.1016/j.ufug.2015.09.001>. ISSN 1618−8667.

MOKROŠ, Martin; LIANG, Xinlian; SUROVÝ, Peter; VALENT, Peter; ČERŇAVA, Juraj; CHUDÝ, František; TUNÁK, Daniel; SALOŇ, Šimon; MERGANIČ, Ján. Evaluation of Close-Range Photogrammetry Image Collection Methods for Estimating Tree Diameters. *ISPRS Int.* [online]. 2018, vol. 7, no. 3 [cit. 2022-02-25]. Dostupné z WWW: <www.mdpi.com/2220-9964/7/3/93/pdf>. ISSN 2220-9964.

OLOFSSON, Kenneth; HOLMGREN, Johan; OLSSON, Håkan. Tree Stem and Height Measurements using Terrestrial Laser Scanning and the RANSAC Algorithm. *Remote sensing* [online]. 2014, vol. 6, no. 5 [cit. 2022-03-08]. Dostupné z: <https://doi.org/ 10.3390/rs6054323>. ISSN 2072−4292.

PATOČKA, Zdeněk; MIKITA Tomáš. Využití plošného přístupu ke zpracování dat leteckého laserového skenování v inventarizaci lesa. *Zprávy lesnického výzkumu* [online]. 2016, vol. 61, no. 2 [cit. 2022-03-30]. Dostupné z: <https://www.researchgate.net/ publication/305949898\_Use\_of\_area-based\_approach\_to\_process\_the\_airborne\_laser\_ scanning\_data\_in\_forest\_inventory>. ISSN 0322-9688.

PÉREZ-MARTIN, Enrigue; MEDINA, Serafín López-Cuervo; HERRERO-TEJEDOR, Tomás; PÉREZ-SOUZA, Miguel Angel; AGIRRE DE MATA, Julian; EZQUERRA-CANALEJO, Alejandra. Assessment of Tree Diameter Estimation Methods from Mobile Laser Scanning in a Historic Garden. *Forests* [online]. 2021 vol. 12, no. 8 [cit. 2022-02- 23]. Dostupné z: <https://doi.org/10.3390/f12081013>. ISSN 1999−4907.

PRŮŠA, Eduard. *Pěstování lesů na typologických základech.* Kostelec nad Černými lesy: Lesnická práce, 2001. 593 s. ISBN 80-86386-10-4.

RÄTY, Janne. *Prediction of diameter distributions in boreal forests using remotely sensed data. Academic dissertation.* [online]. Helsinki: University of Eastern Finland, Faculty of Science and Forestry, 2020. [cit. 2022-03-18]. 47 s. Dostupné z WWW: <https://doi.org/10.14214/df.294>.

RYDING, Joseph; WILLIAMS, Emily; SMITH, Martin J.; EICHHORN, Markus P. Assessing Handheld Mobile Laser Scanners for Forest Surveys. *Remote Sensing* [online]. 2015, vol. 7, no. 1 [cit. 2022-02-23]. Dostupné z WWW: <https://doi.org/ 10.3390/rs70101095>. ISSN 2072−4292.

RITTER, Tim; SCHWARZ, Marcel; TOCKNER, Andreas; LEISCH, Friedrich; NOTHDURFT, Arne. Automatic Mapping of Forest Stands Based on Three-Dimensional Point Clouds Derived from Terrestrial Laser-Scanning. *Forests* [online]. 2017, vol. 8, no. 8 [cit. 2022-03-08]. Dostupné z WWW: <https://doi.org/10.3390/f8080265>. ISSN 1999−4907.

SEQUENS, Josef. *Dendrometrie* [online]. Praha: Česká zemědělská univerzita, Fakulta lesnická a dřevařská, [2007] [cit. 2022-03-06]. Dostupné z WWW: <https://katedry.czu.cz/storage/3844\_Souhrn\_Dendrometrie.pdf>.

SPRIGGS, Rebecca, A.; COOMES, David, A.; JONES, Trevor, A.; CASPERSEN, John, P.; VANDERWEL, Mark, C. An Alternative Approach to Using LiDAR Remote Sensing Data to Predict Stem Diameter Distributions across a Temperate Forest Landscape. *Remote Sensing* [online]. 2017, vol. 9, no. 9 [cit. 2022-04-07]. Dostupné z WWW: <https://doi.org/10.3390/rs9090944>. ISSN 2072-4292.

SUROVÝ, Peter; KUŽELKA, Karel; ABDOLAHNEJAD, Azadeh; SIROTKOVÁ, Kateřina; MELICHOVÁ, Zlatica; SLAVÍK, Martin. *Aplikace dálkového průzkumu Země v lesnictví.* Praha: Česká zemědělská univerzita v Praze, 2019. 240 s. ISBN 978-80-213- 3008-5.

ŠMELKO. Štefan. *Dendrometria. Vysokoškolská učebnica*. 2. nezměněné vyd. [Zvolen, Slovensko]: Technická univerzita vo Zvolene, 2015. 401 s. ISBN 978-80-228-1828-5.

ŠTRONER, Martin; POSPÍŠIL, Jiří; KOSKA, Bronislav; KŘEMEN, Tomáš; URBAN, Rudolf; SMÍTKA Václav; TŘASÁK, Pavel. *3D skenovací systémy.* Praha: České vysoké učení technické v Praze, 2013. 394 s. ISBN 978-80-01-05371-3.

TRČKA, Šimon. *Modelování a charakteristika lesních porostů pomocí letecké a pozemní fotogrammetrie. Diplomová práce.* Brno: Mendelova univerzita v Brně, Lesnická a dřevařská fakulta, 2018. 83 s. Vedoucí práce doc. Ing. Tomáš Mikita, PhD.

TROCHTA, Jan; KRŮČEK, Martin; VRŠKA, Tomáš; KRÁL, Kamil. 3D Forest: An application for descriptions of three-dimensional forest structures using terrestrial LiDAR. *PLoS ONE* [online]. 2017, vol. 12. no. 5 [cit. 2022-02-23]. Dostupné z WWW: <https://doi.org/10.1371/journal.pone.0176871>. ISSN 1932-6203.

ÚHÚL. *Národní inventarizace lesů* [online]. Brandýs nad Labem: ÚHÚL, 2020 [cit 2022- 03-05]. Dostupné z: <https://nil.uhul.cz/>.

VOSSELMAN, George; MAAS, Hans-Gerd. *Airborne and terrestrial laser scanning*. Dunbeath, Skotsko: Whittles Publishing, 2010. 318 s. ISBN 978-1-904445-87-6.

WALLACE, Luke; LUCIEER, Arko; MALENOVSKÝ, Zbyněk; DARREN, Turner; VOPĚNKA, Petr. Assessment of forest structure using two UAV techniques: A comparison of airborne laser scanning and structure from motion (SfM) point clouds*. Forests* [online]. 2016, vol. 7, no. 3 [cit 2022-02-25]. Dostupné z WWW: <http://www.mdpi.com/1999-4907/7/3/62>. ISSN 1999-4907.

WHITE, Joanne, C.; WULDER, Michael, A.; VASTARANTA, Mikko; COOPS, Nicholas, C.; PITT, Doug; WOODS, Murray. The Utility of Imagine-Based Point Clouds for Forest Inventory: A Comparison with Airborne Laser Scanning. *Forests* [online]. 2013, vol. 4, no. 3 [cit. 2022-04-07]. Dostupné z WWW: <https://doi.org/ 10.3390/f4030518>. ISSN 1999-4907.

ZHANG, Zhengnan; CAO, Lin; MULVERHILL, Christopher; LIU, Hao; PANG, Yong; LI, Zengyuan. Prediction of Diameter Distributions with Multimodal Models Using LiDAR Data in Subtropical Planted Forests. *Forests* [online] 2019, vol. 10, no. 2 [cit. 2022-03-18]. Dostupné z WWW: <https://doi.org/10.3390/f10020125>. ISSN 1999−4907.

79